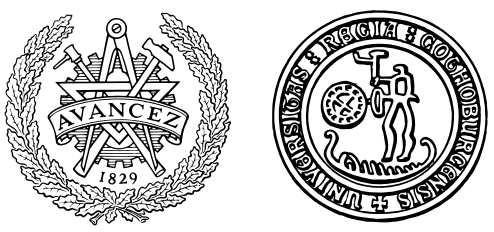

# Secure Programming via Libraries

Alejandro Russo (russo@chalmers.se)

Department of Computer Science and Engineering Chalmers University of Technology and Göteborg University SE-412 96 Göteborg Sweden

Göteborg, 2011

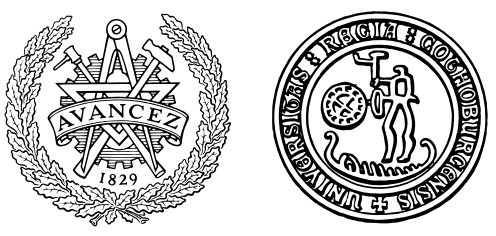

Introduction to Haskell Introduction to information-flow security Introduction to Sec

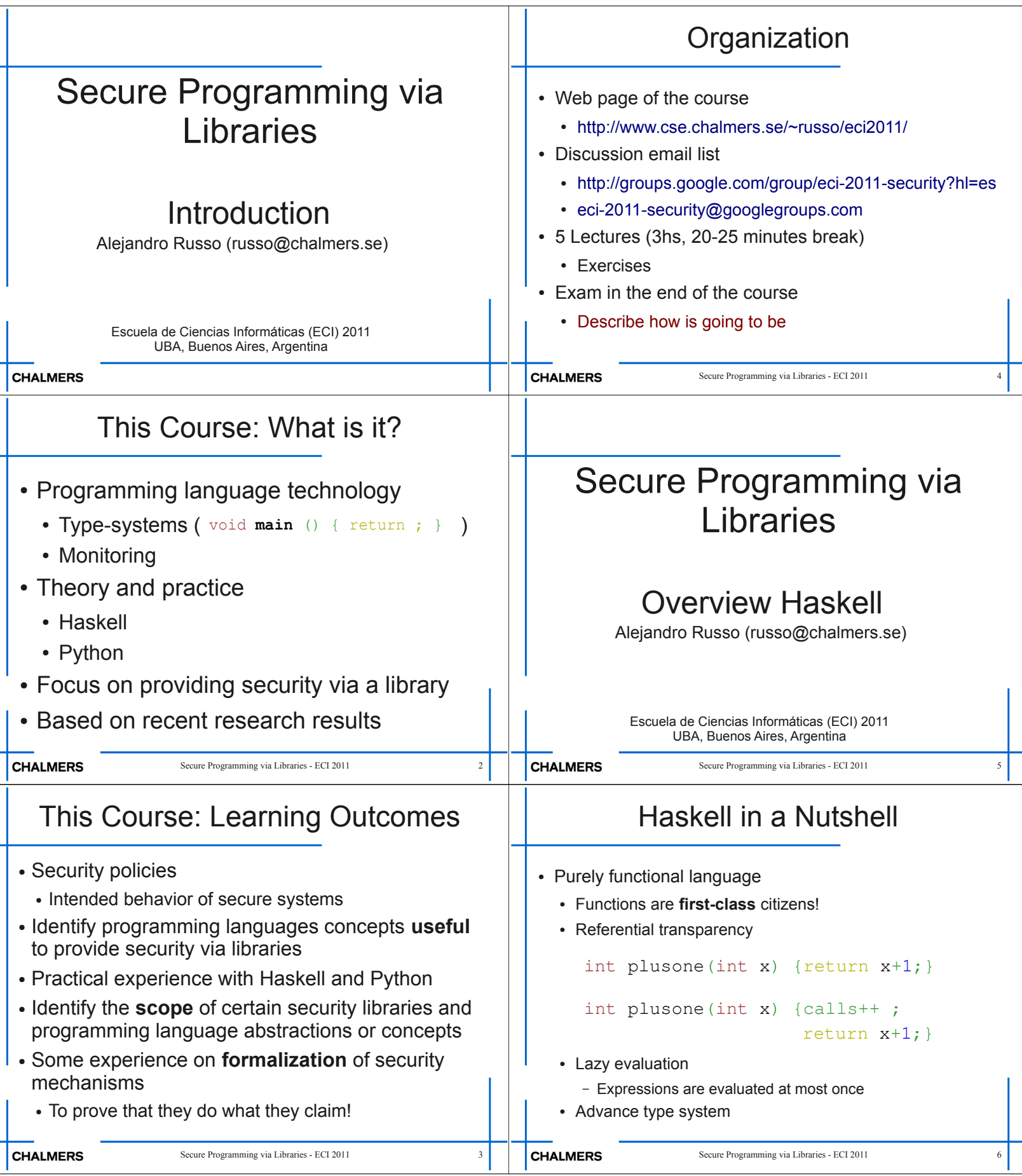

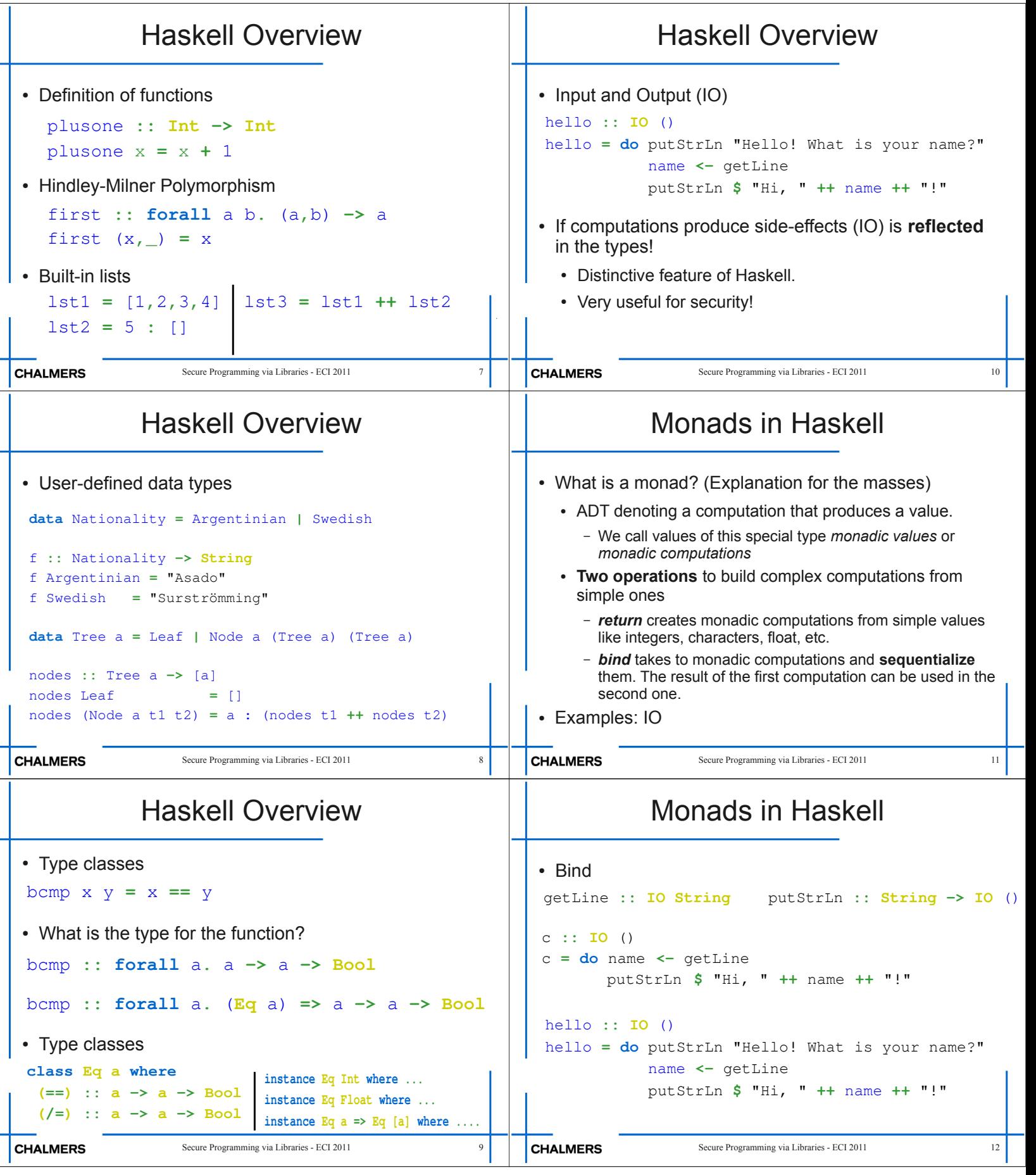

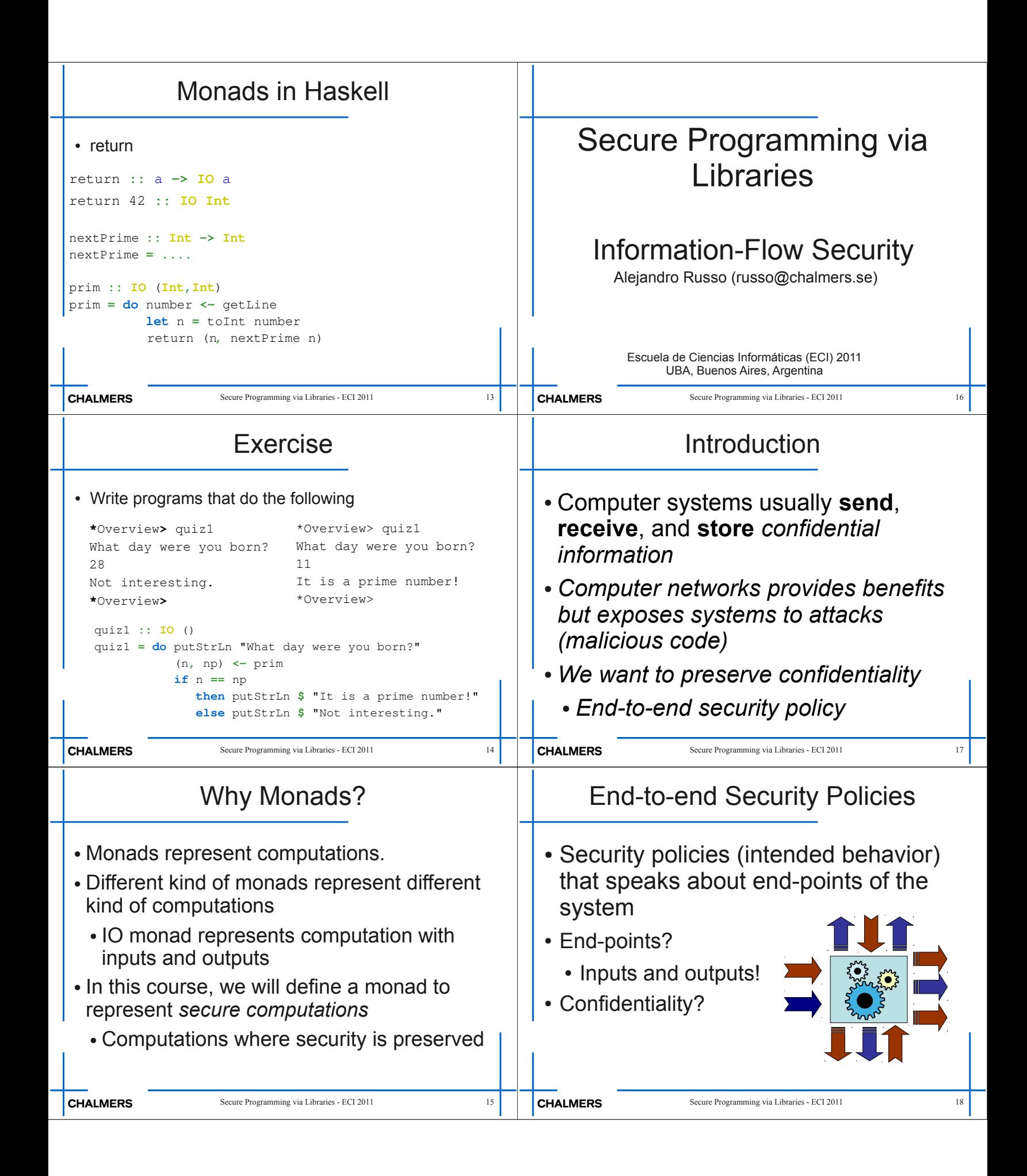

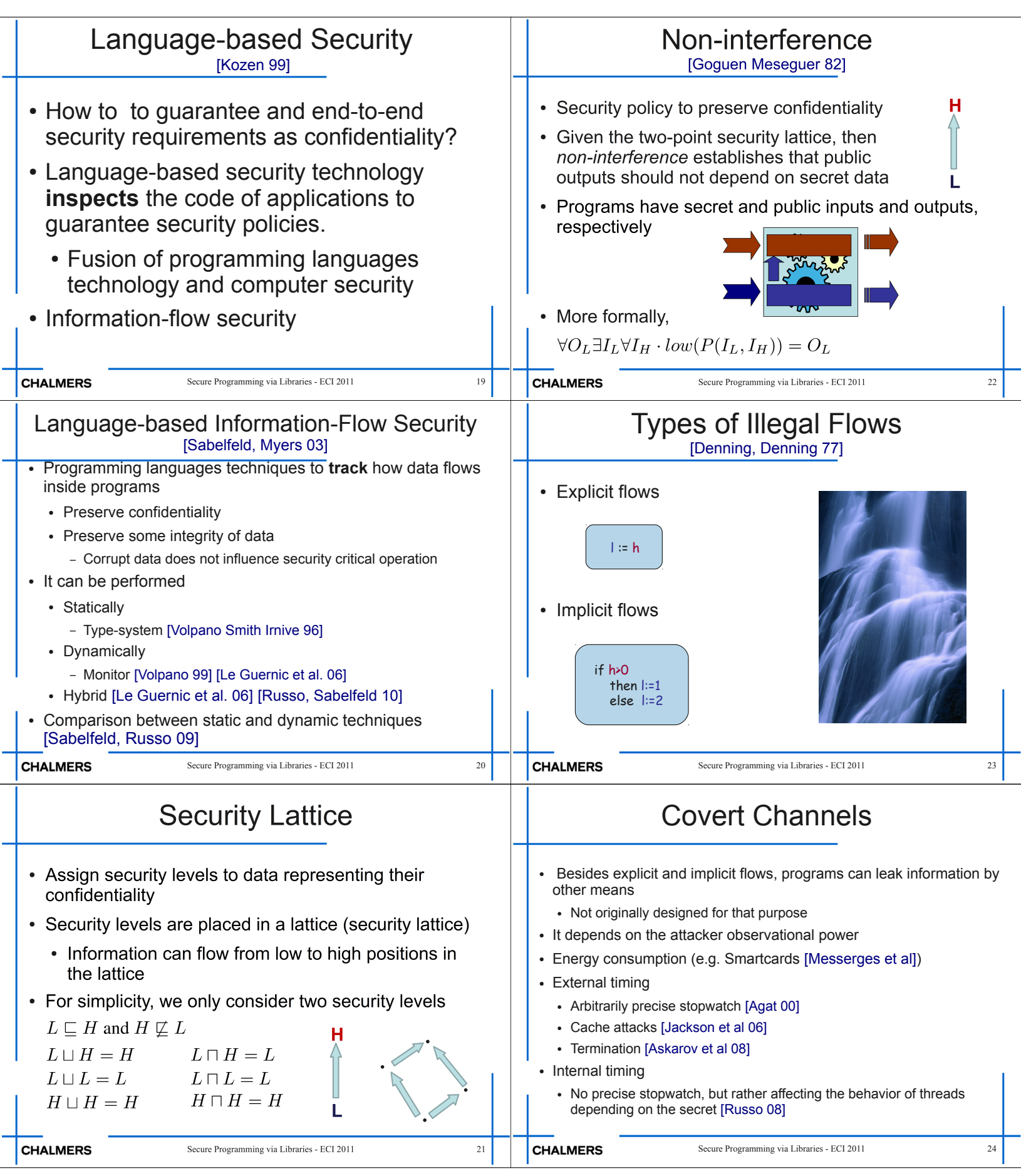

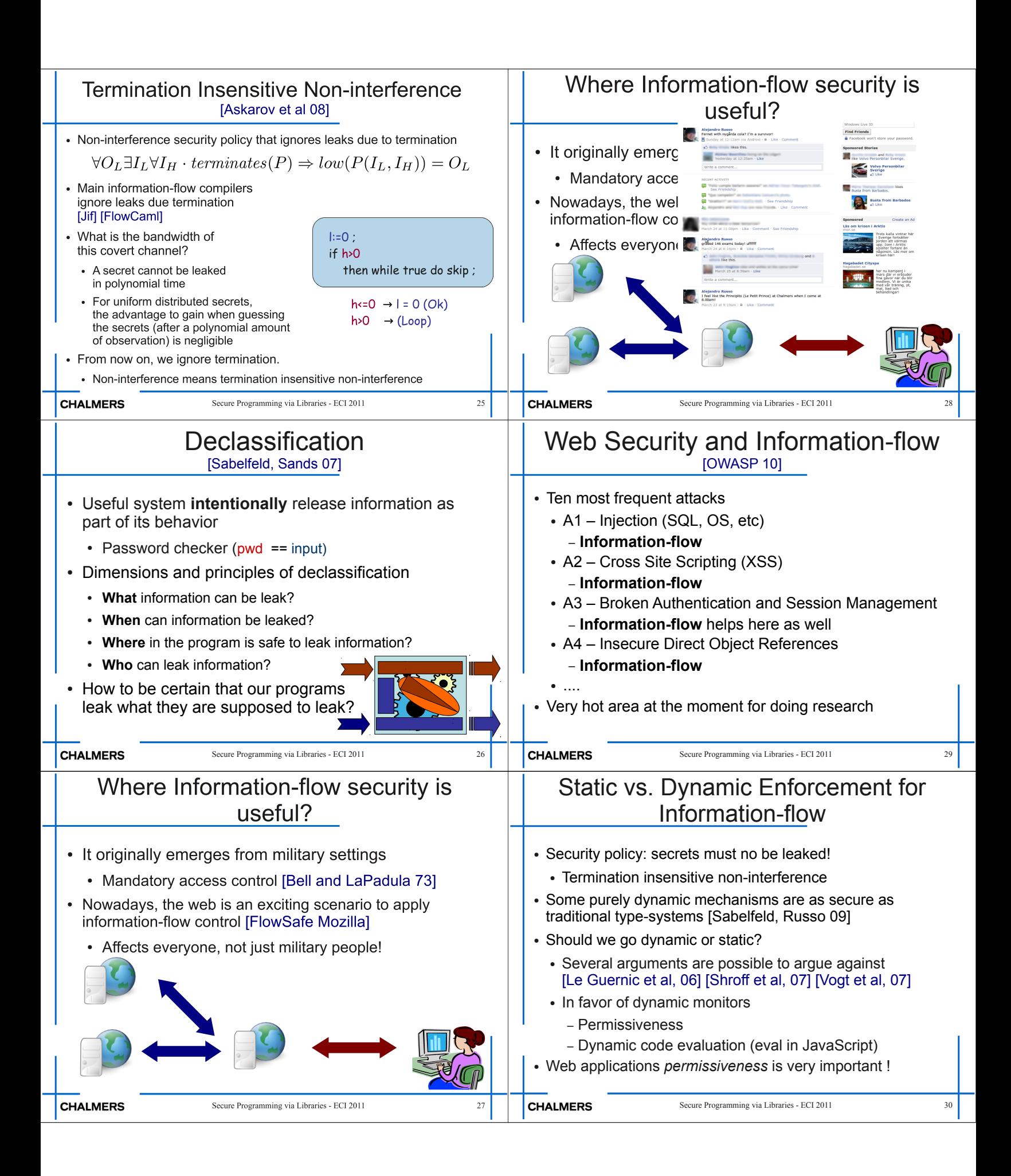

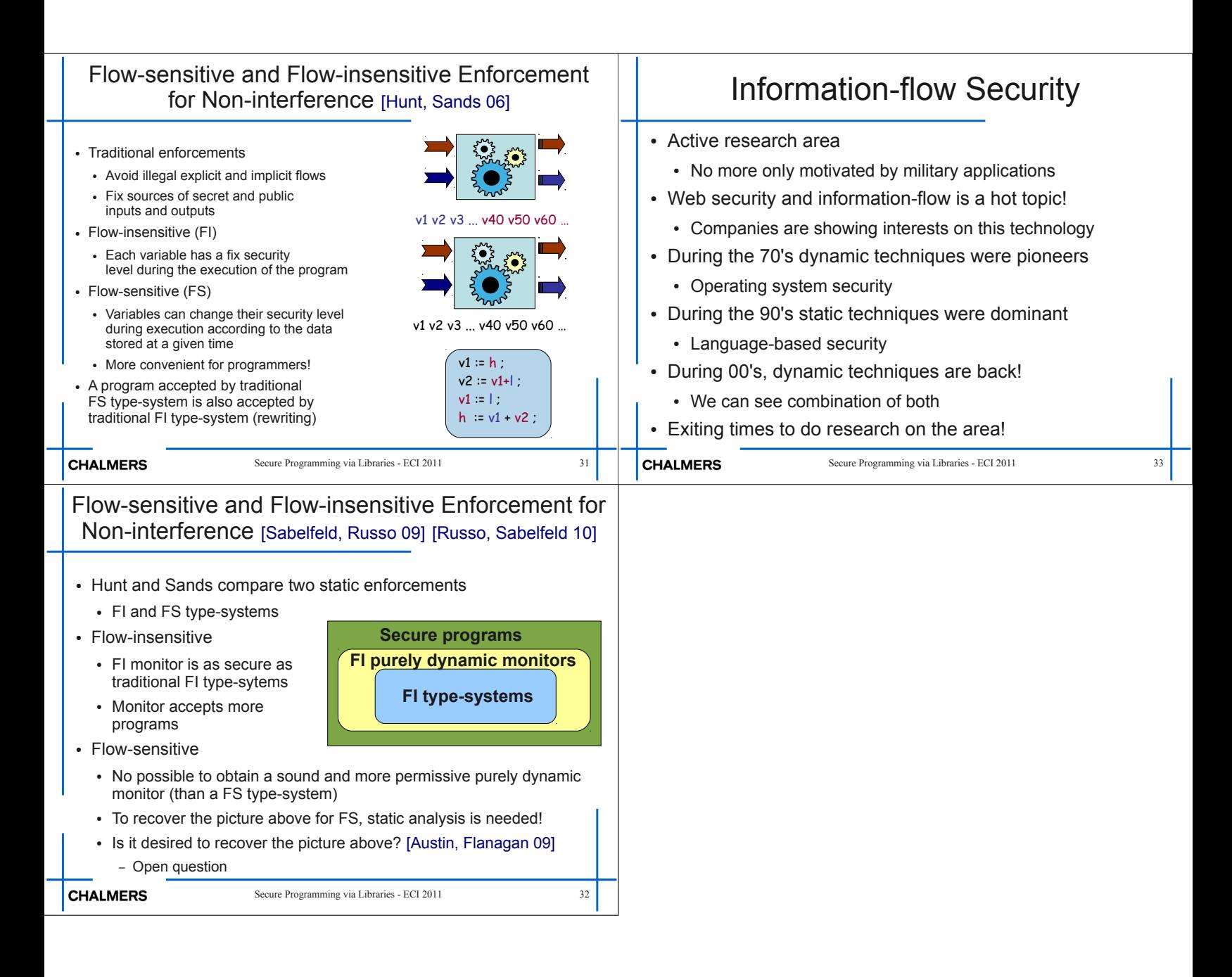

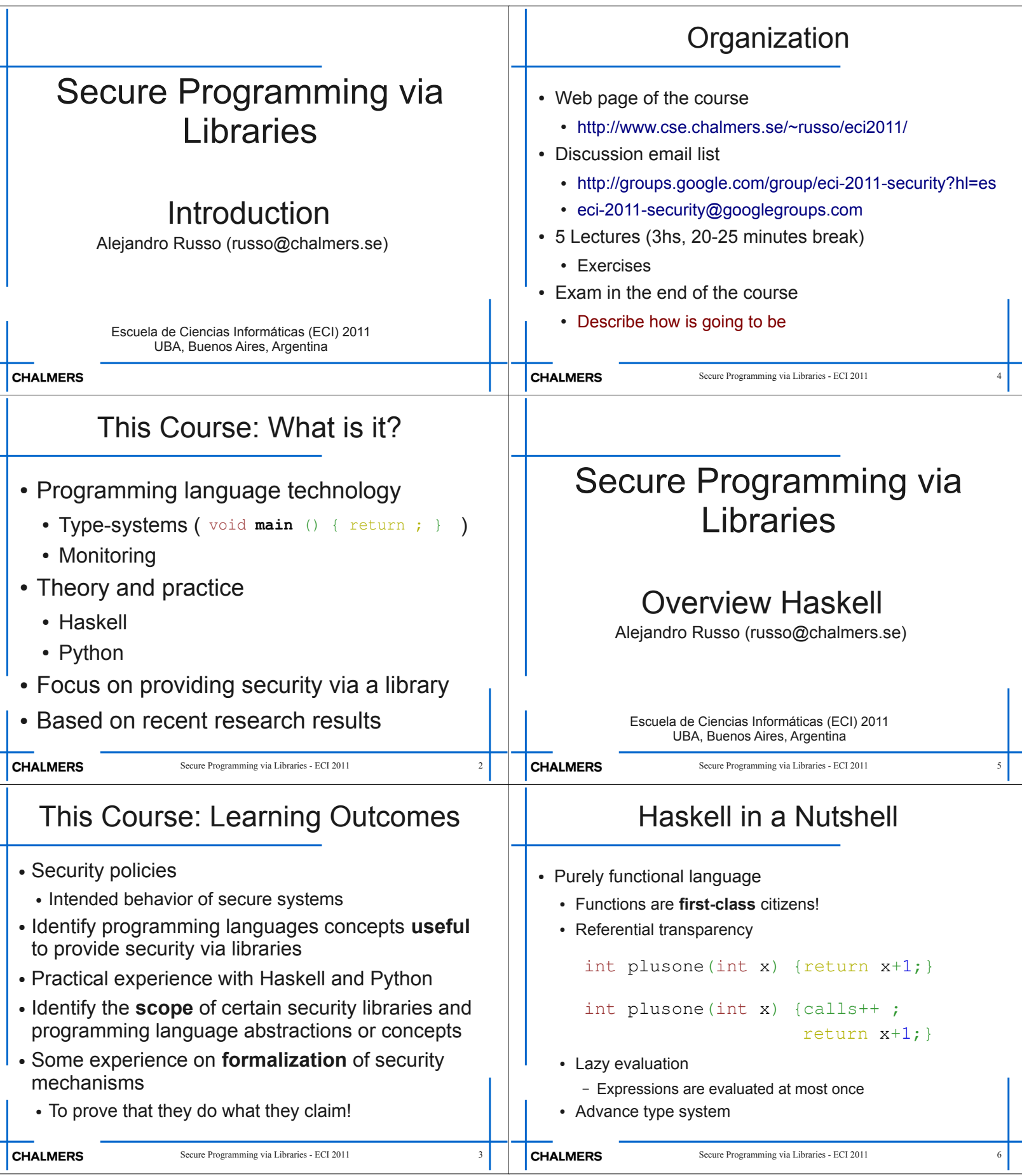

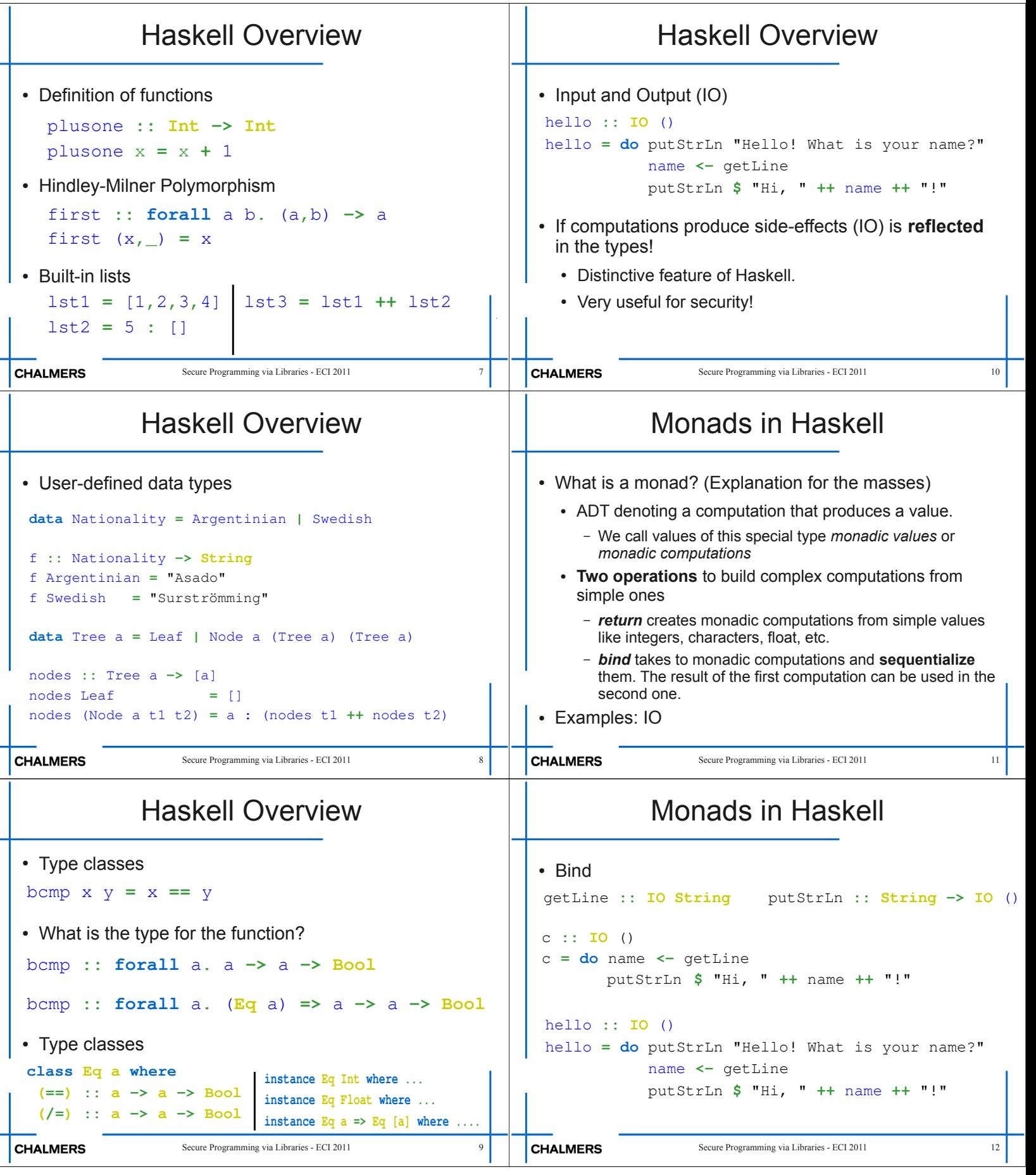

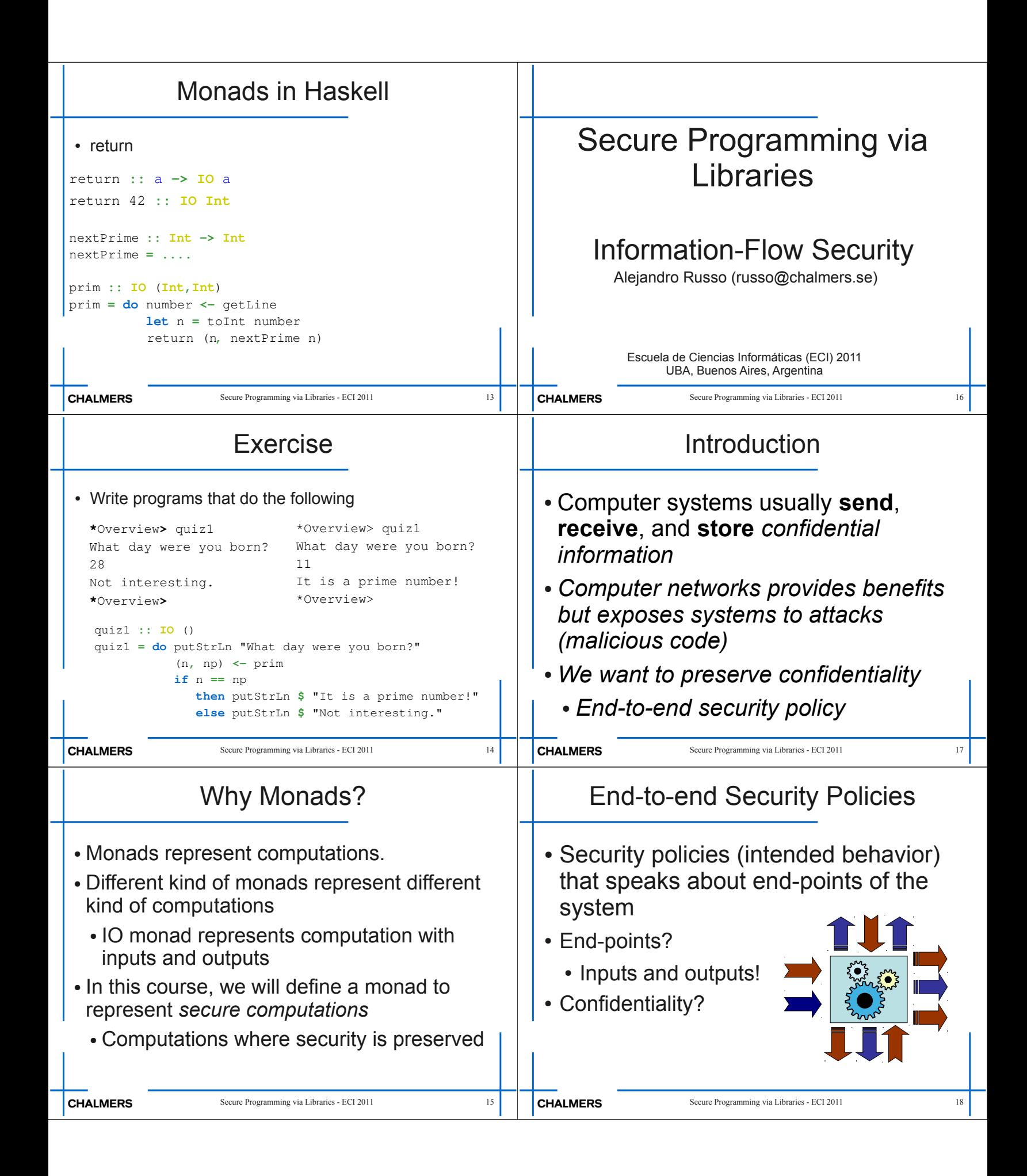

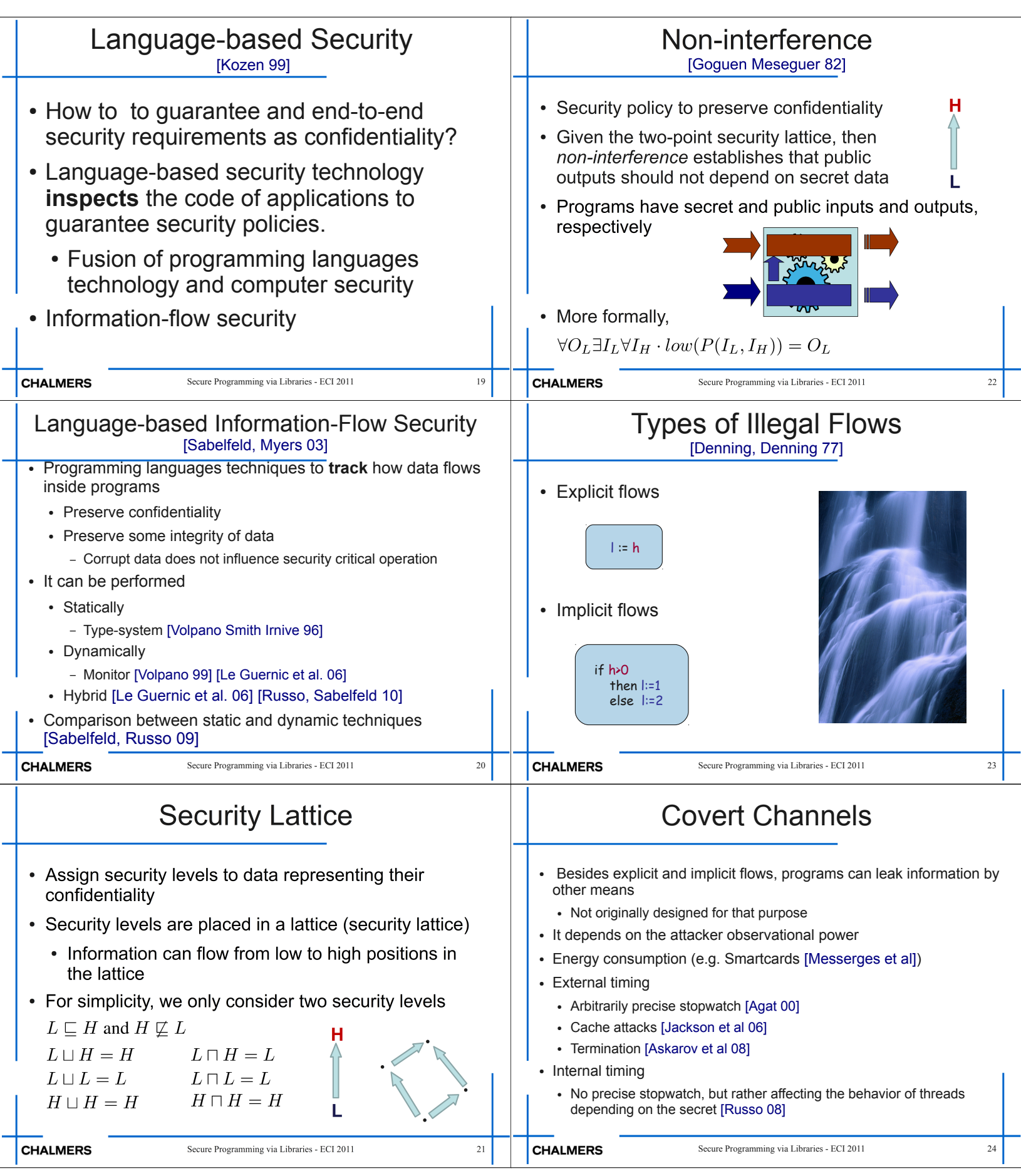

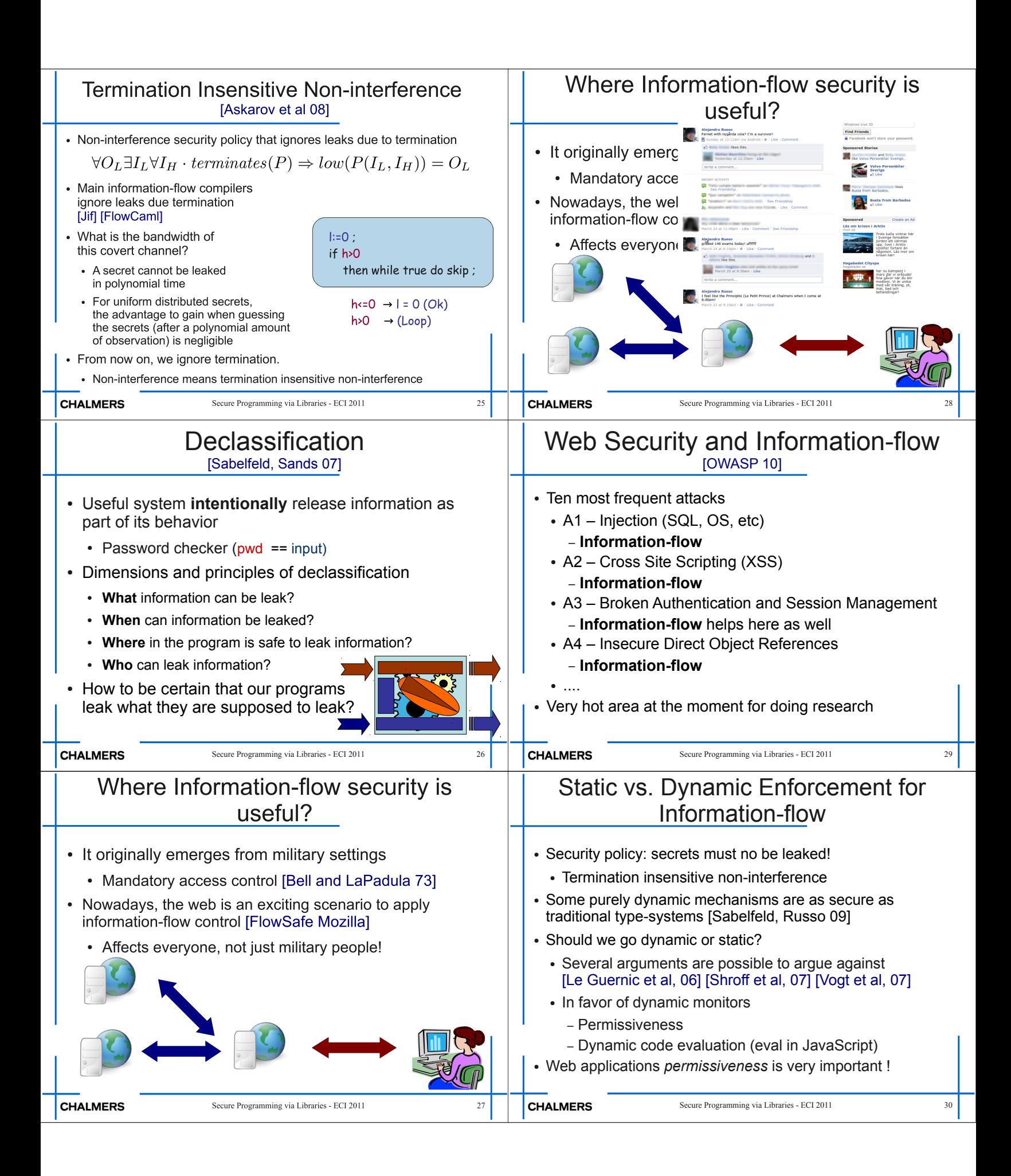

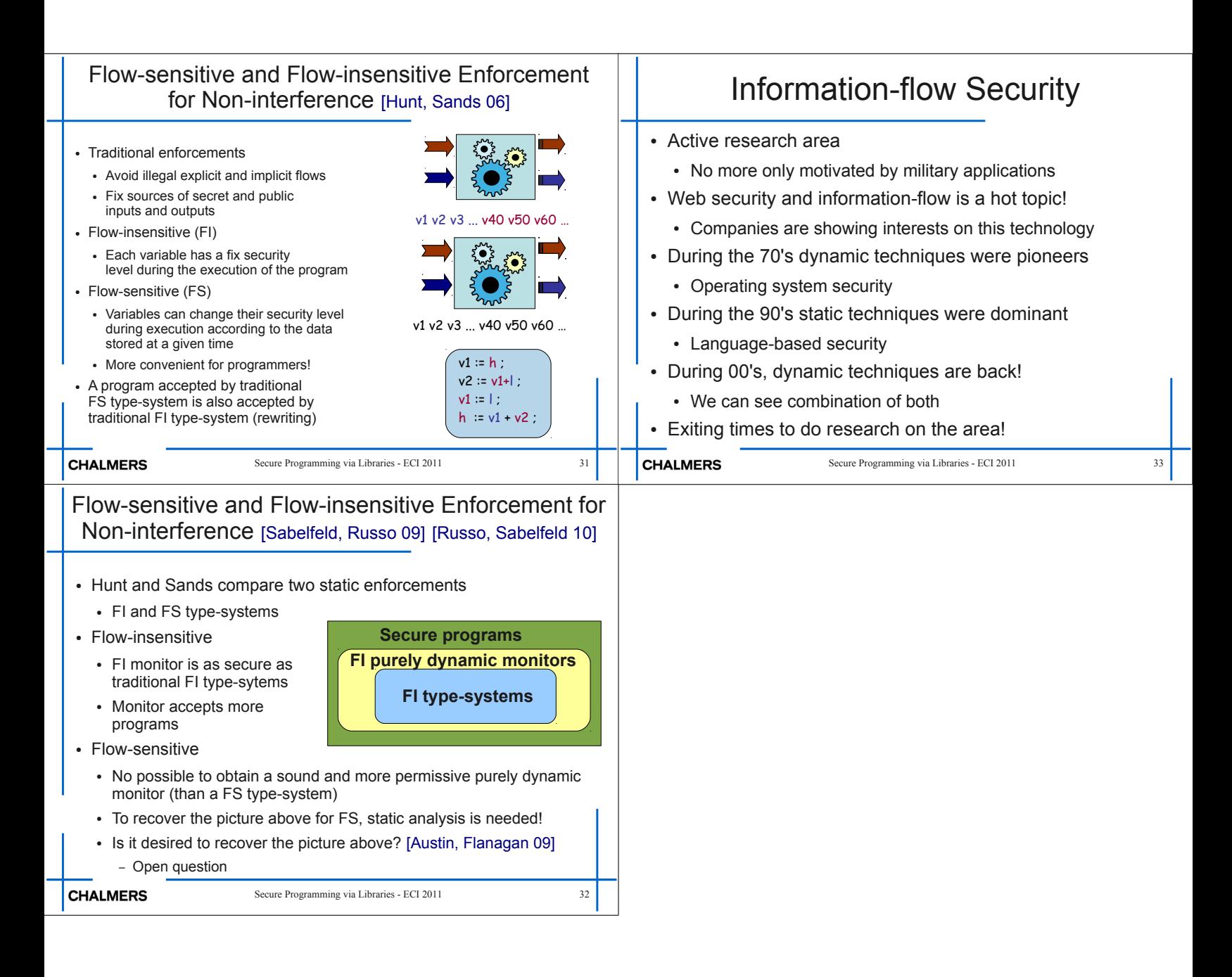

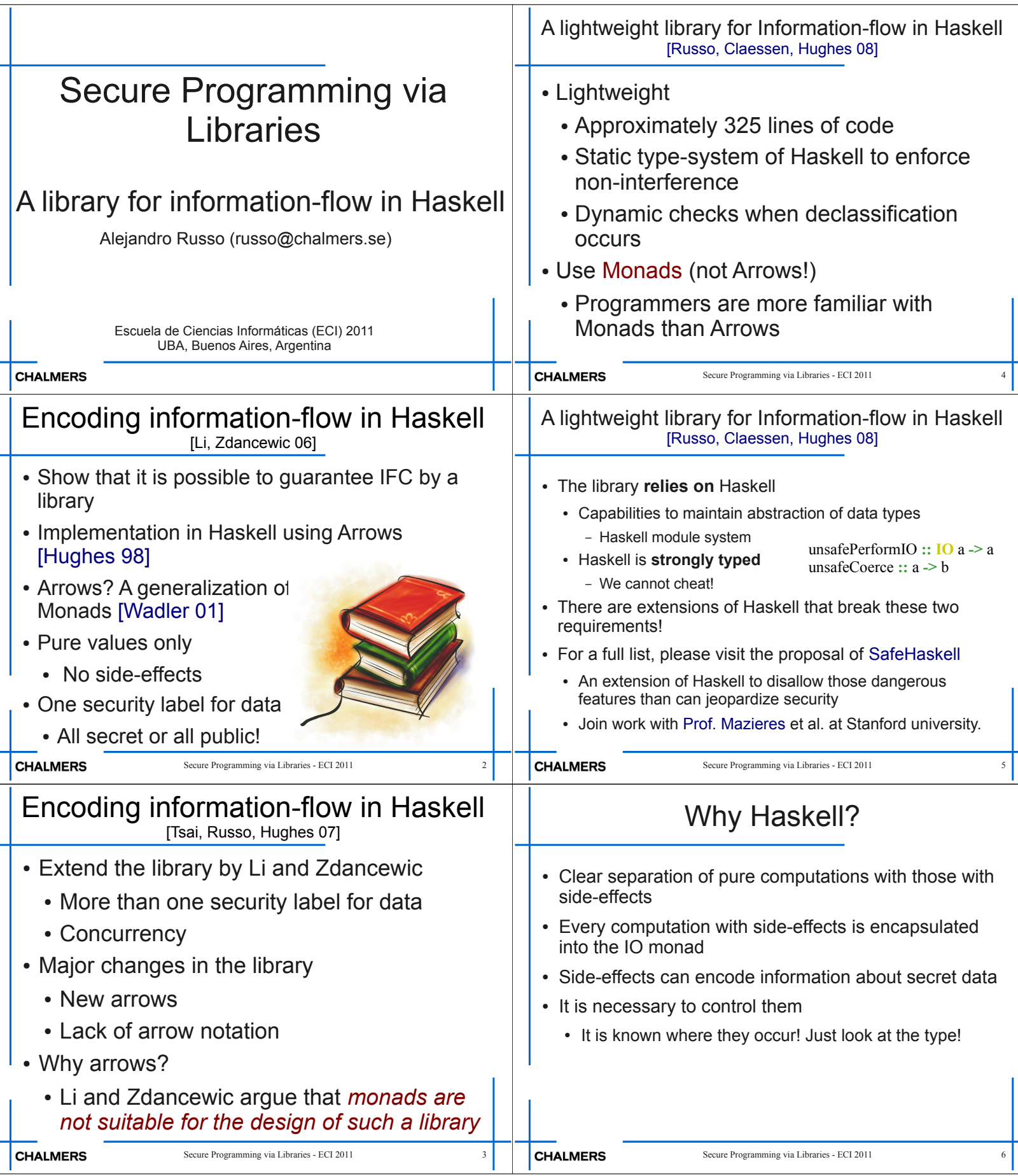

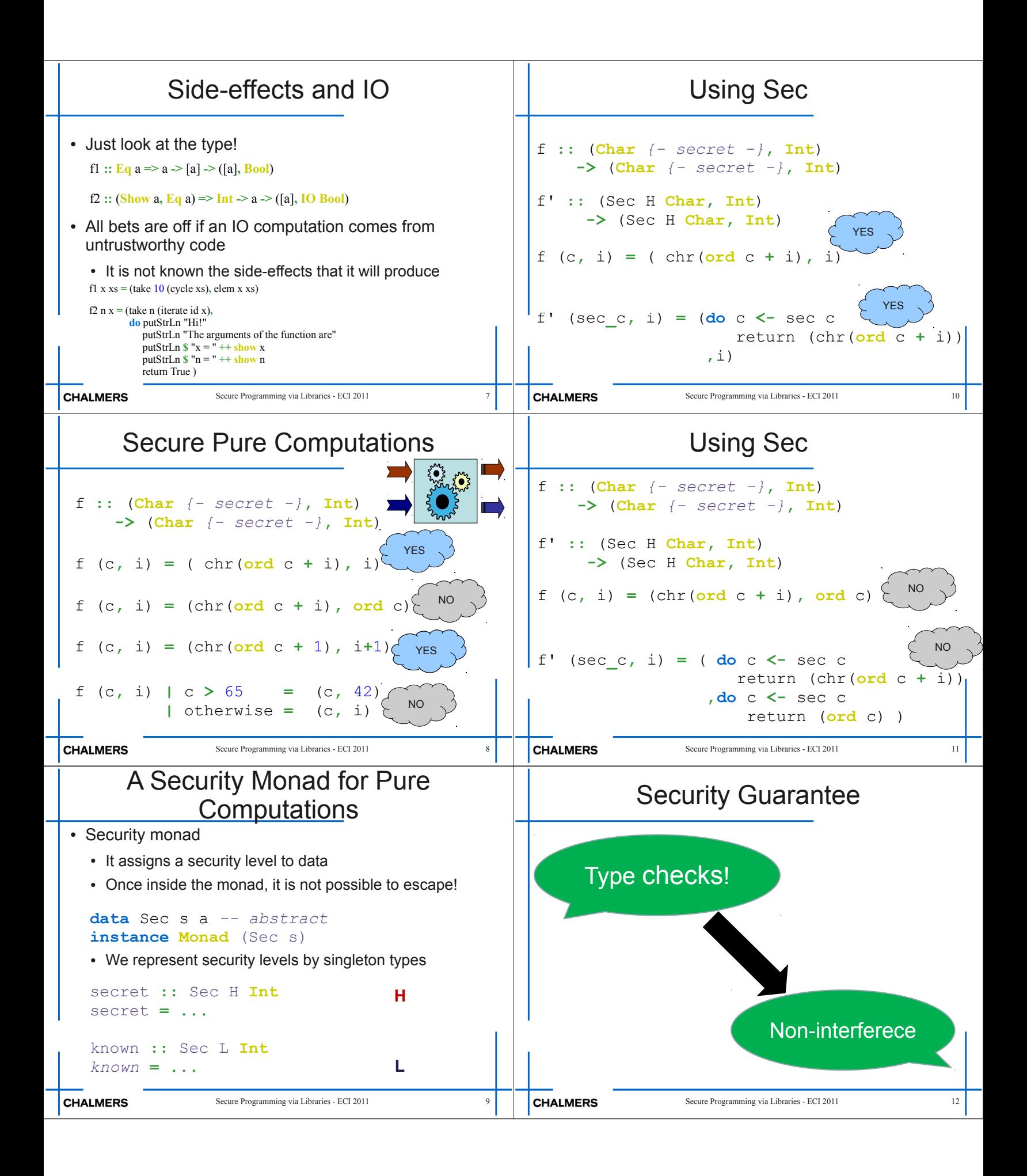

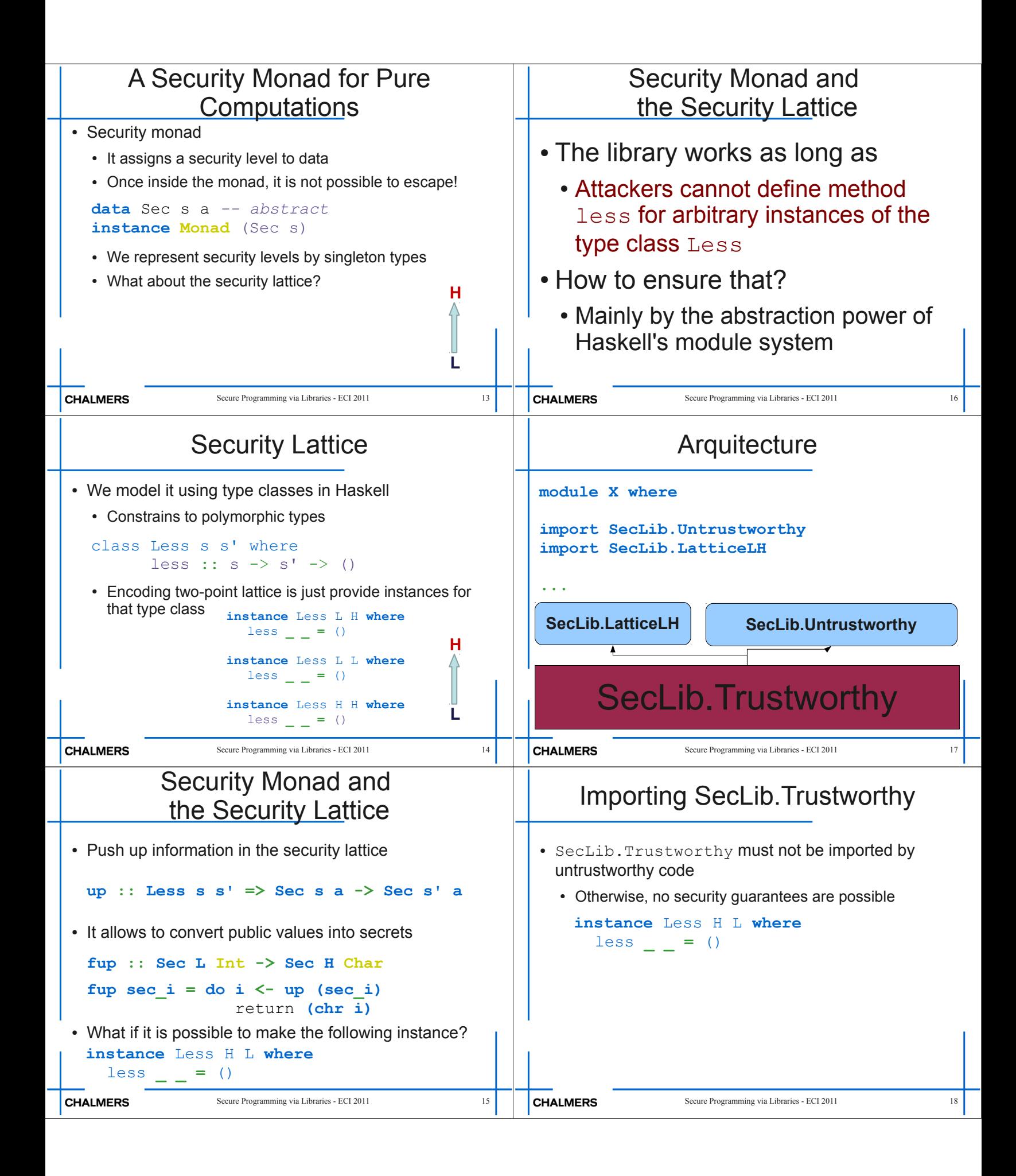

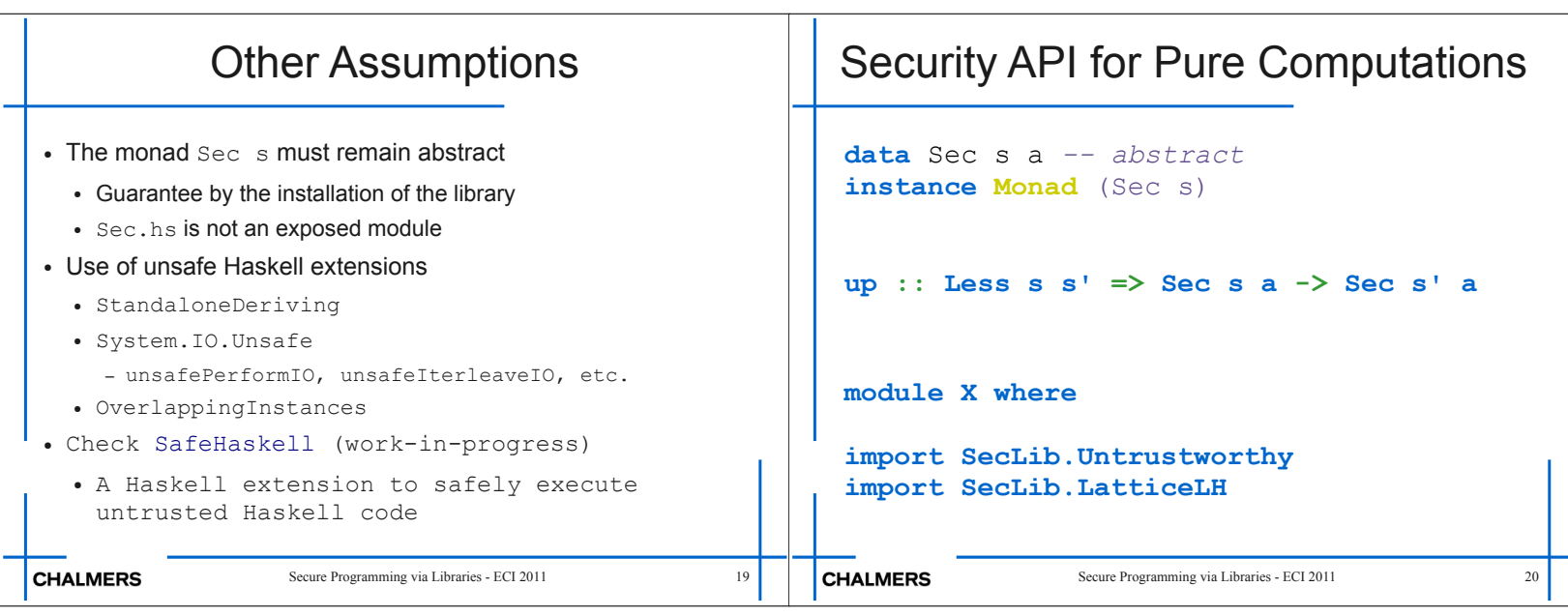

÷

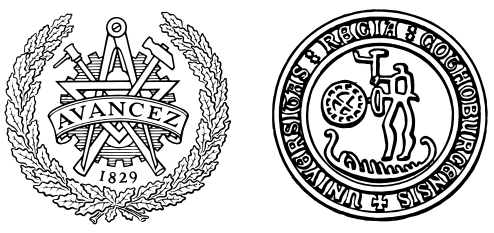

Introduction to SecIO

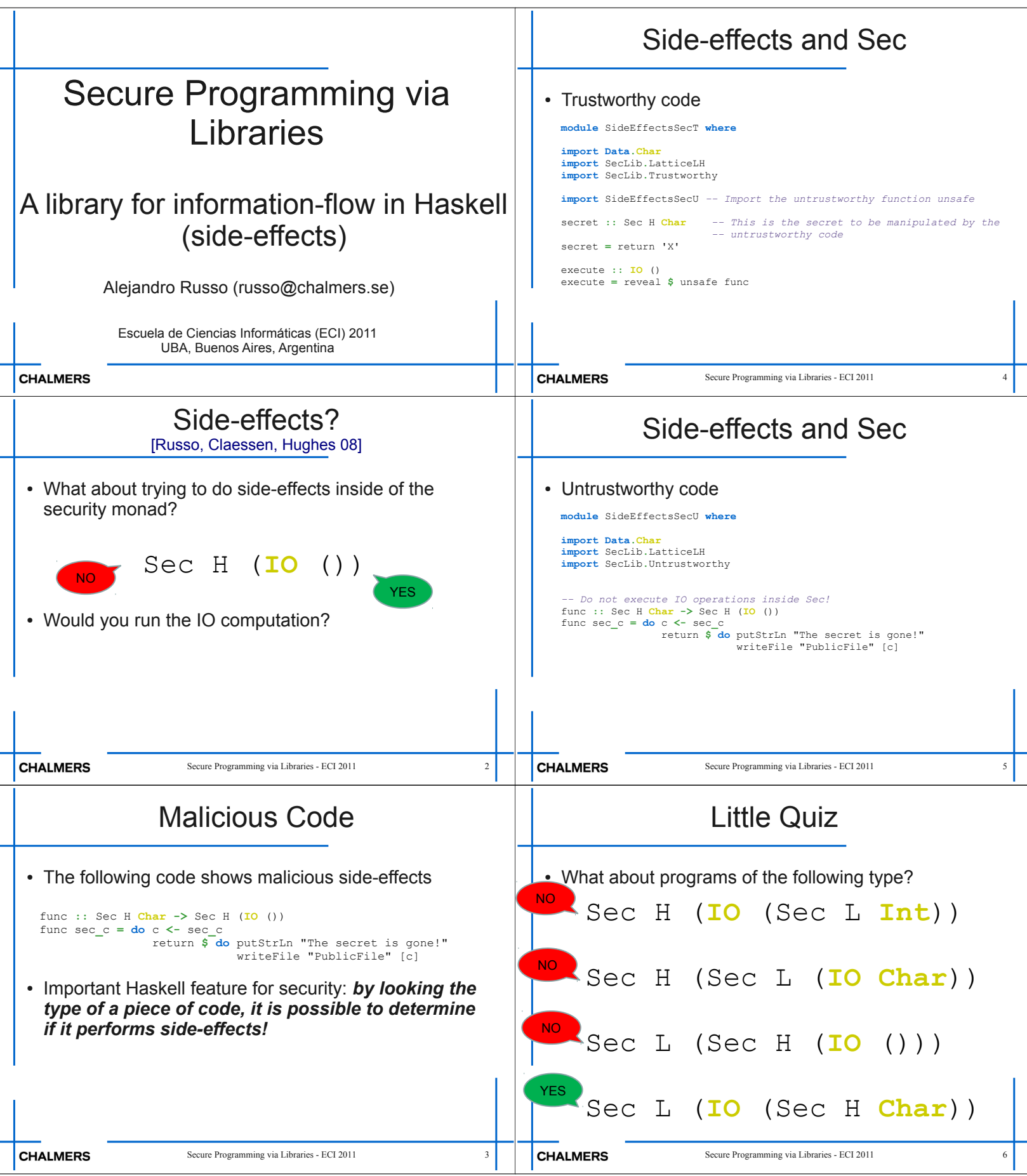

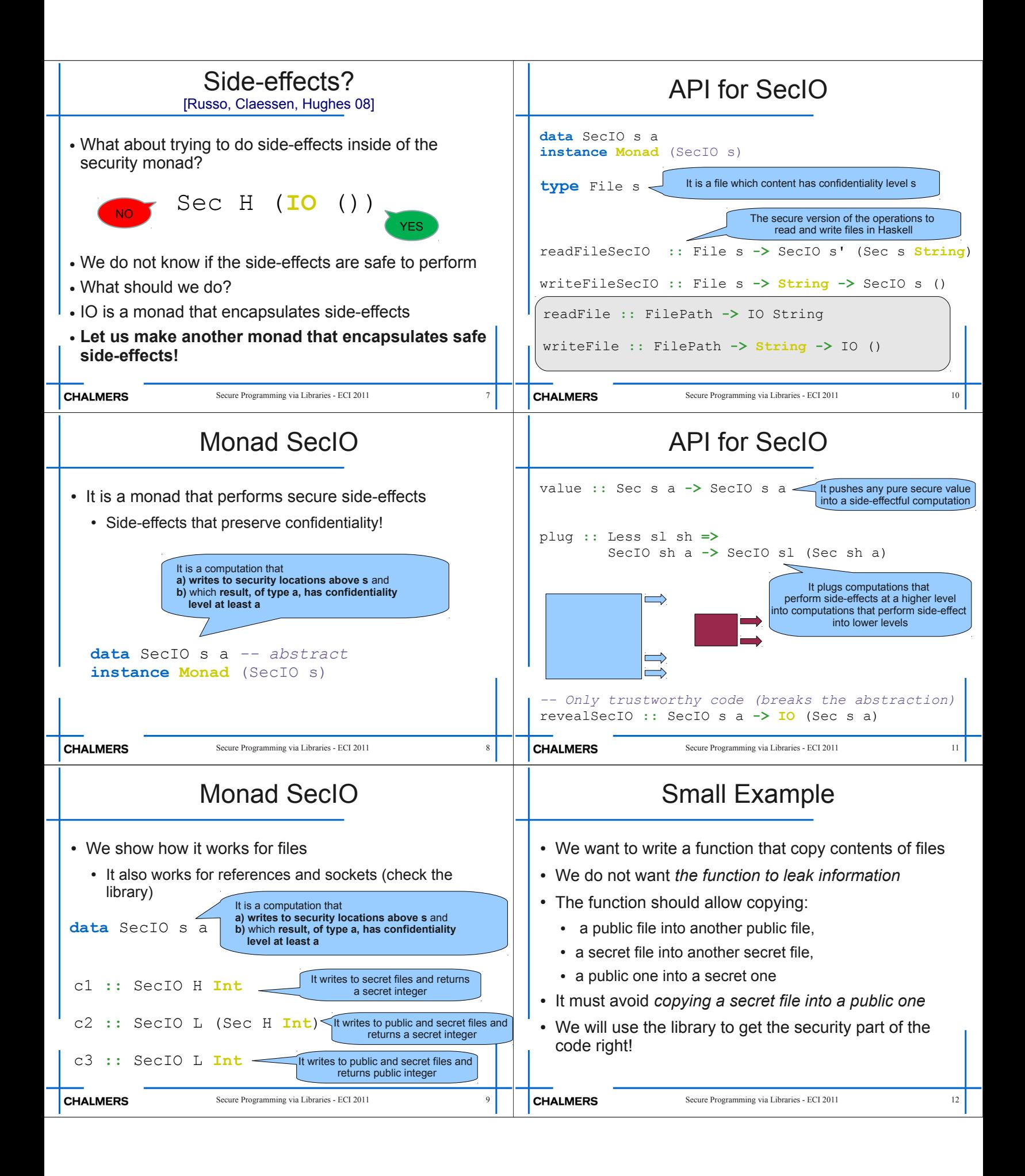

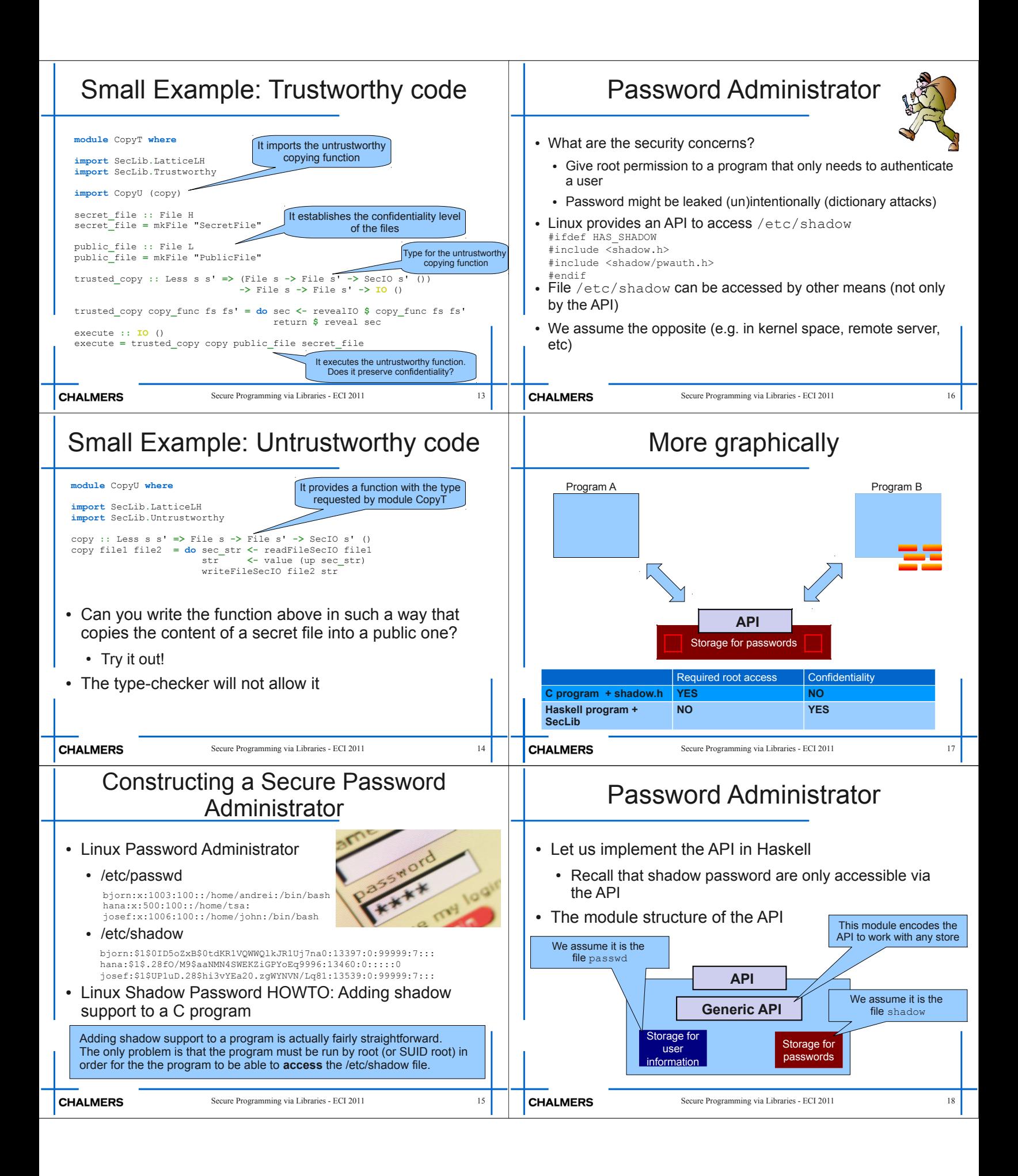

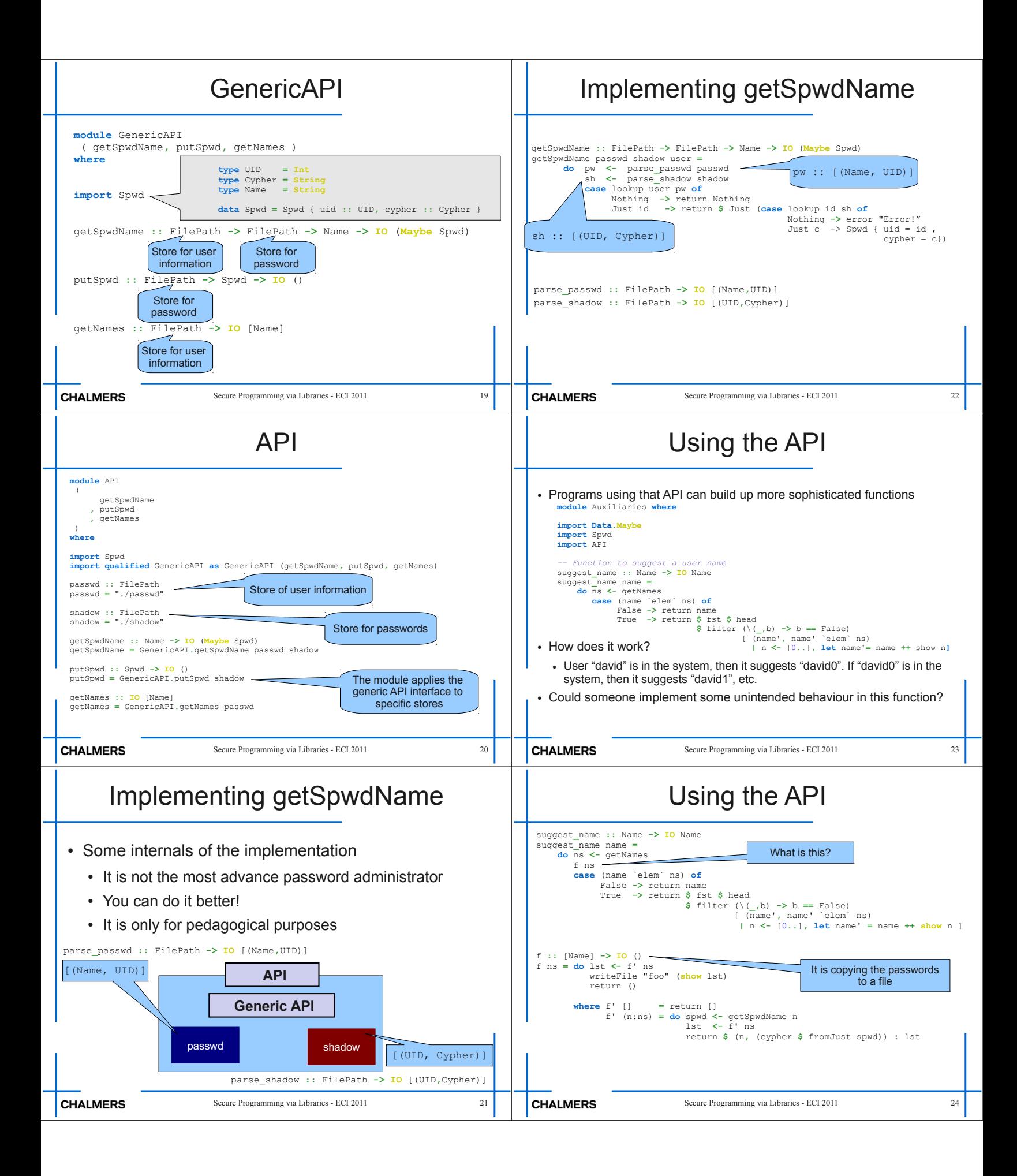

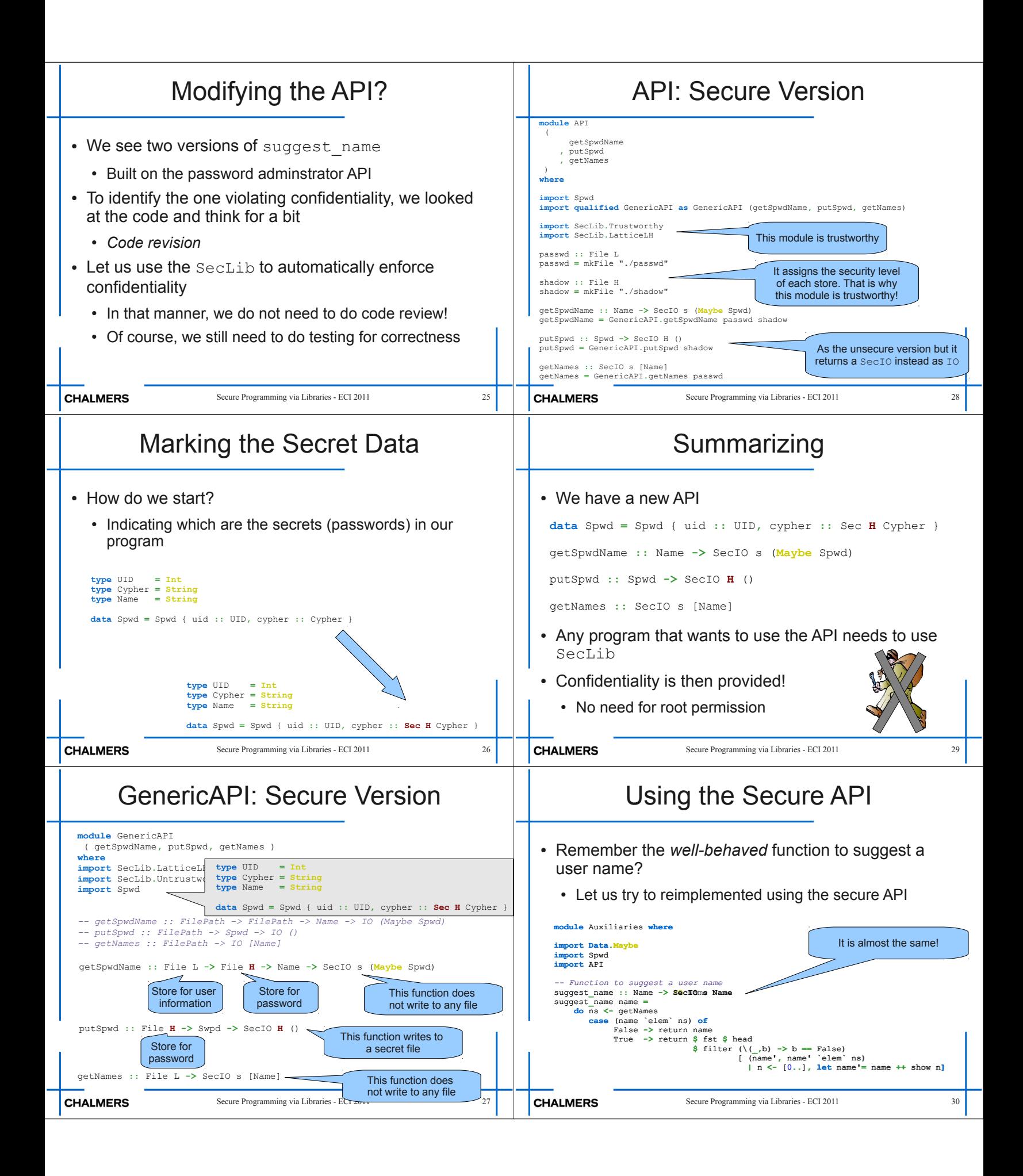

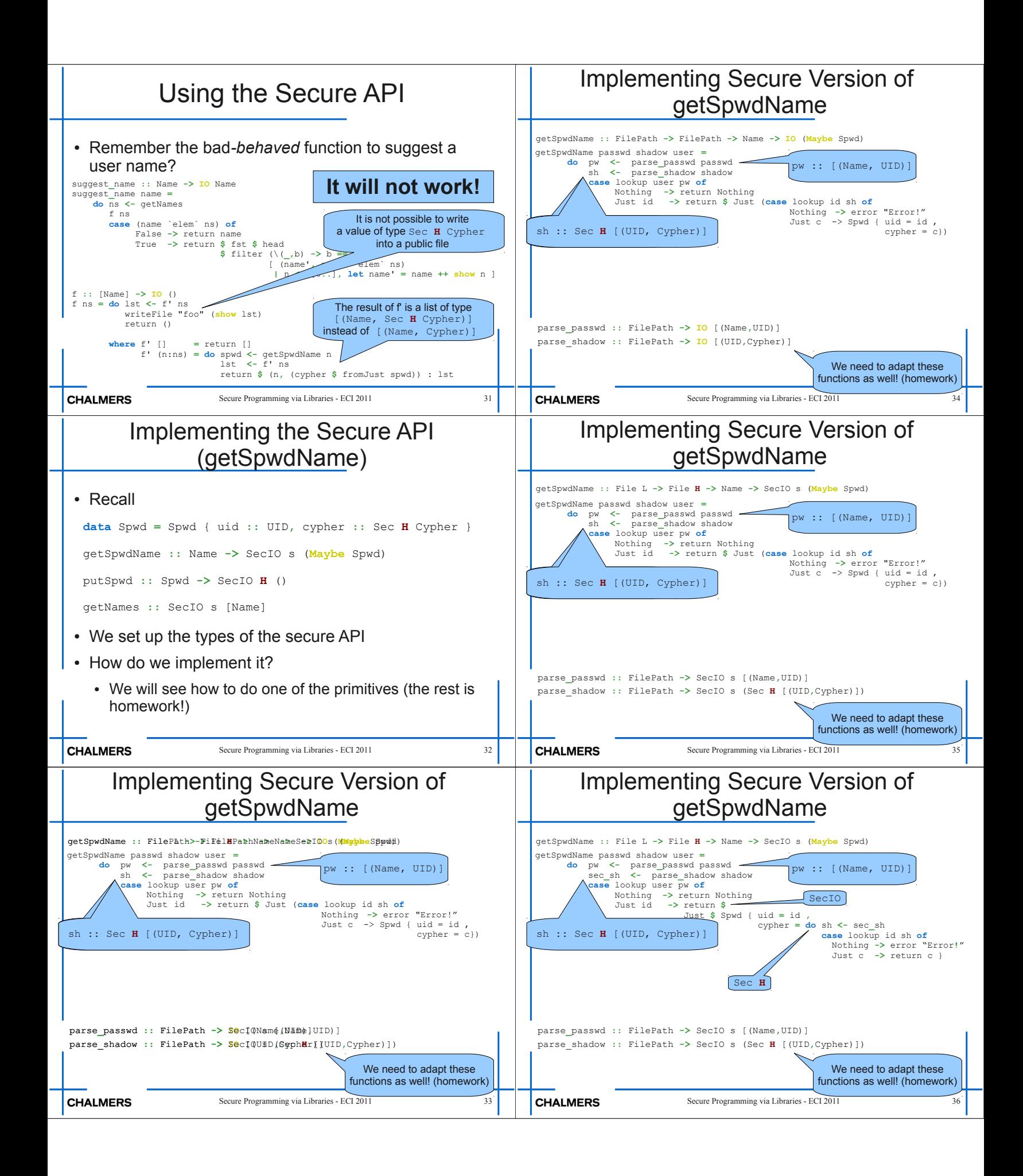

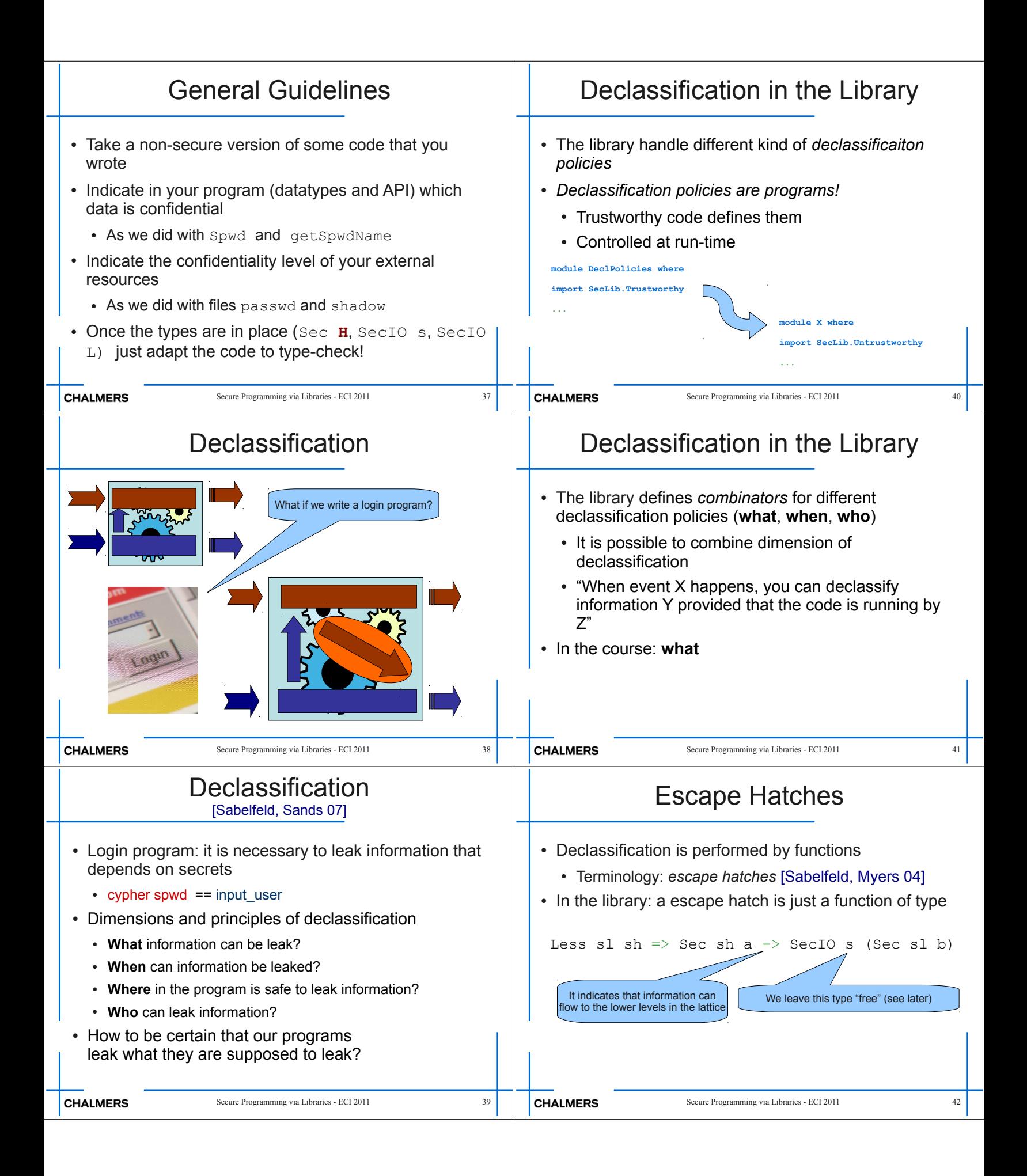

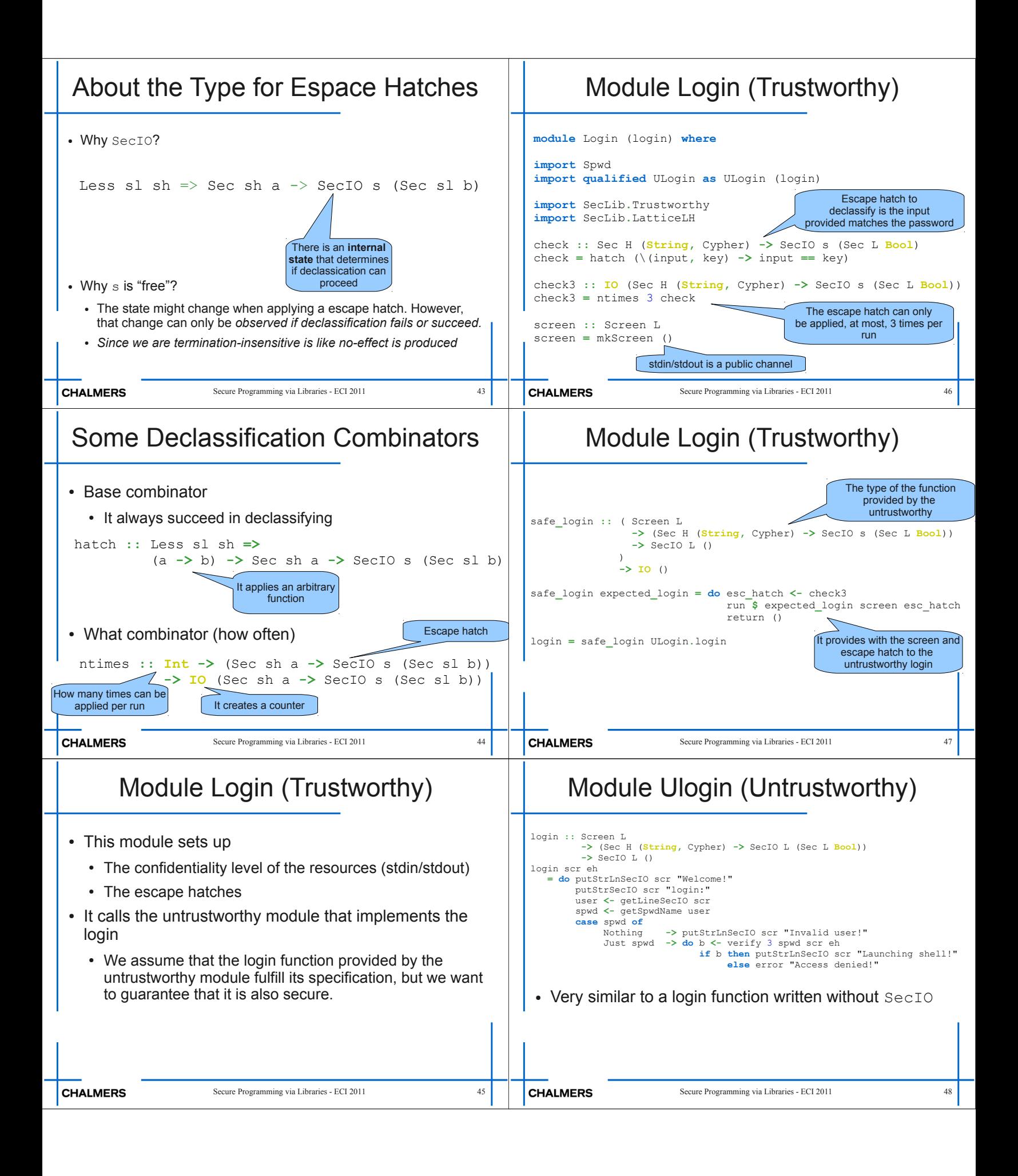

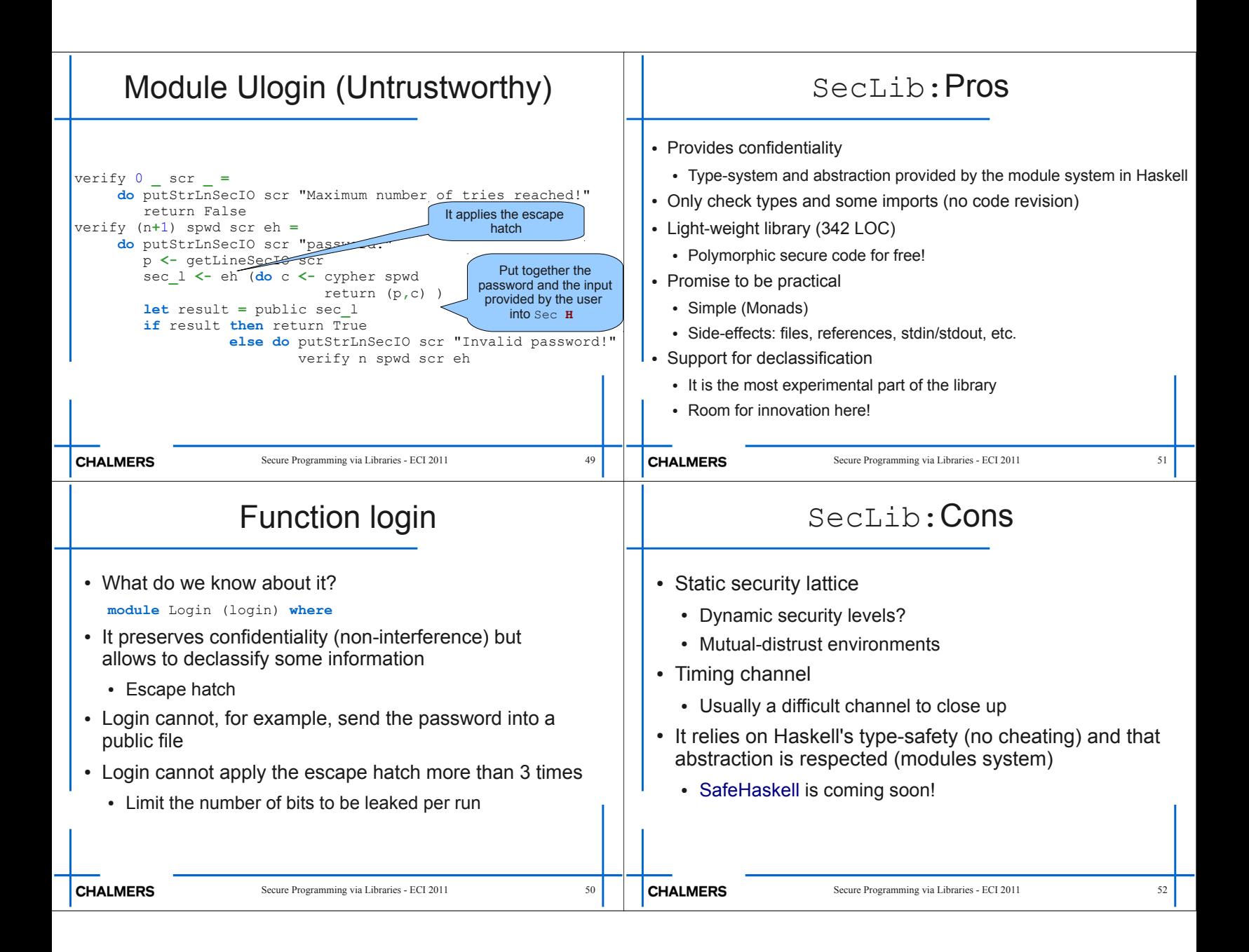

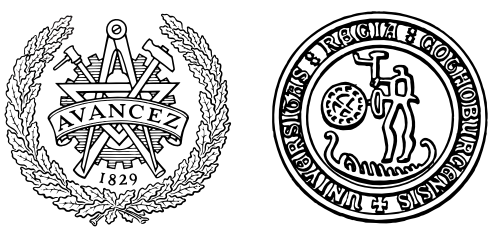

## Introduction to Python A taint mode for Python via a library Implementing erasure policies using taint analysis

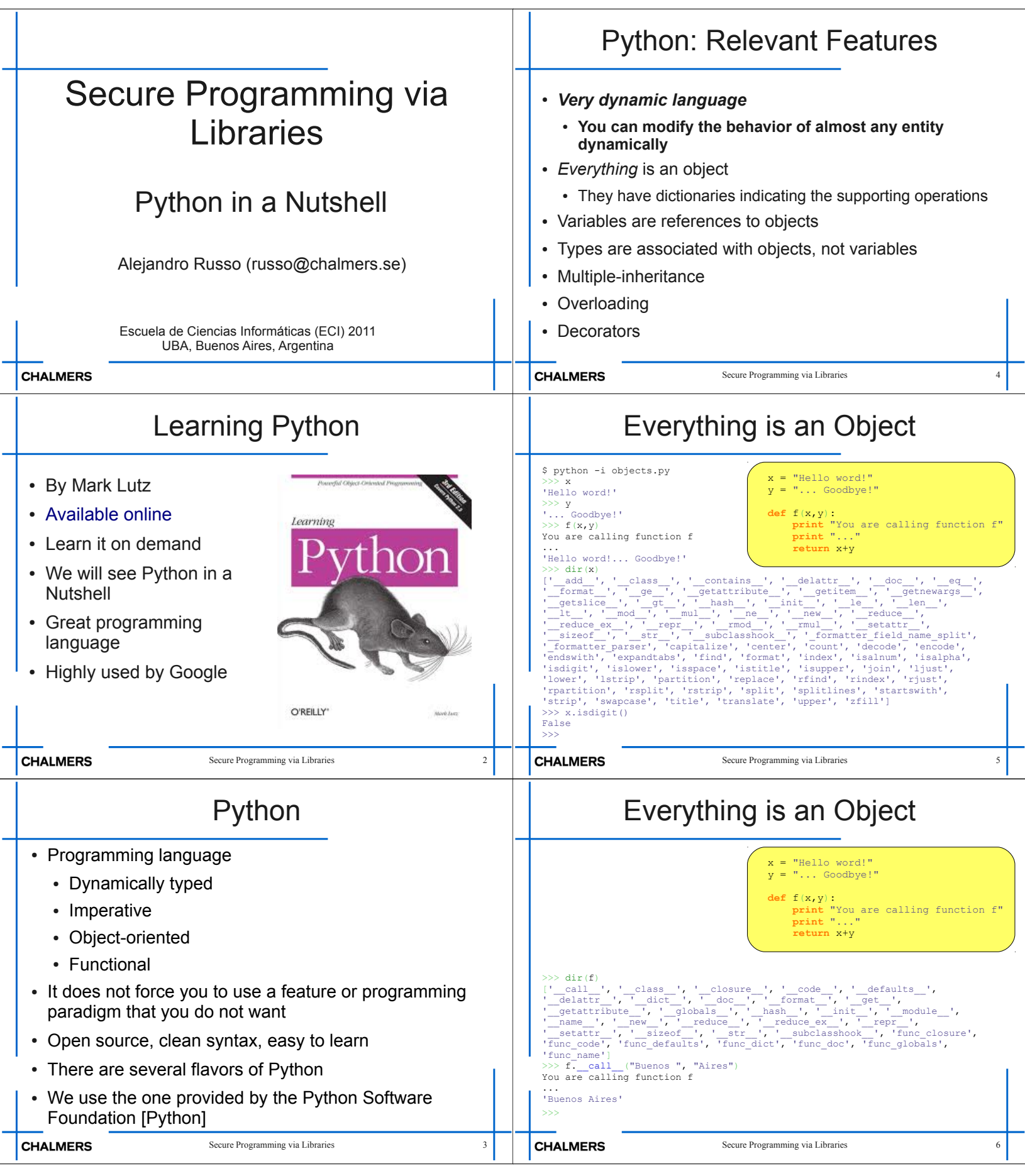

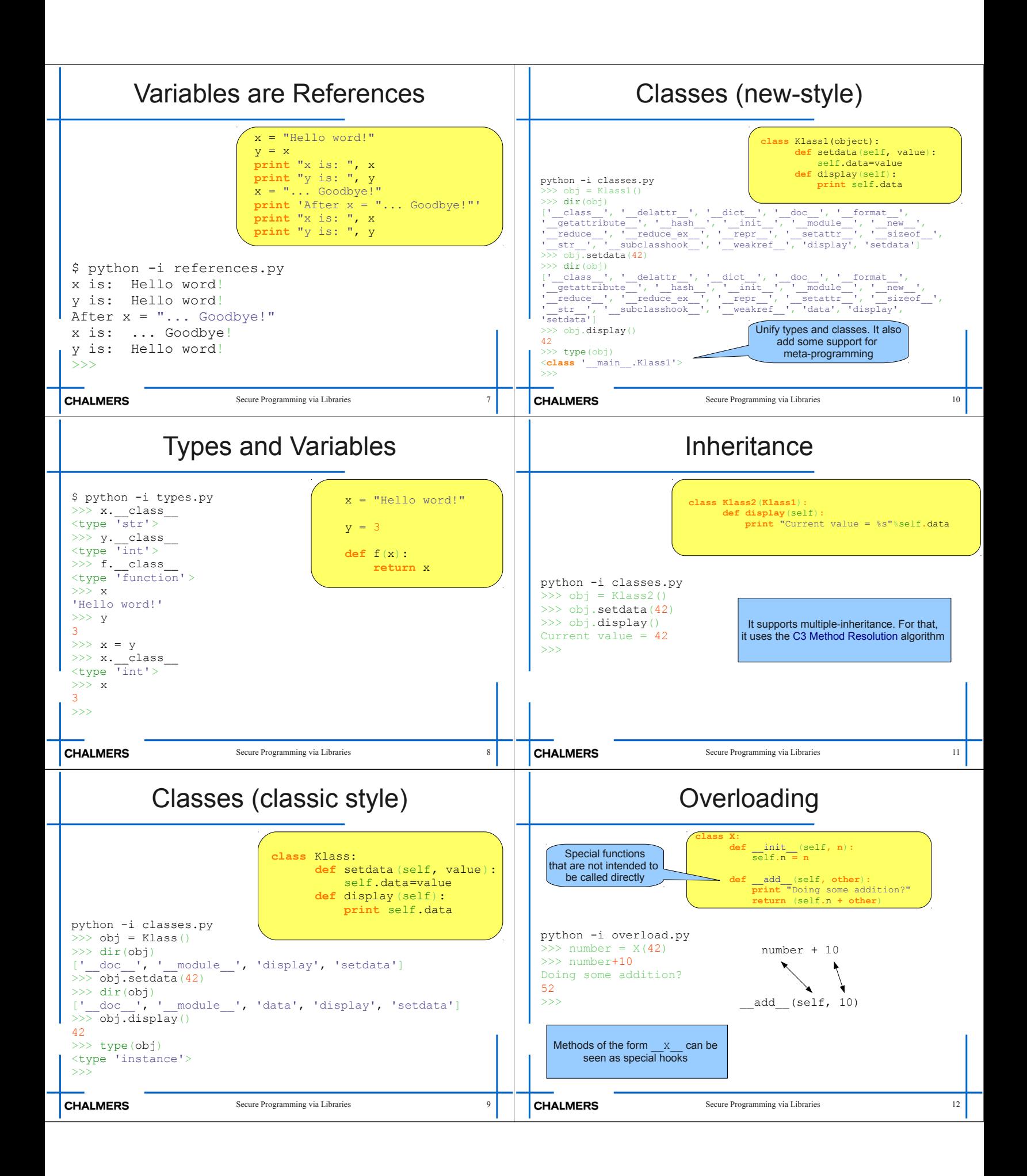
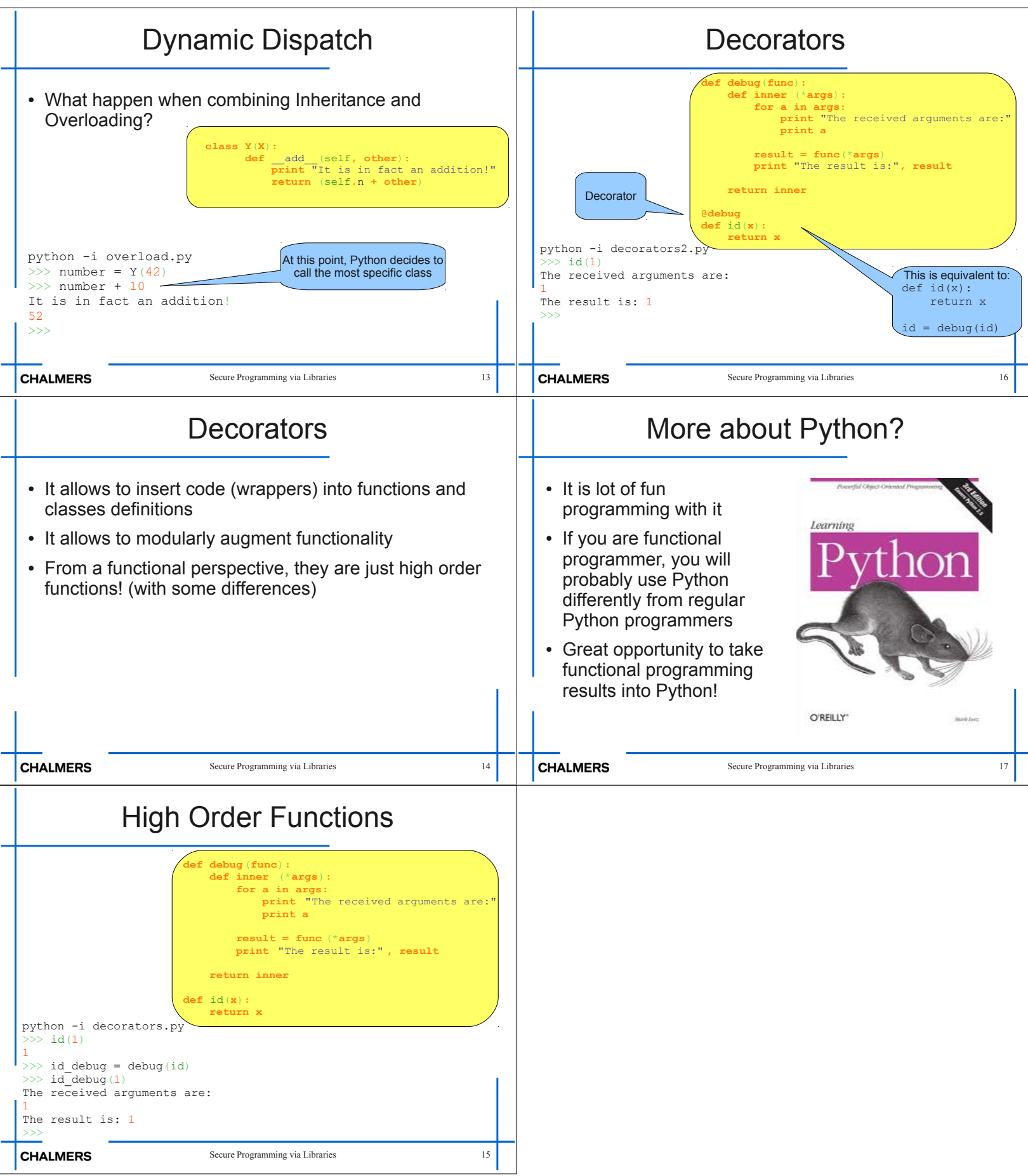

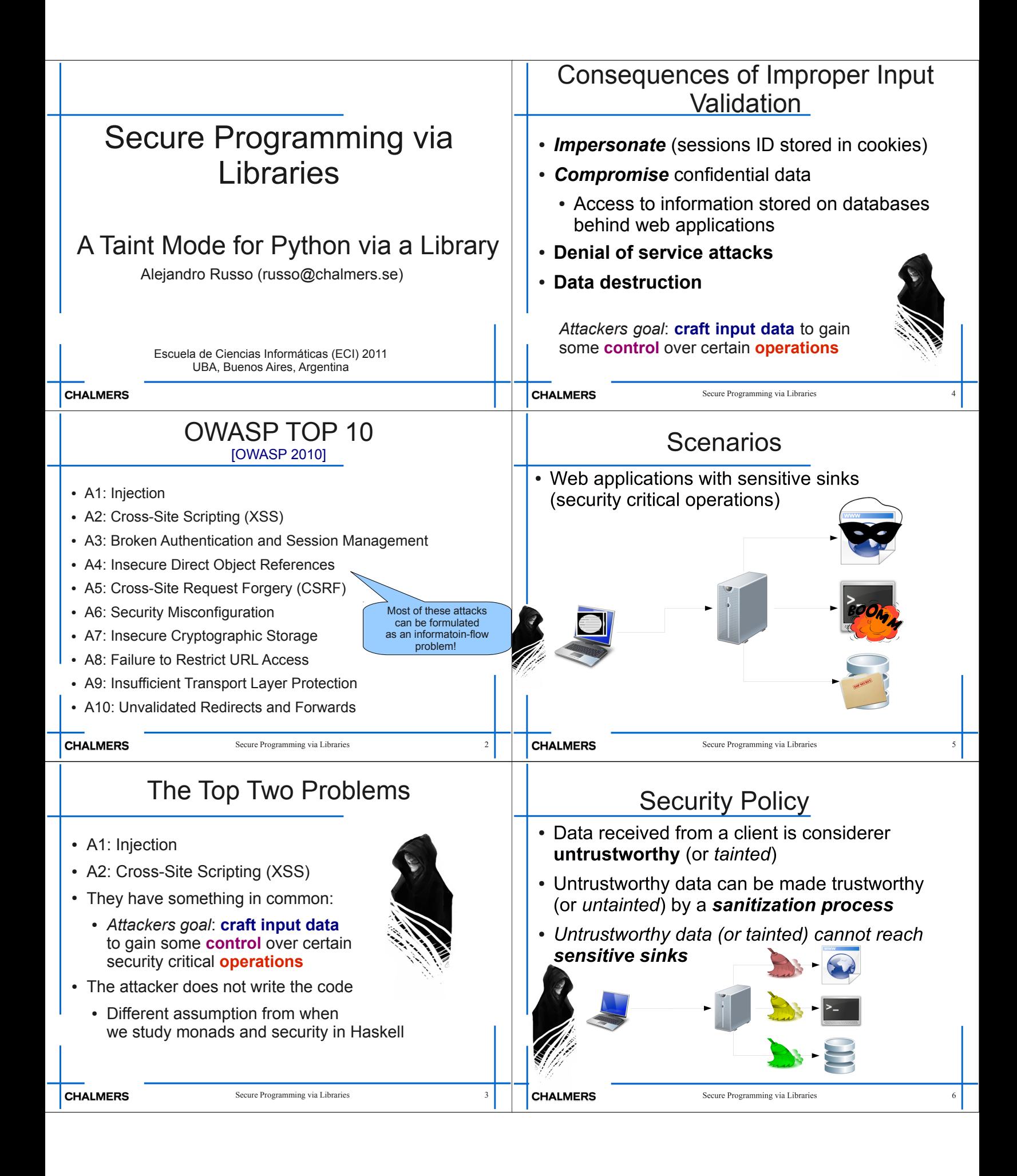

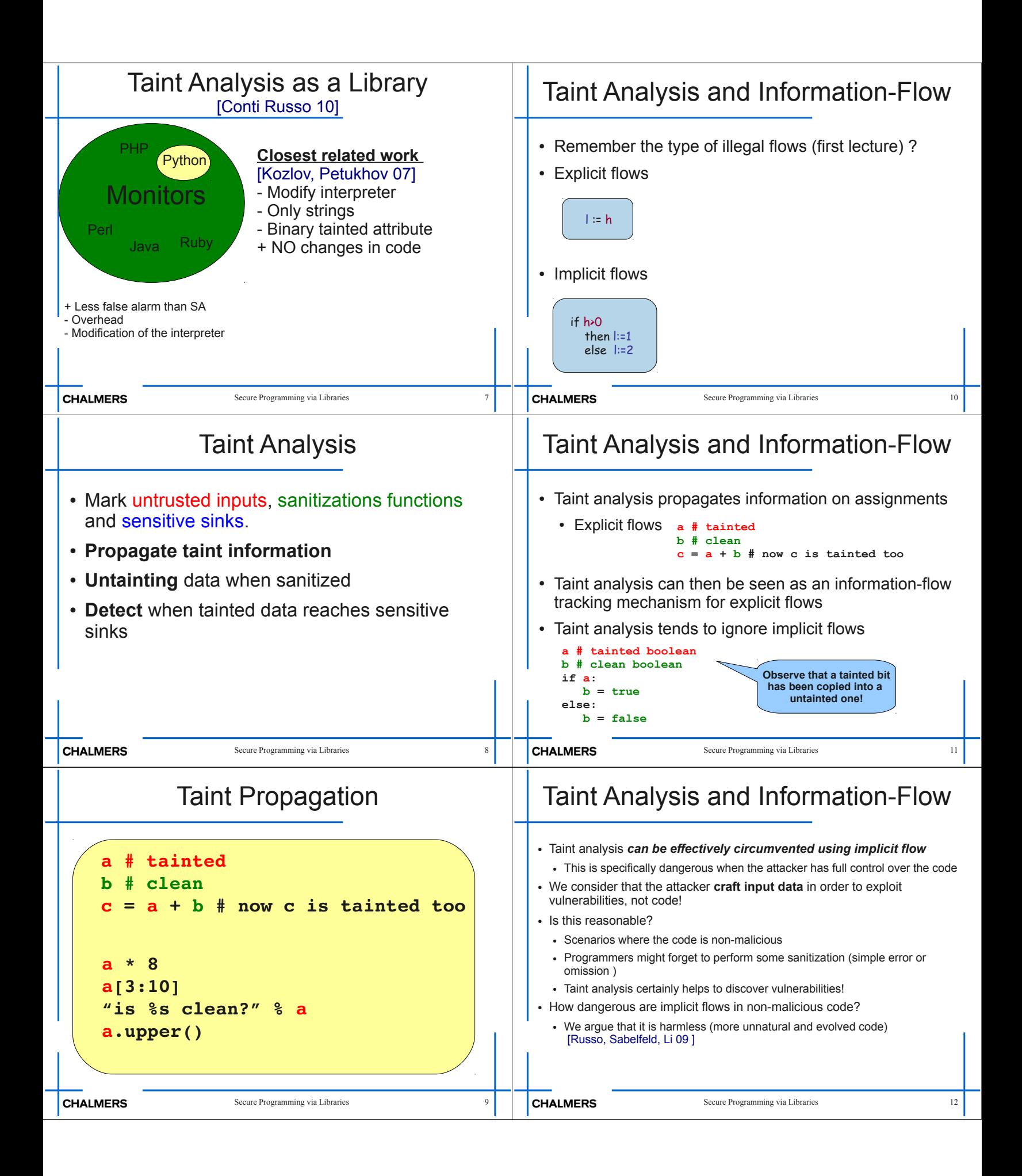

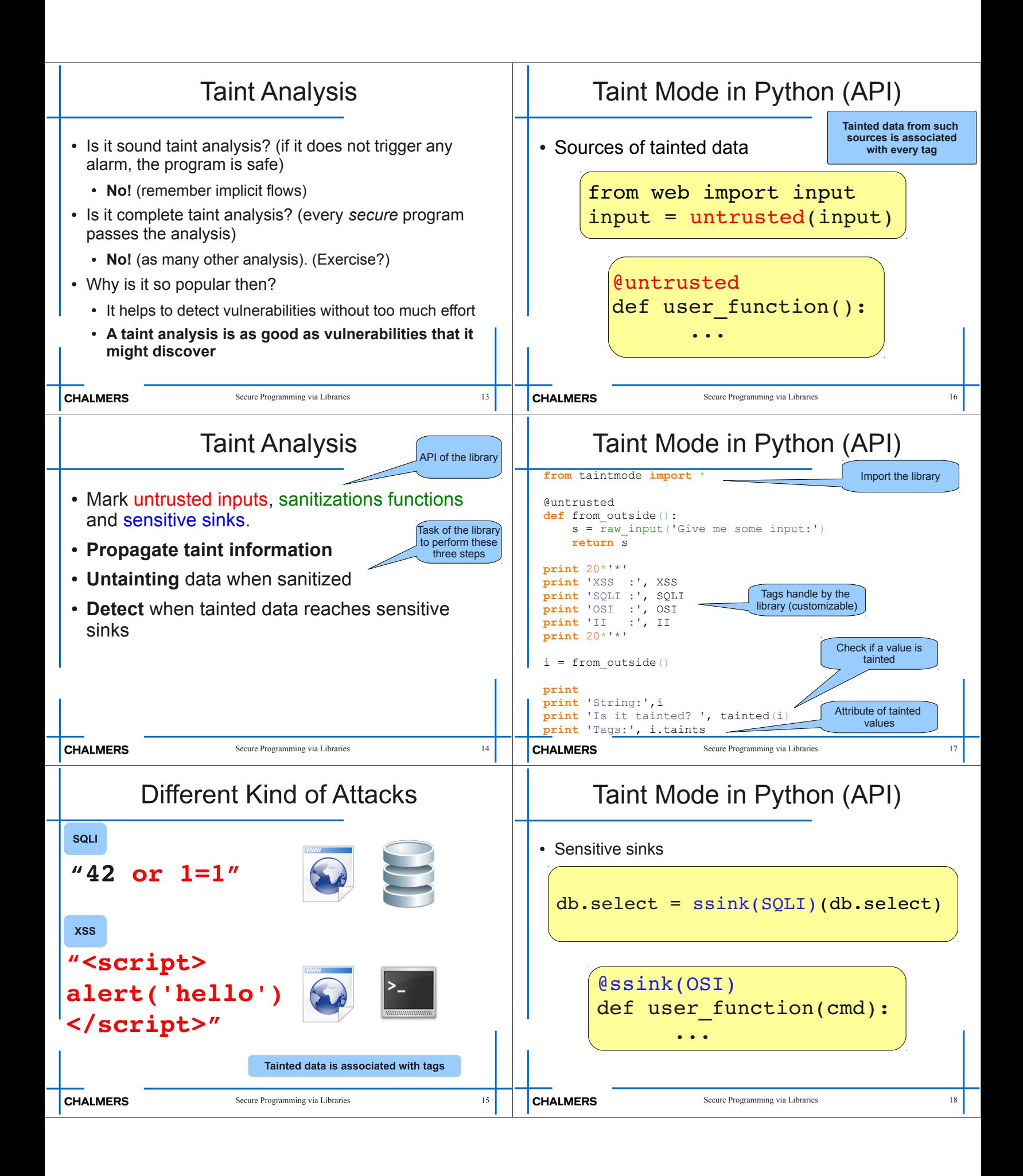

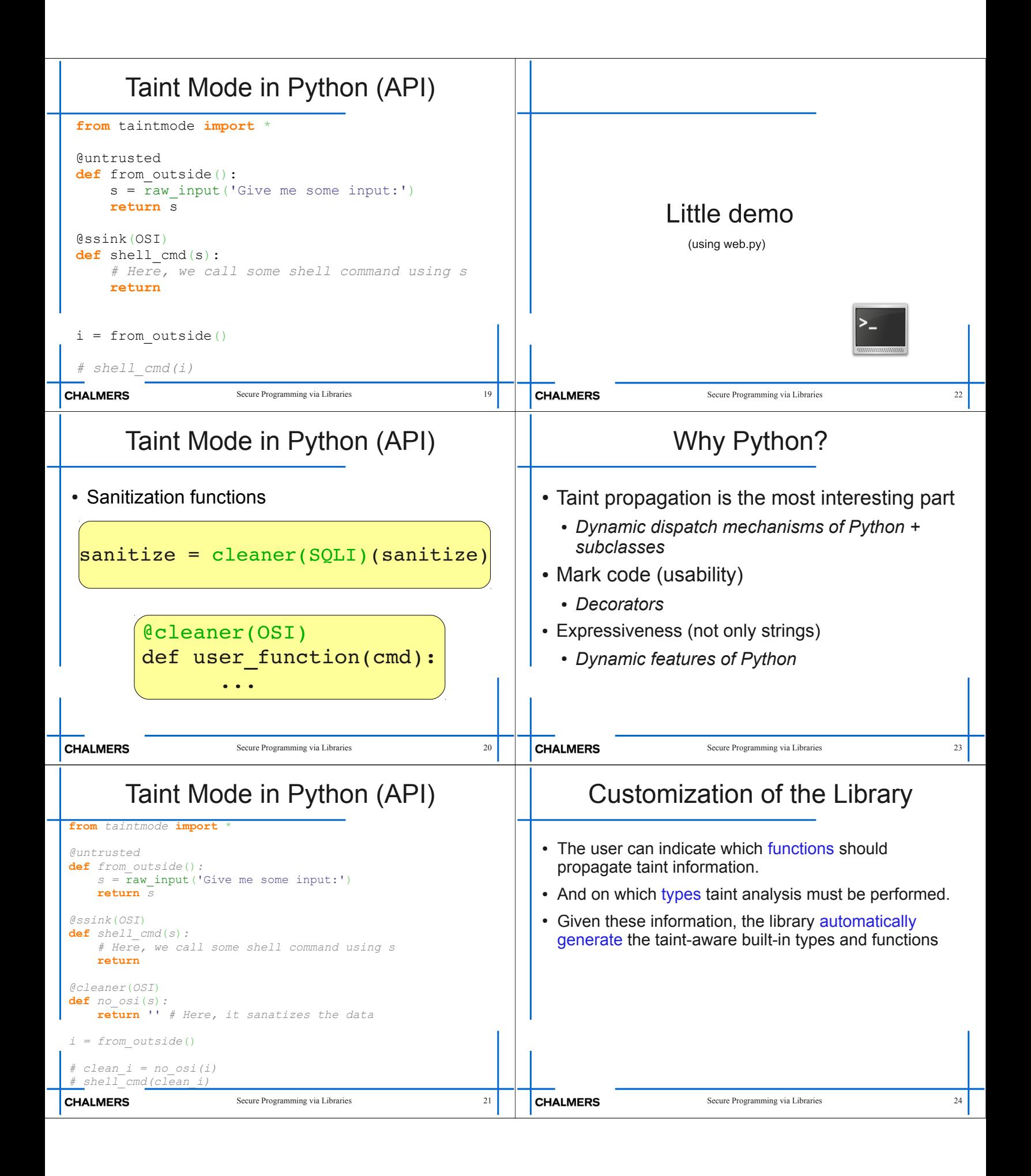

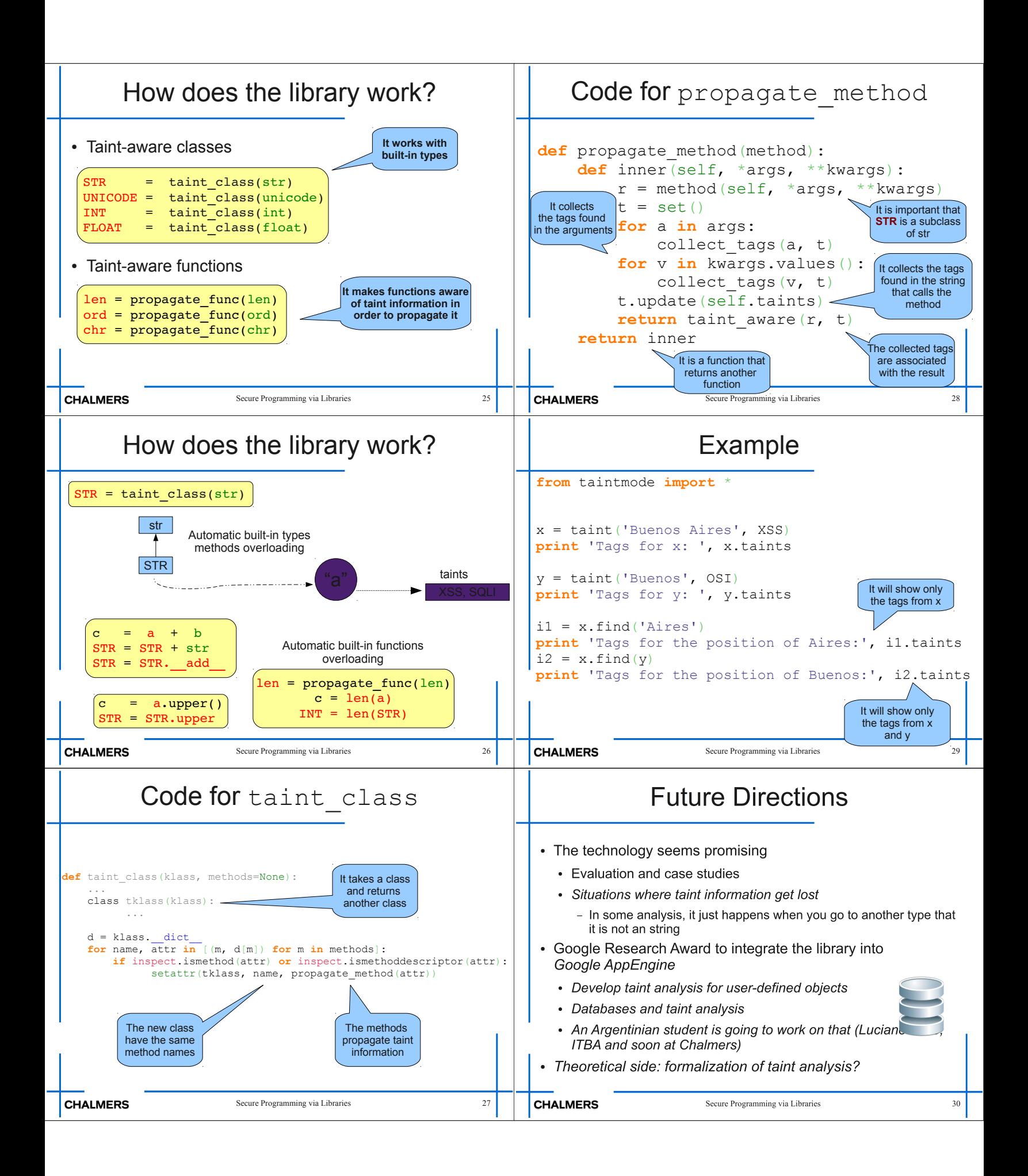

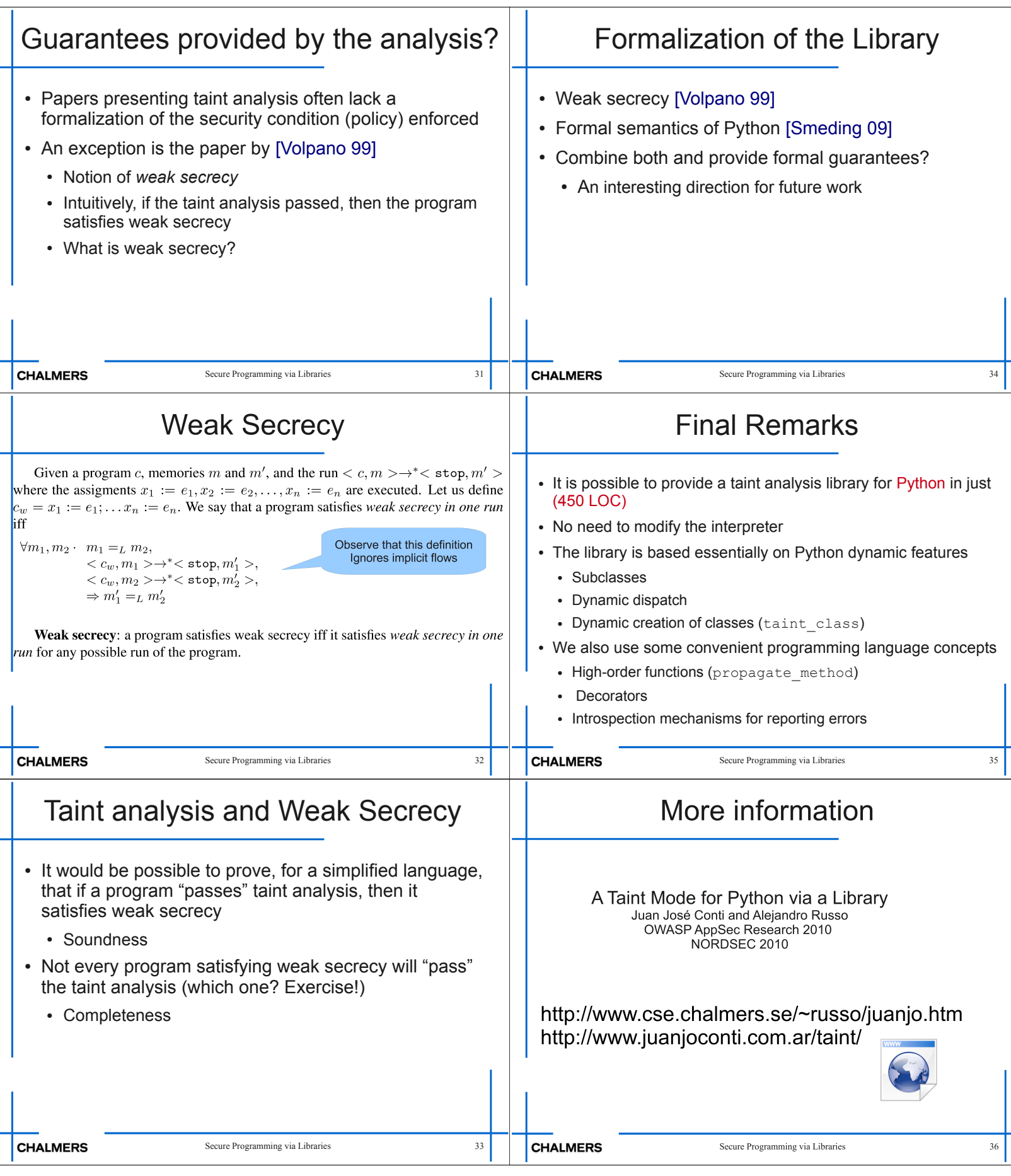

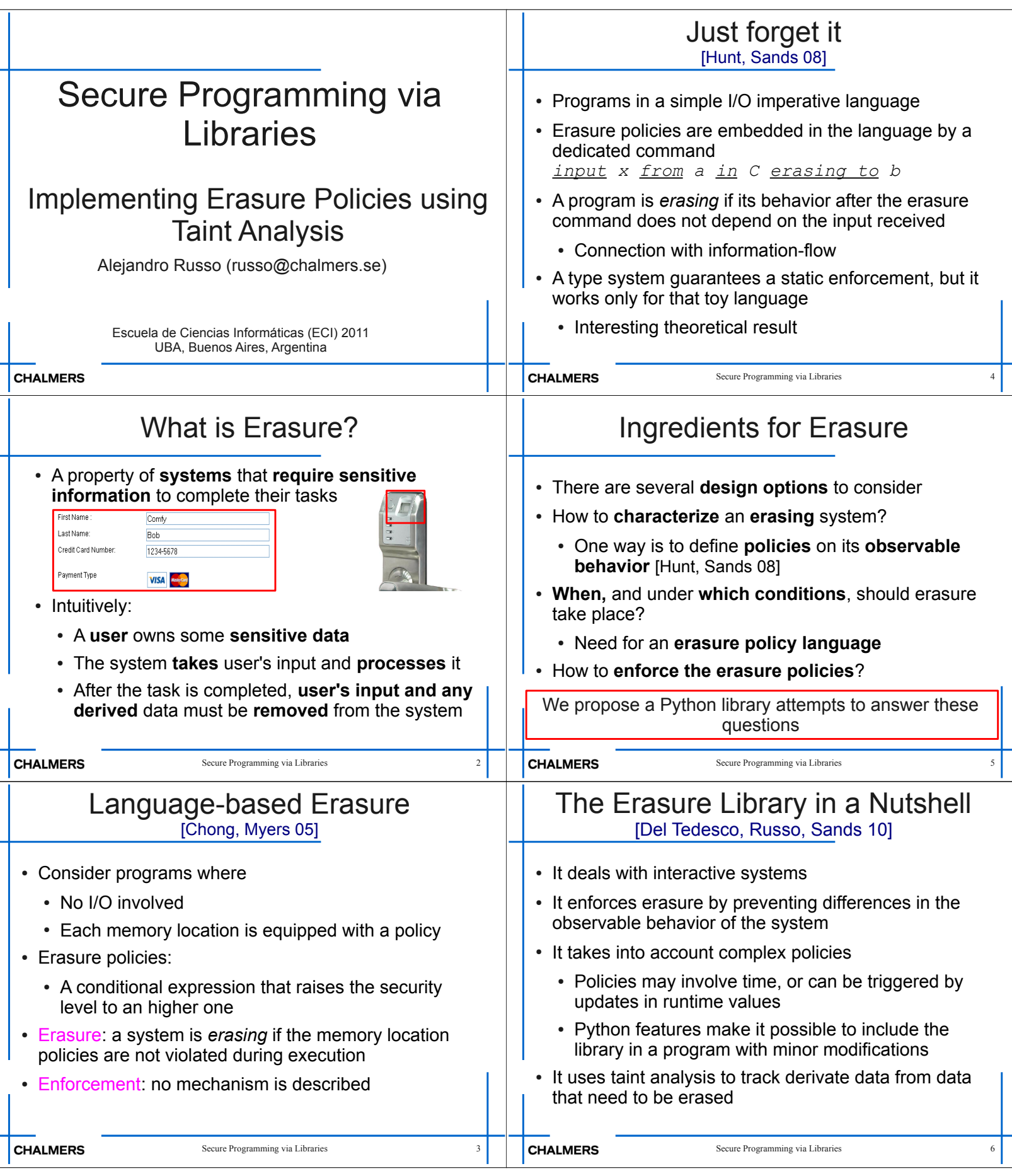

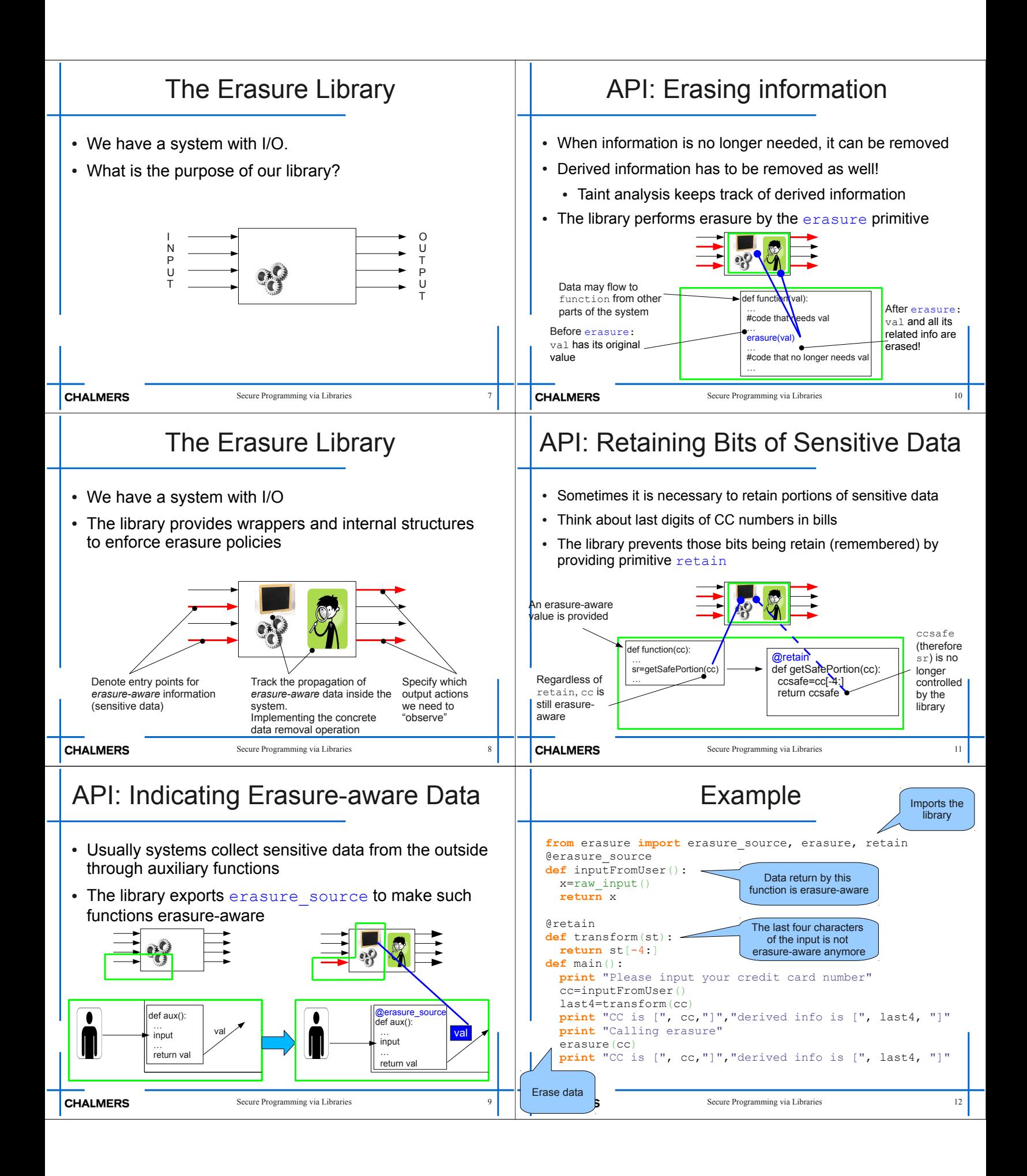

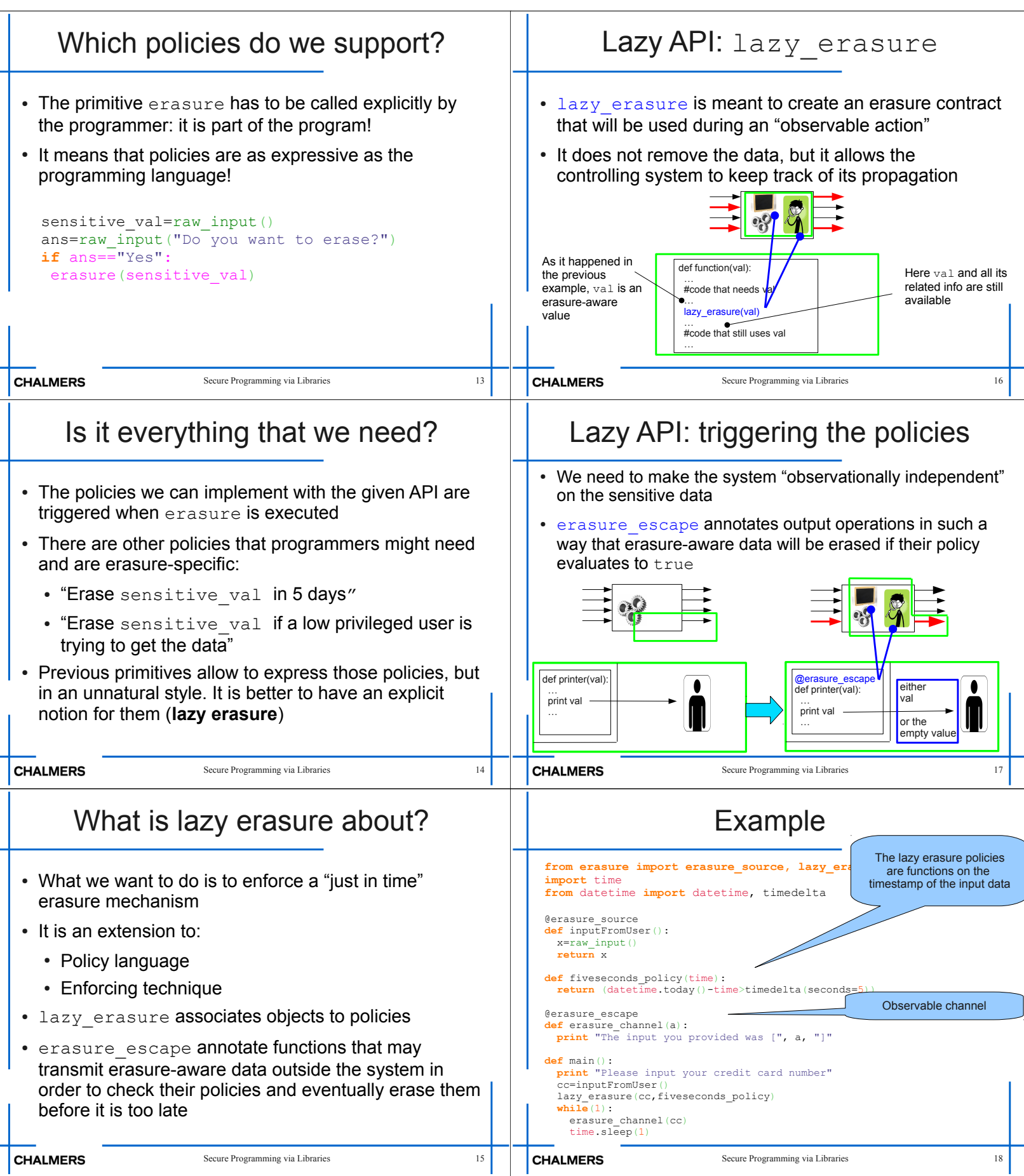

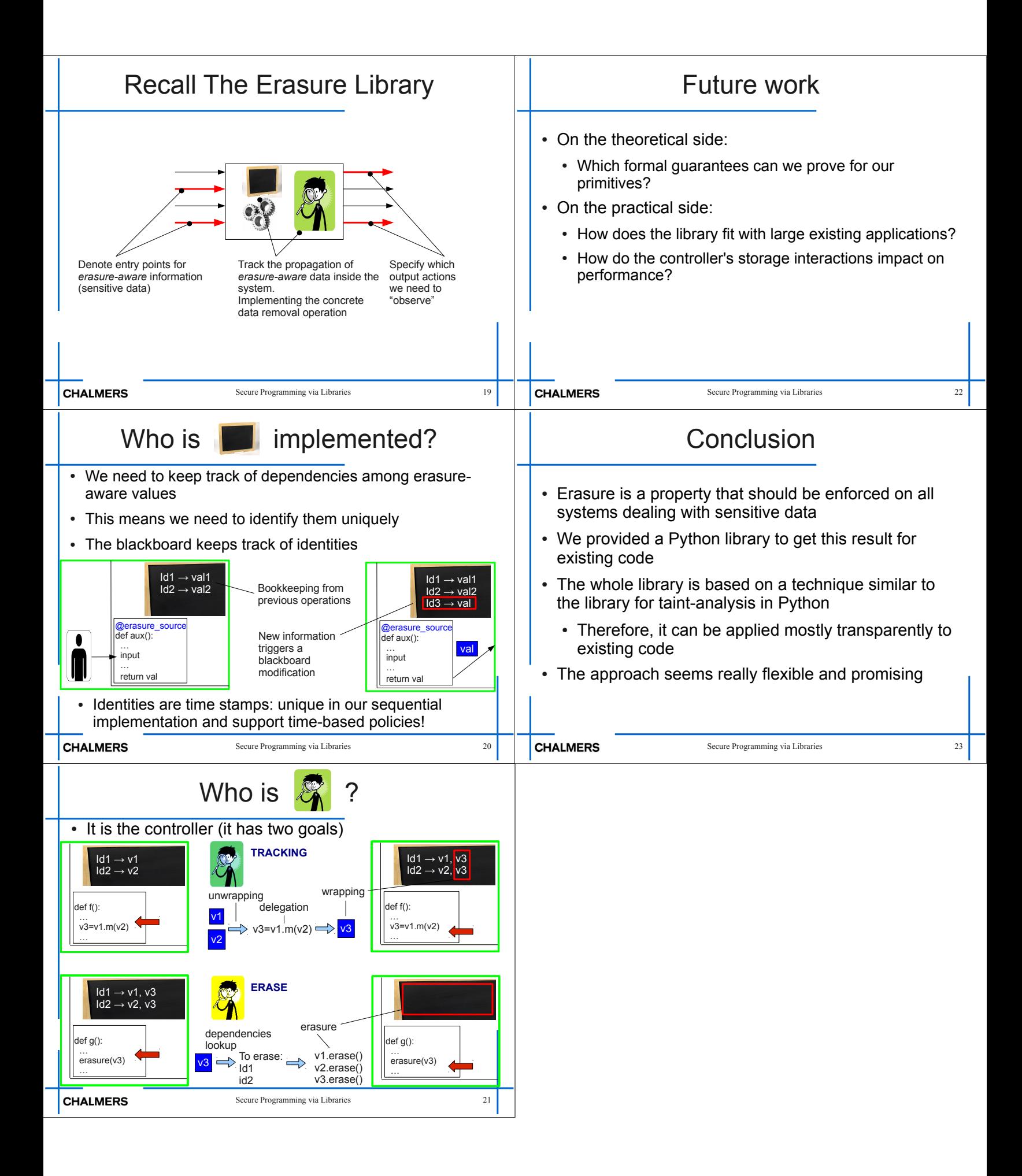

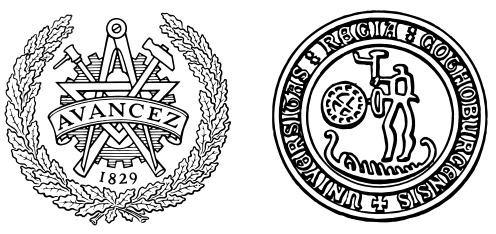

## **CHALMERS** | GÖTEBORG UNIVERSITY

## Disjunction Category Labels LIO: a monad for dynamically tracking information-flow

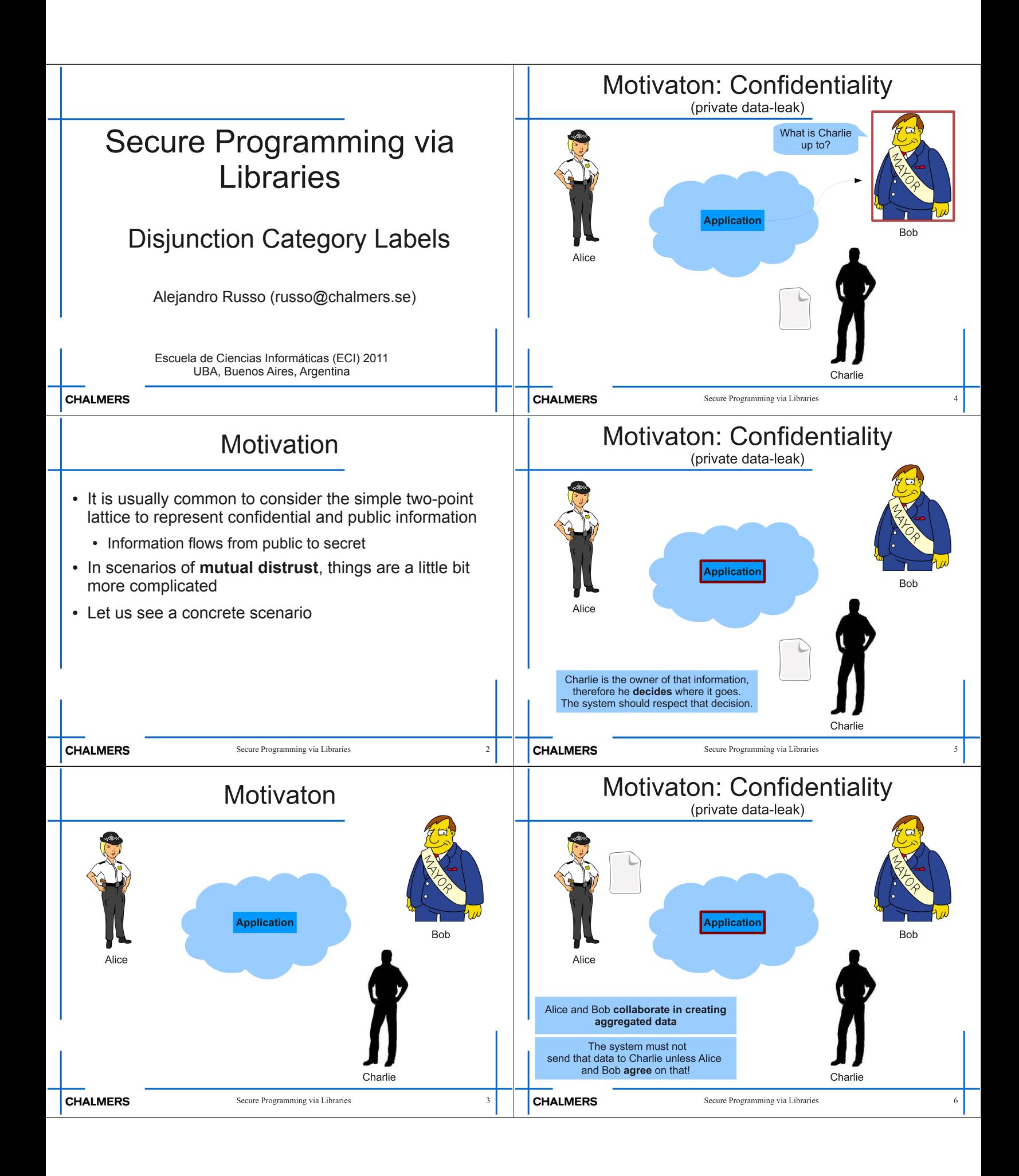

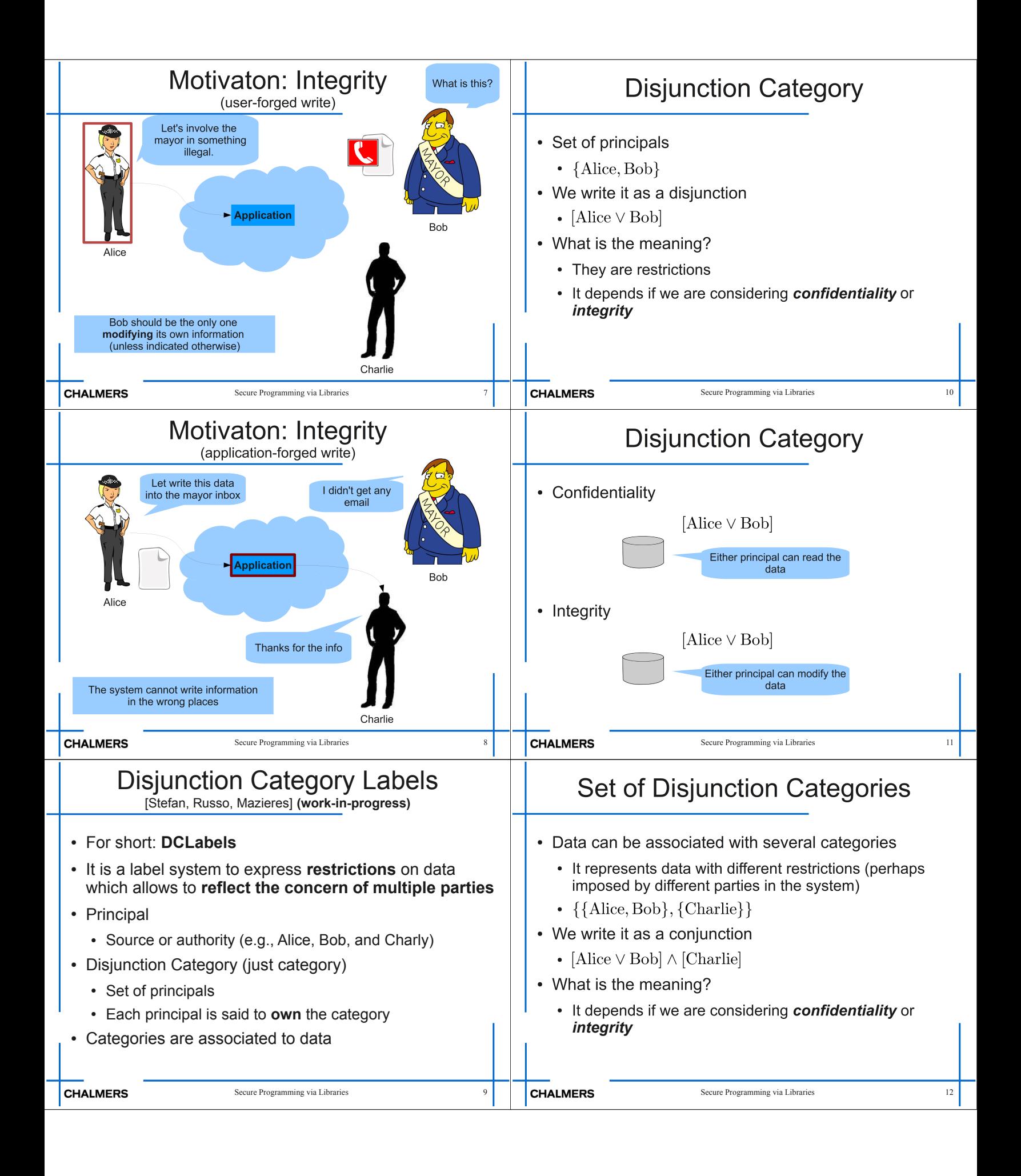

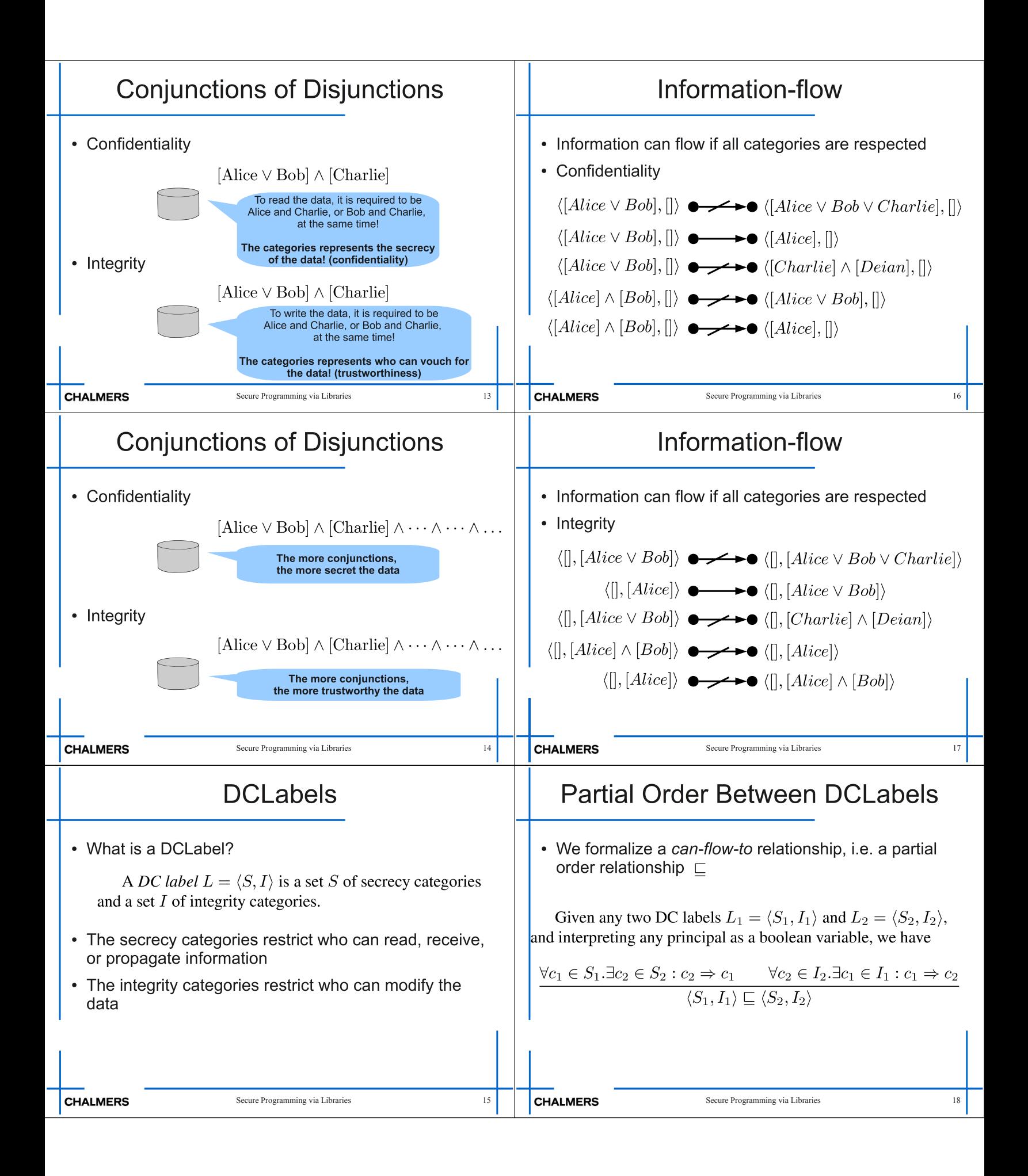

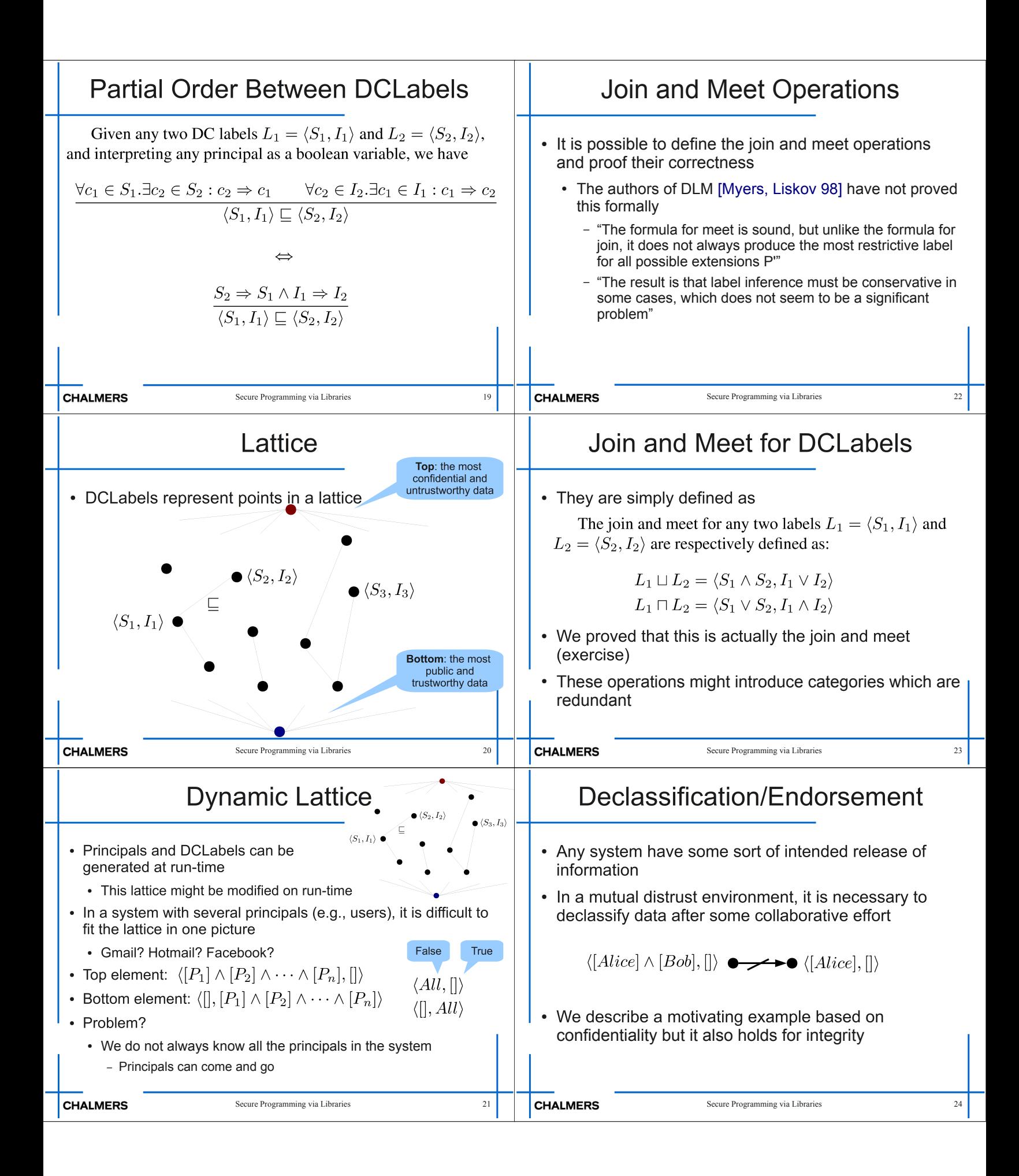

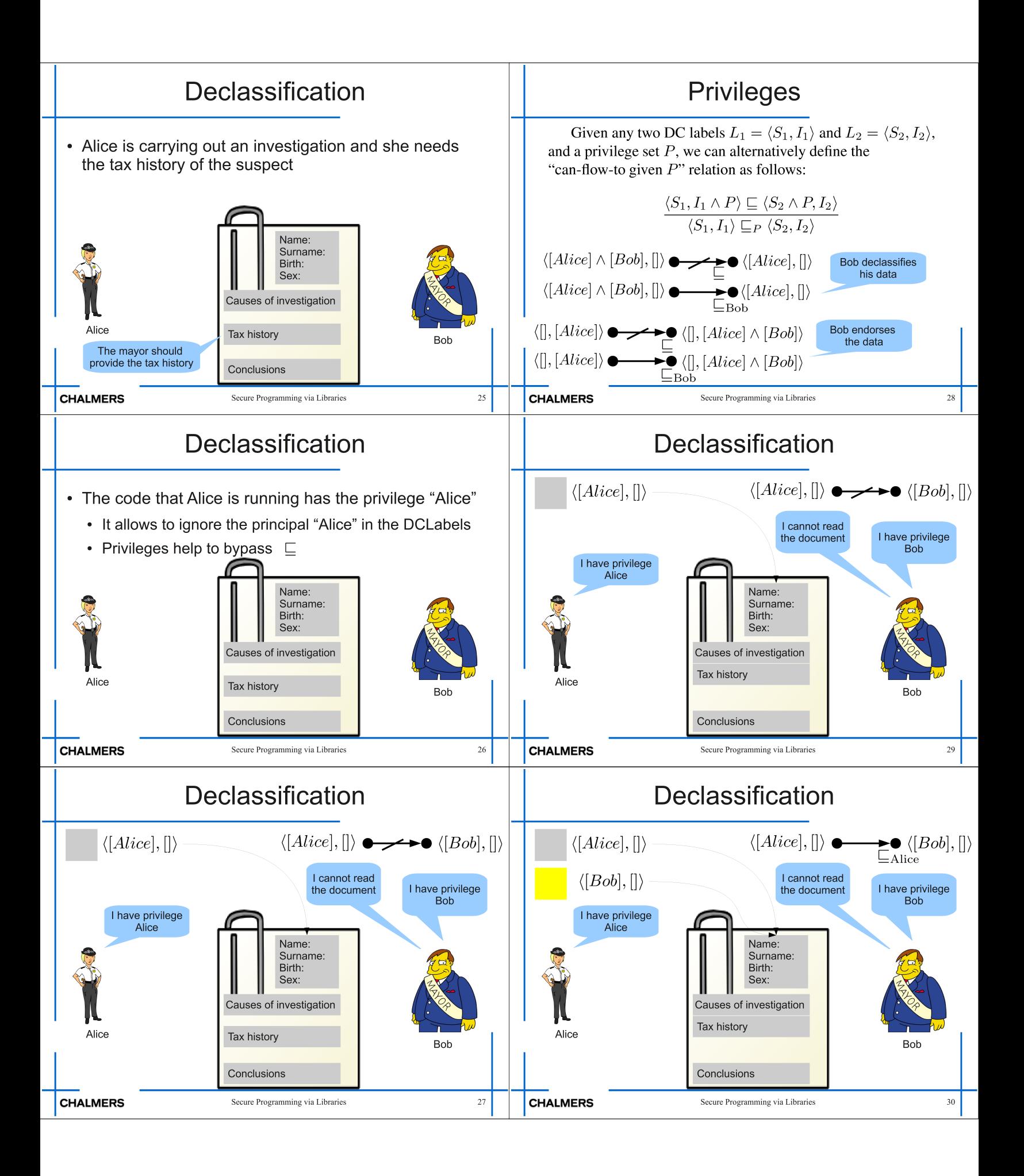

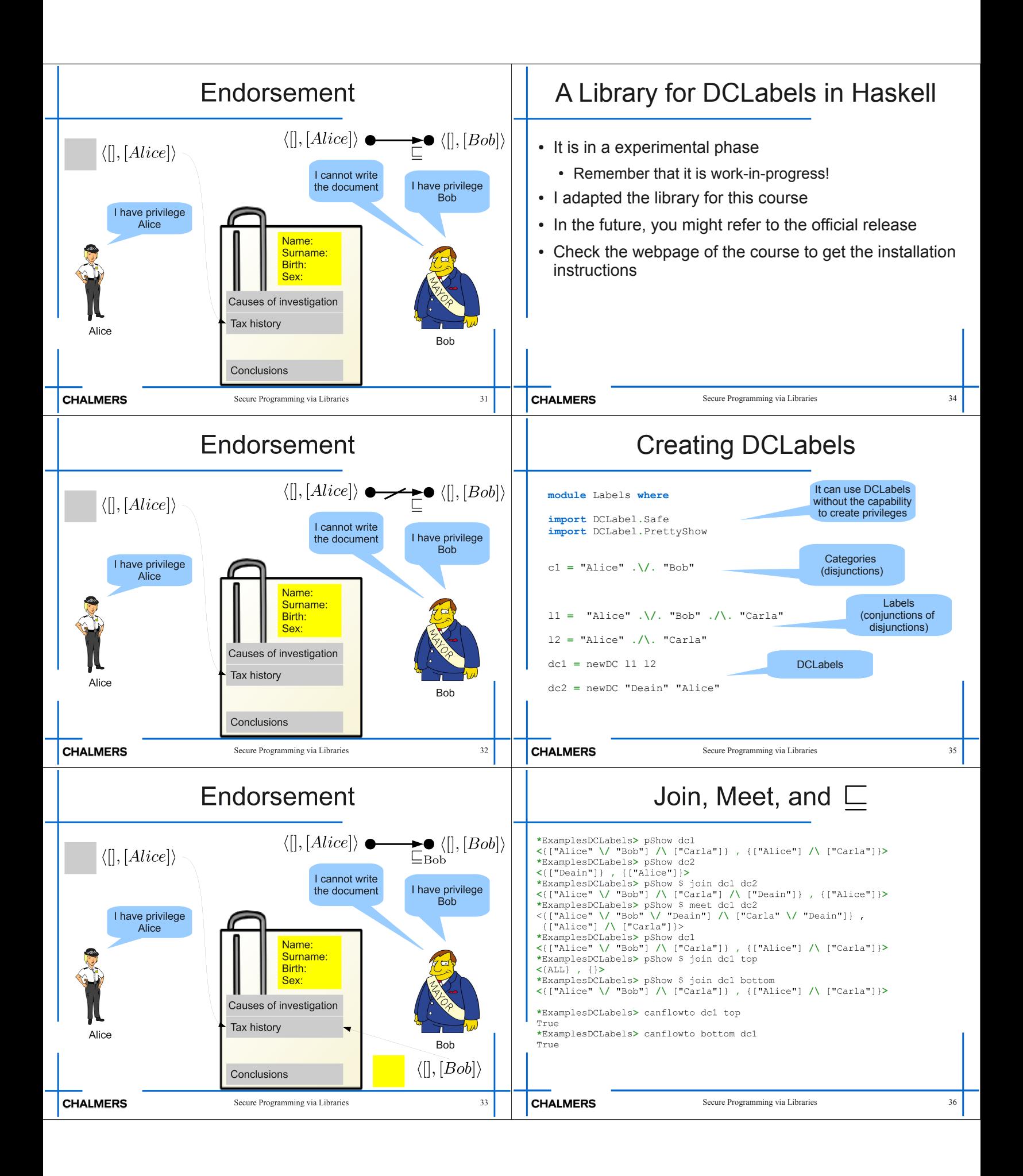

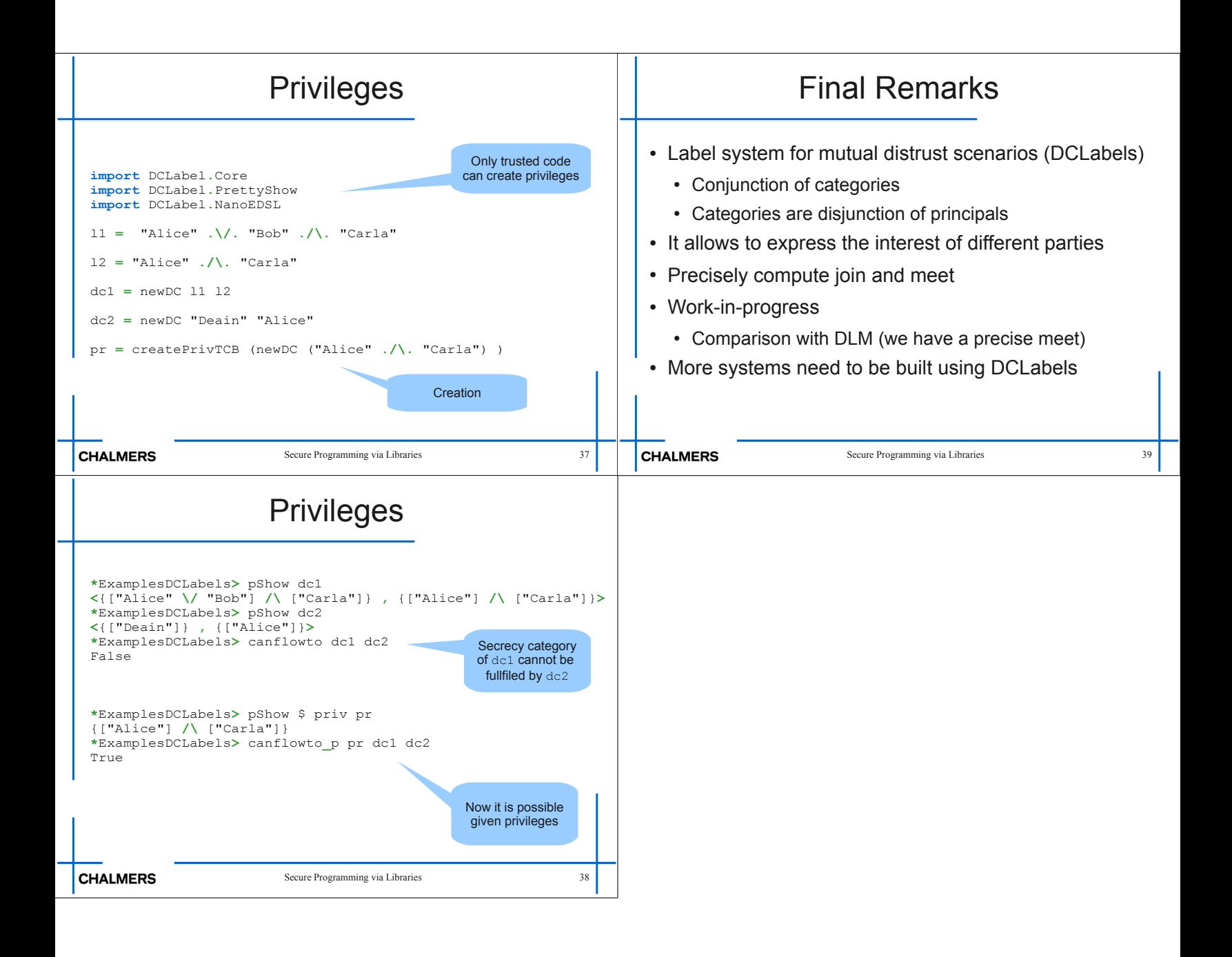

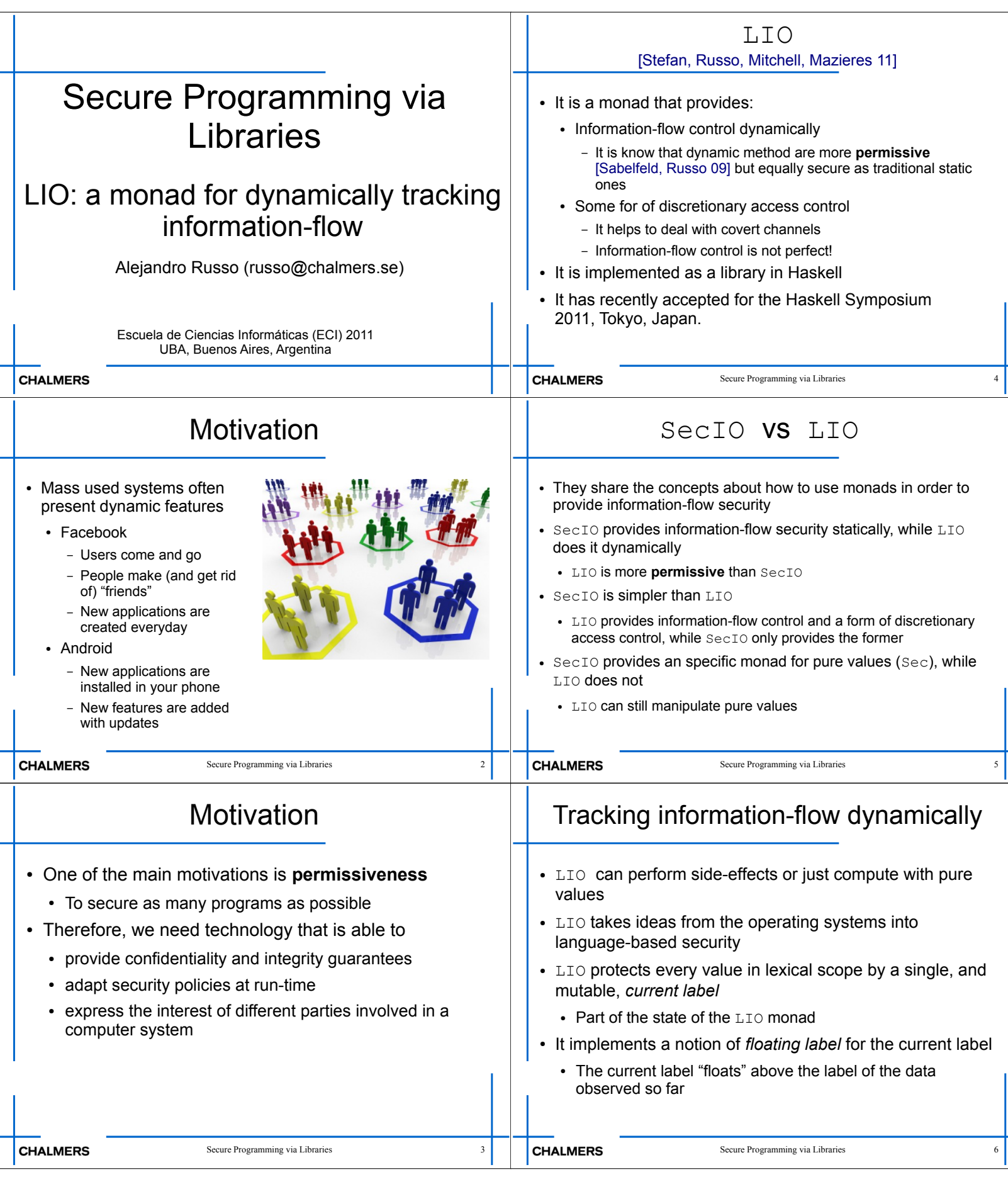

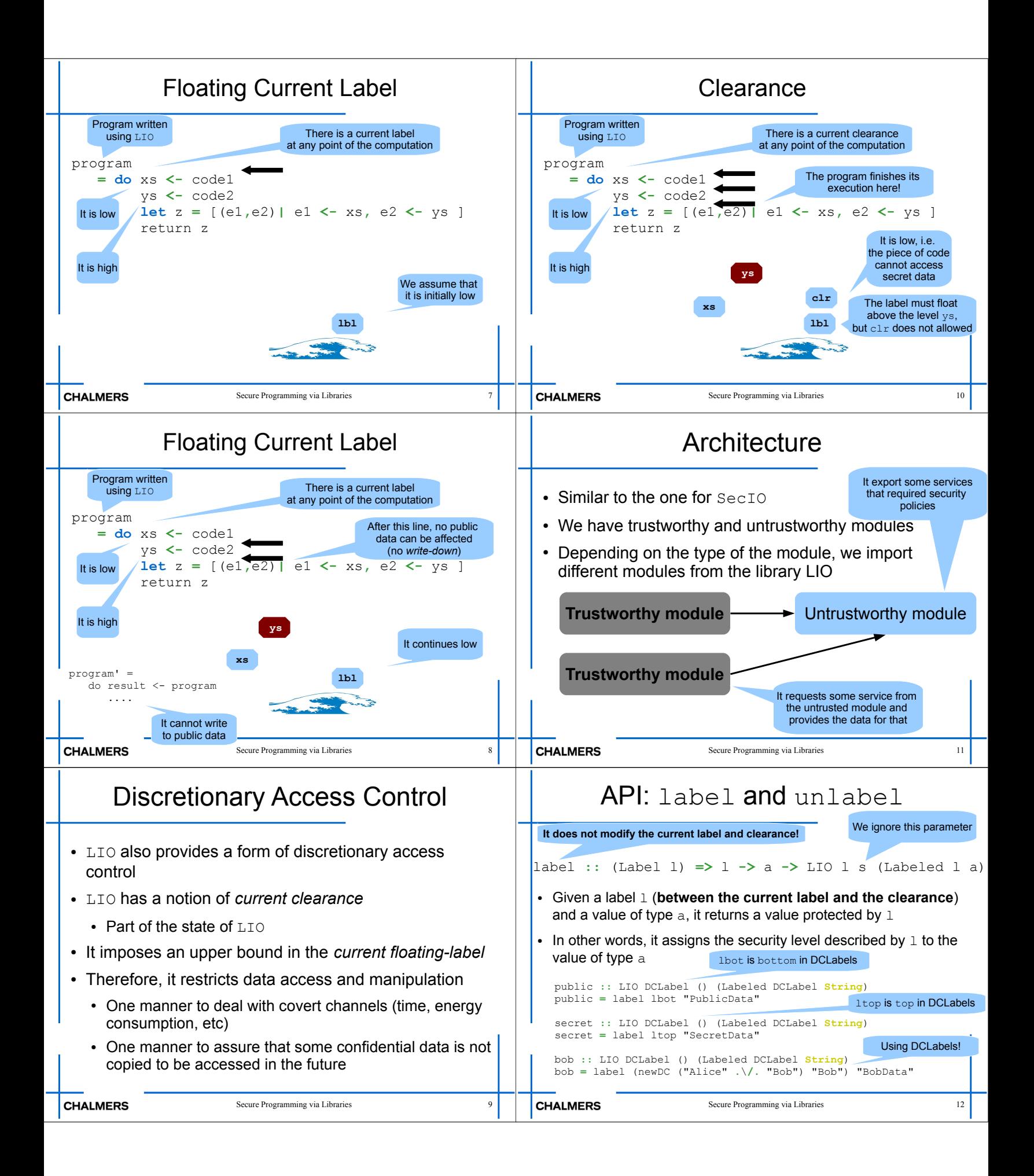

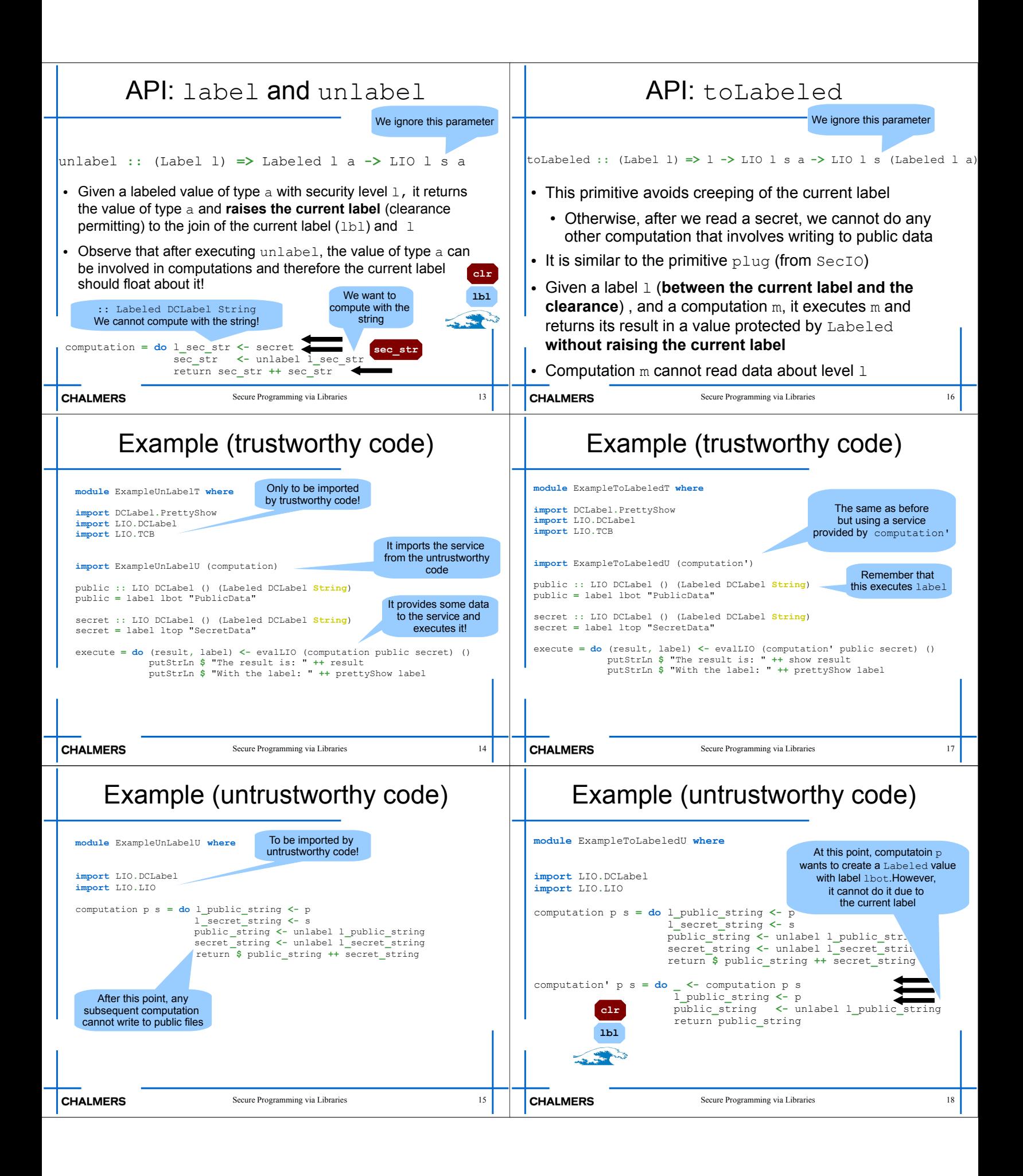

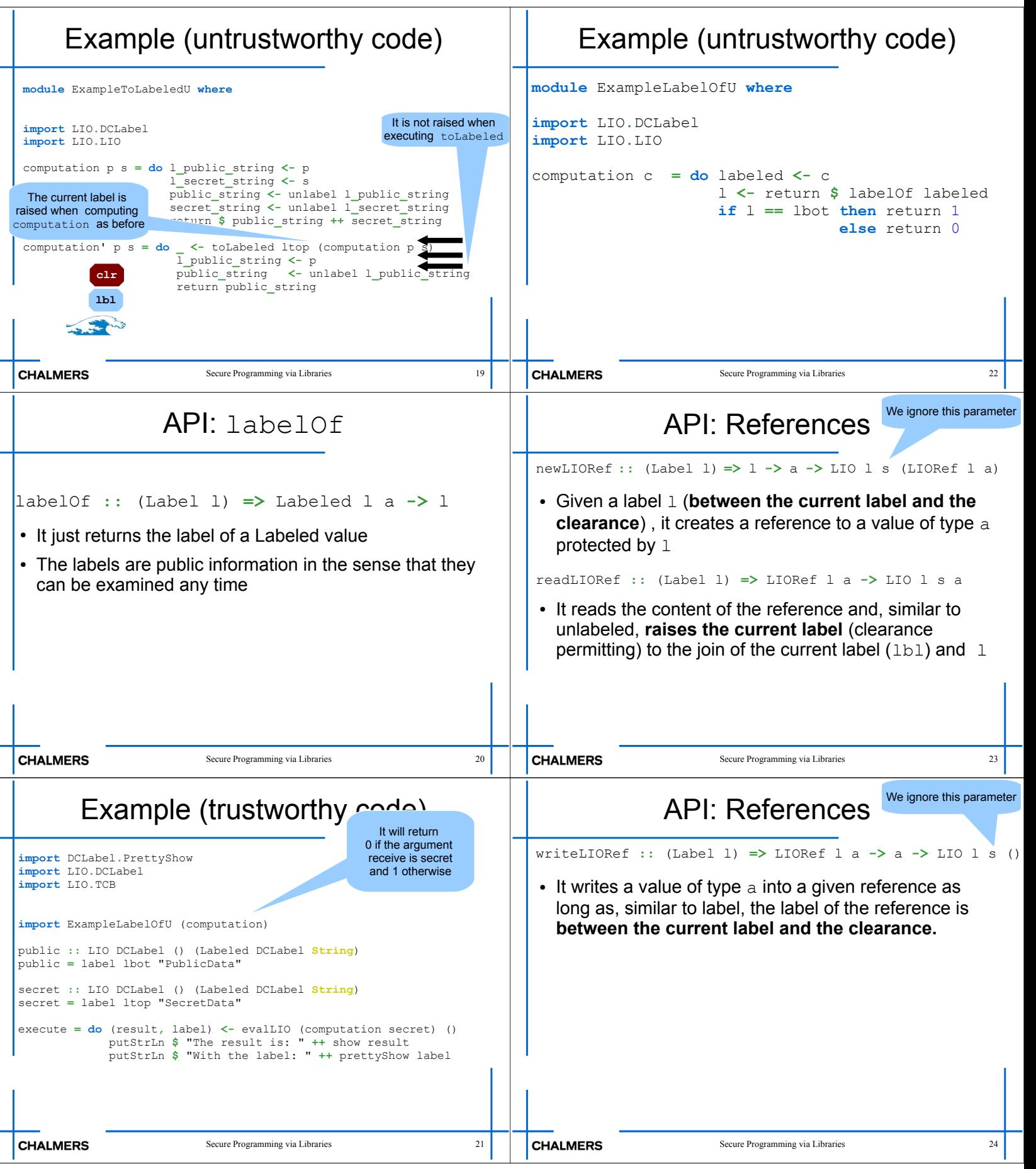

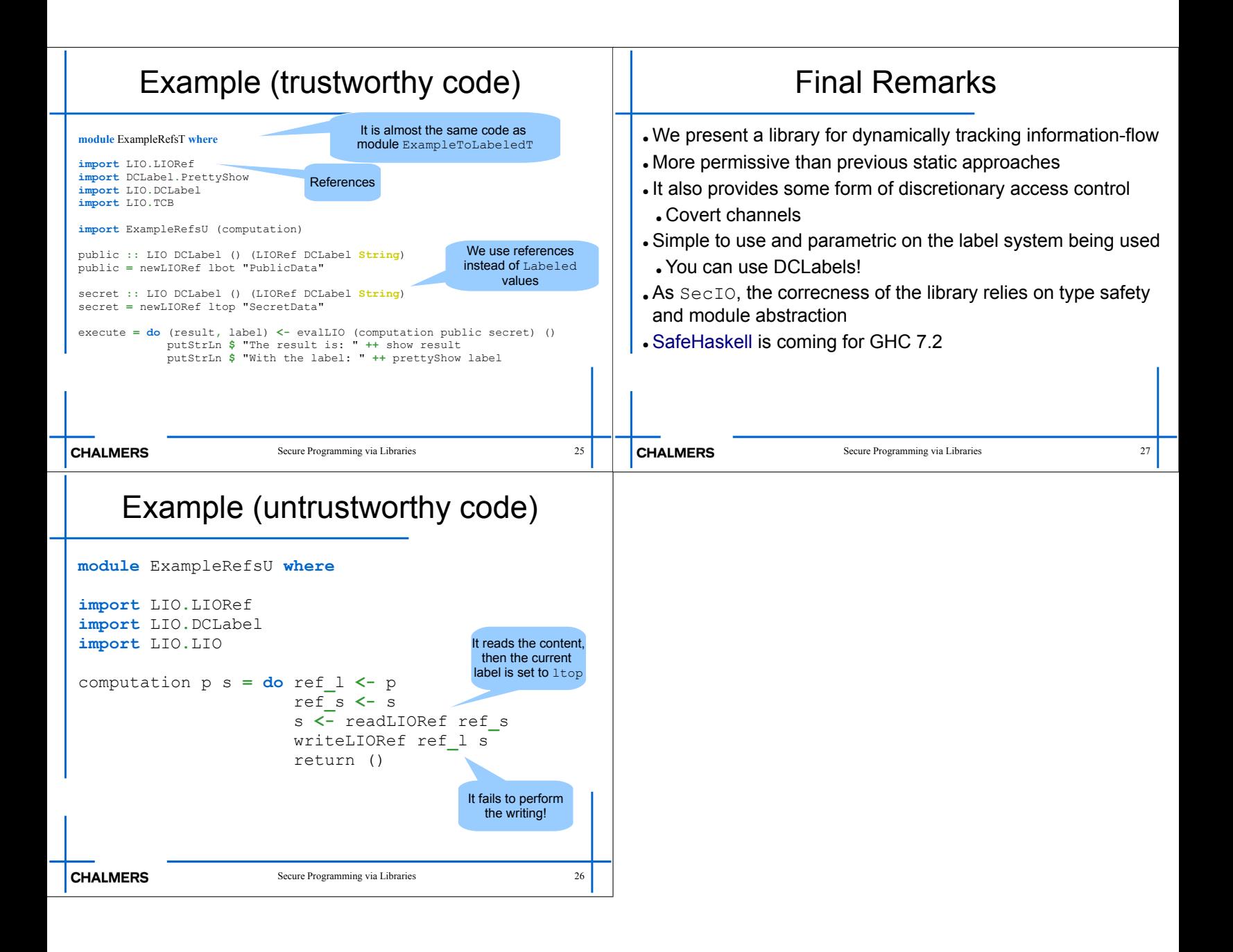

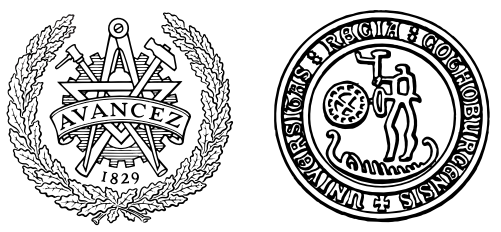

**CHALMERS** | GÖTEBORG UNIVERSITY

Soundness of LIO Secure Multi-Execution in Haskell

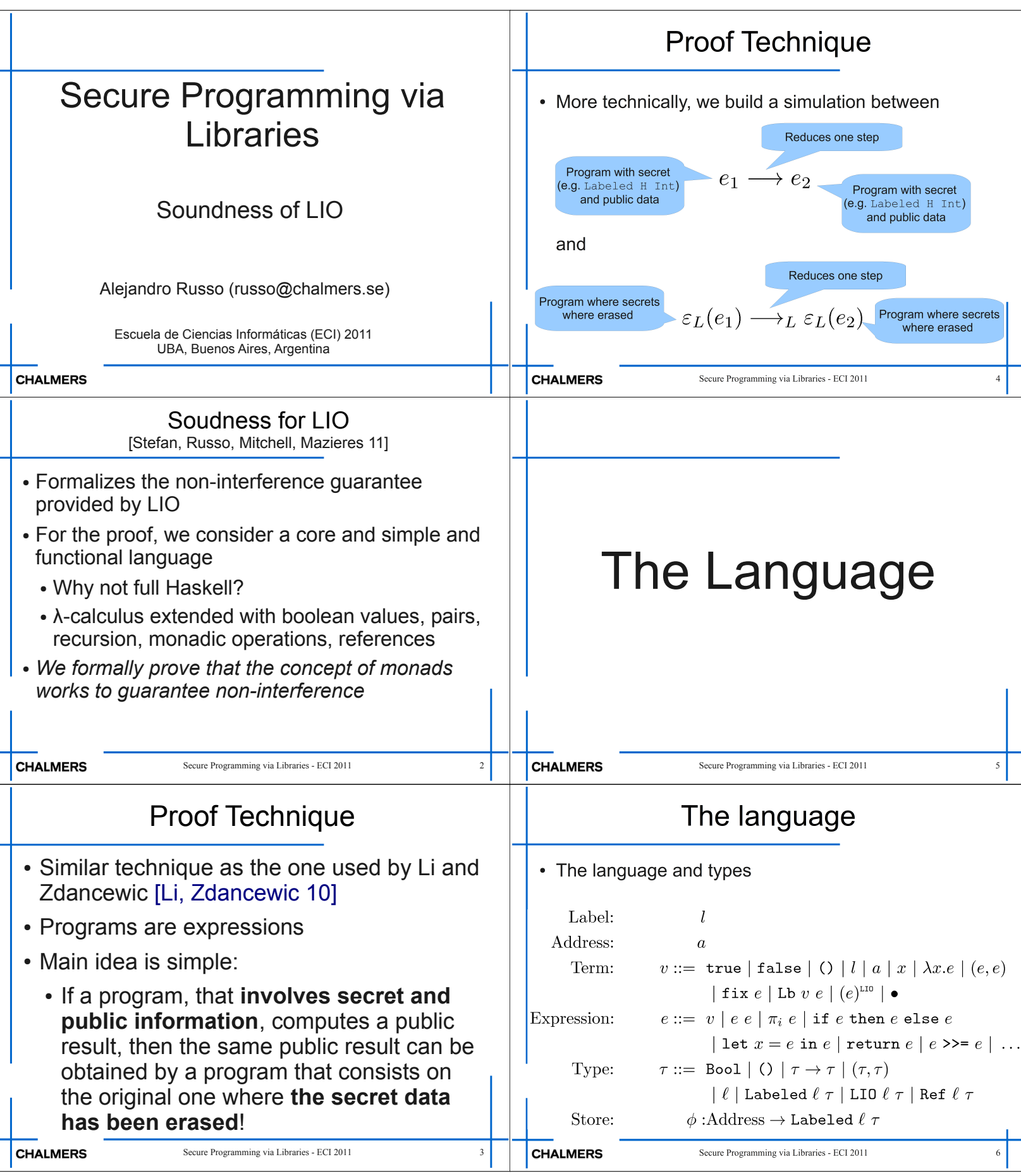

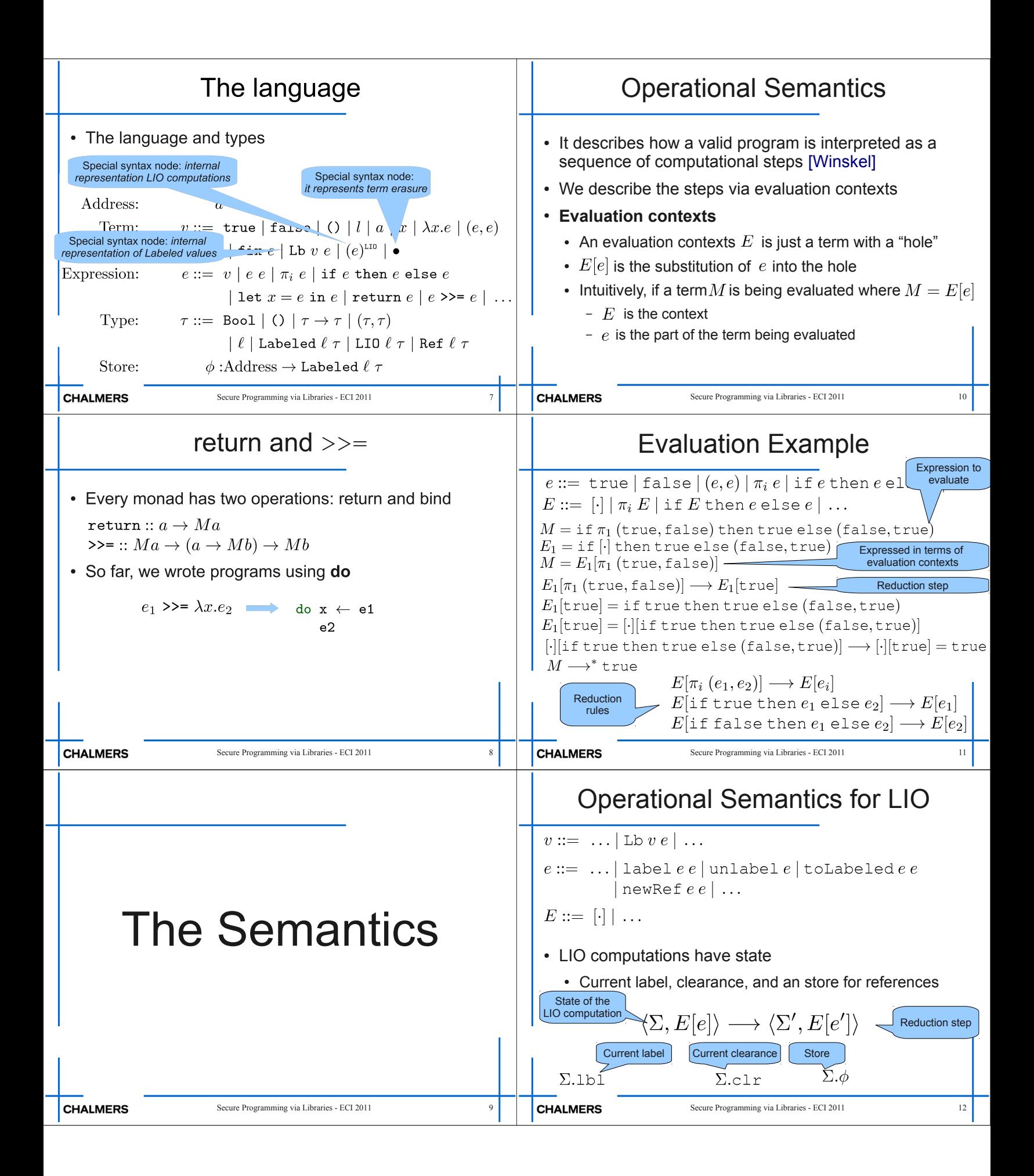

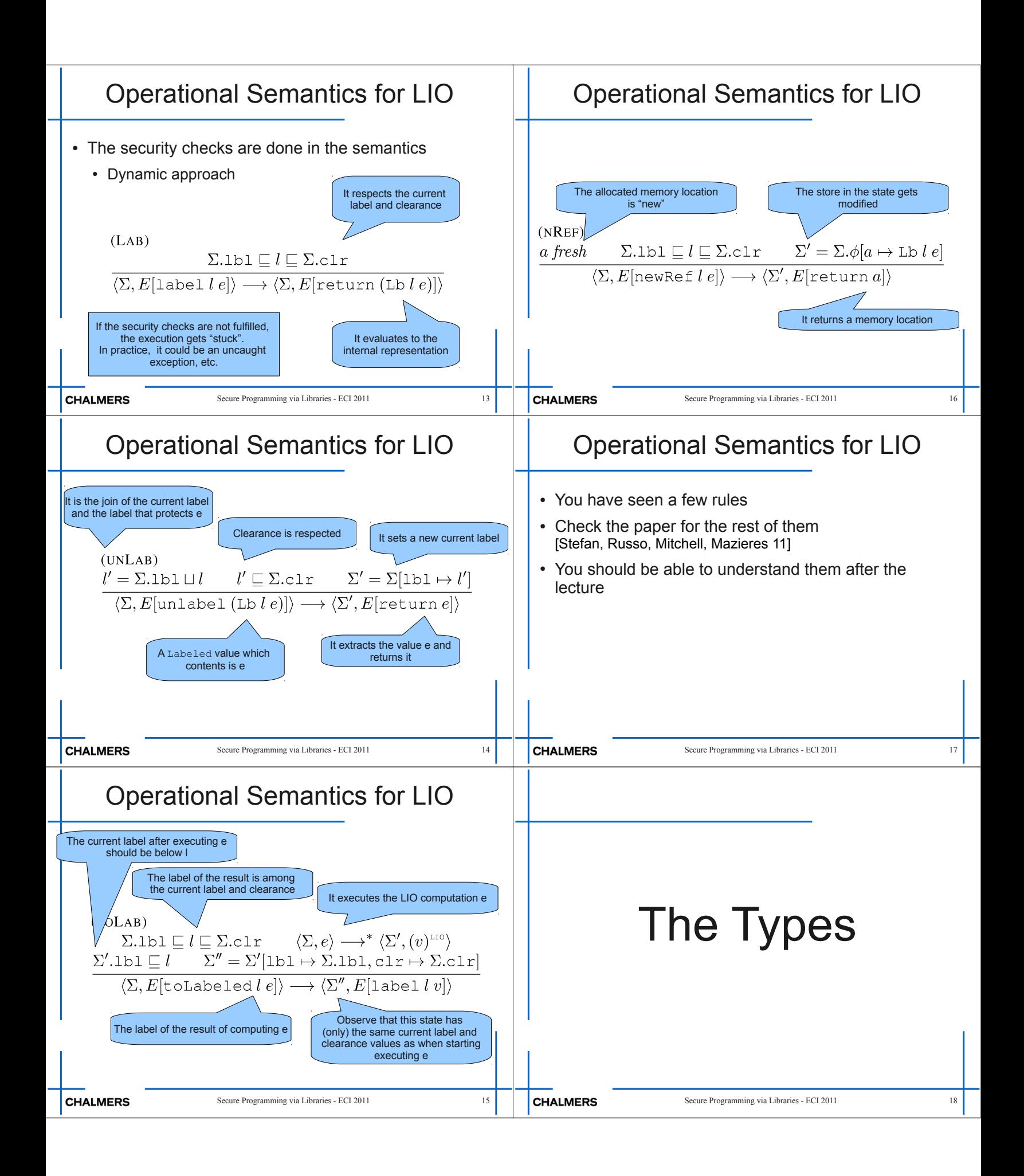

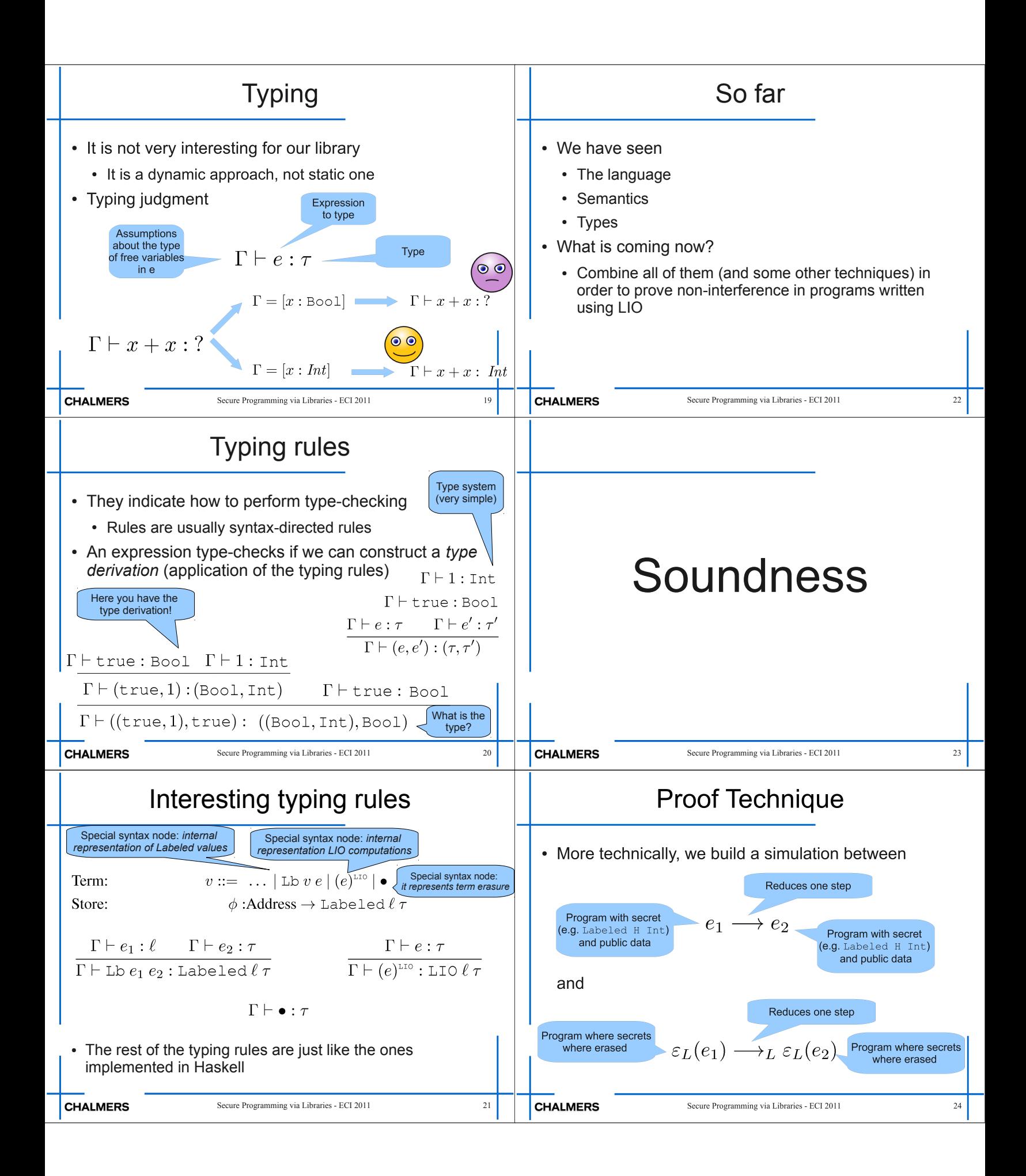

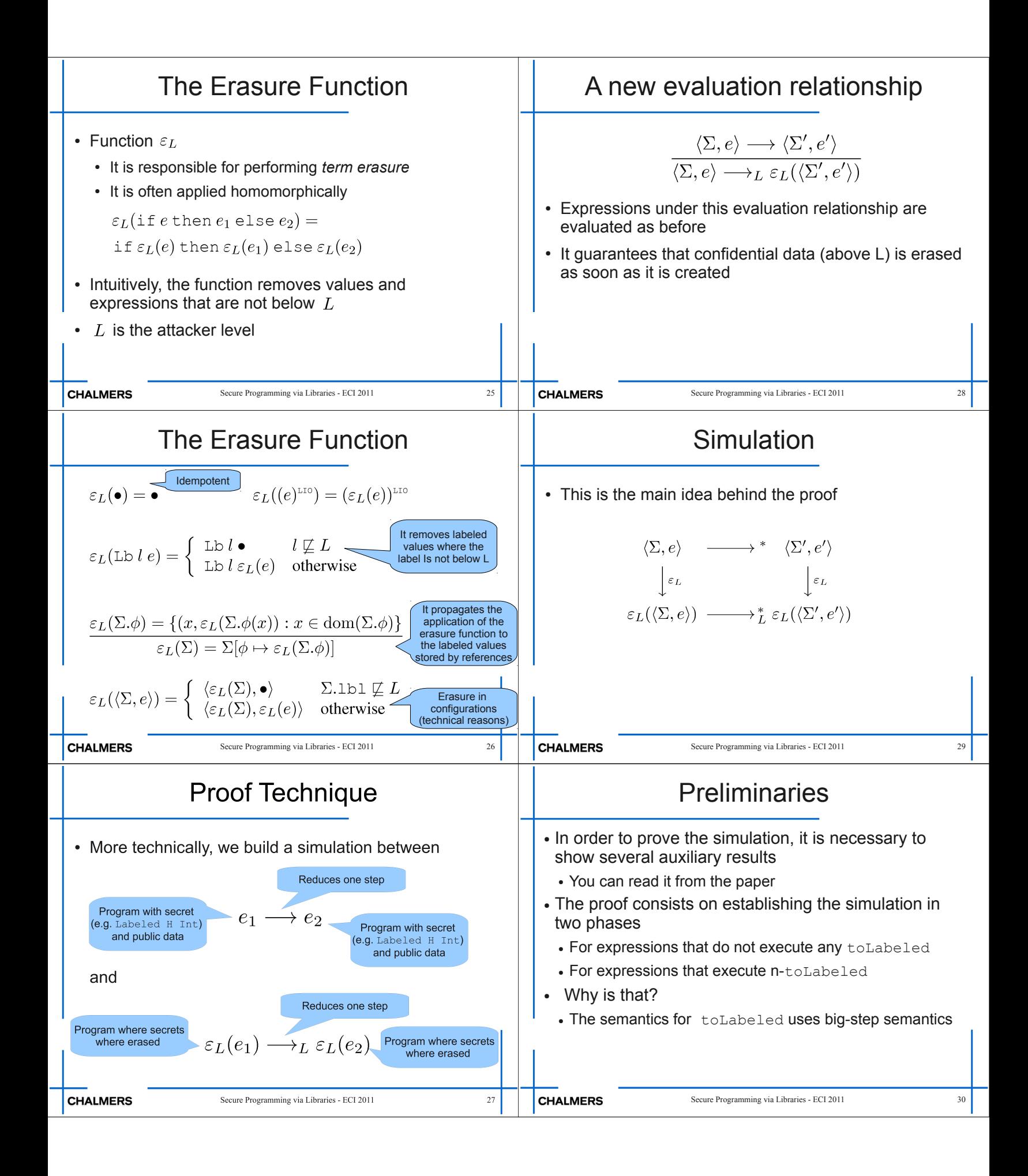

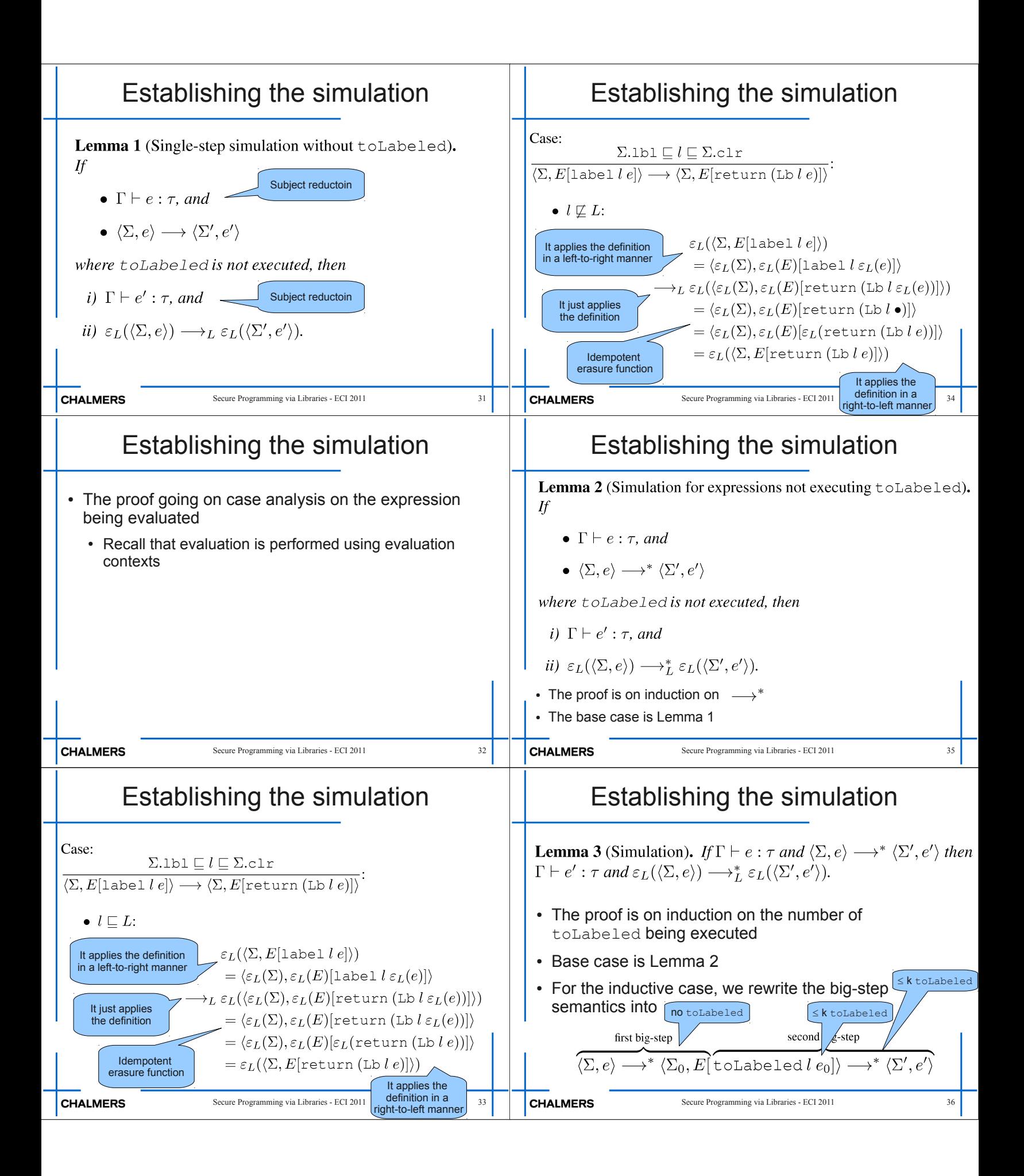
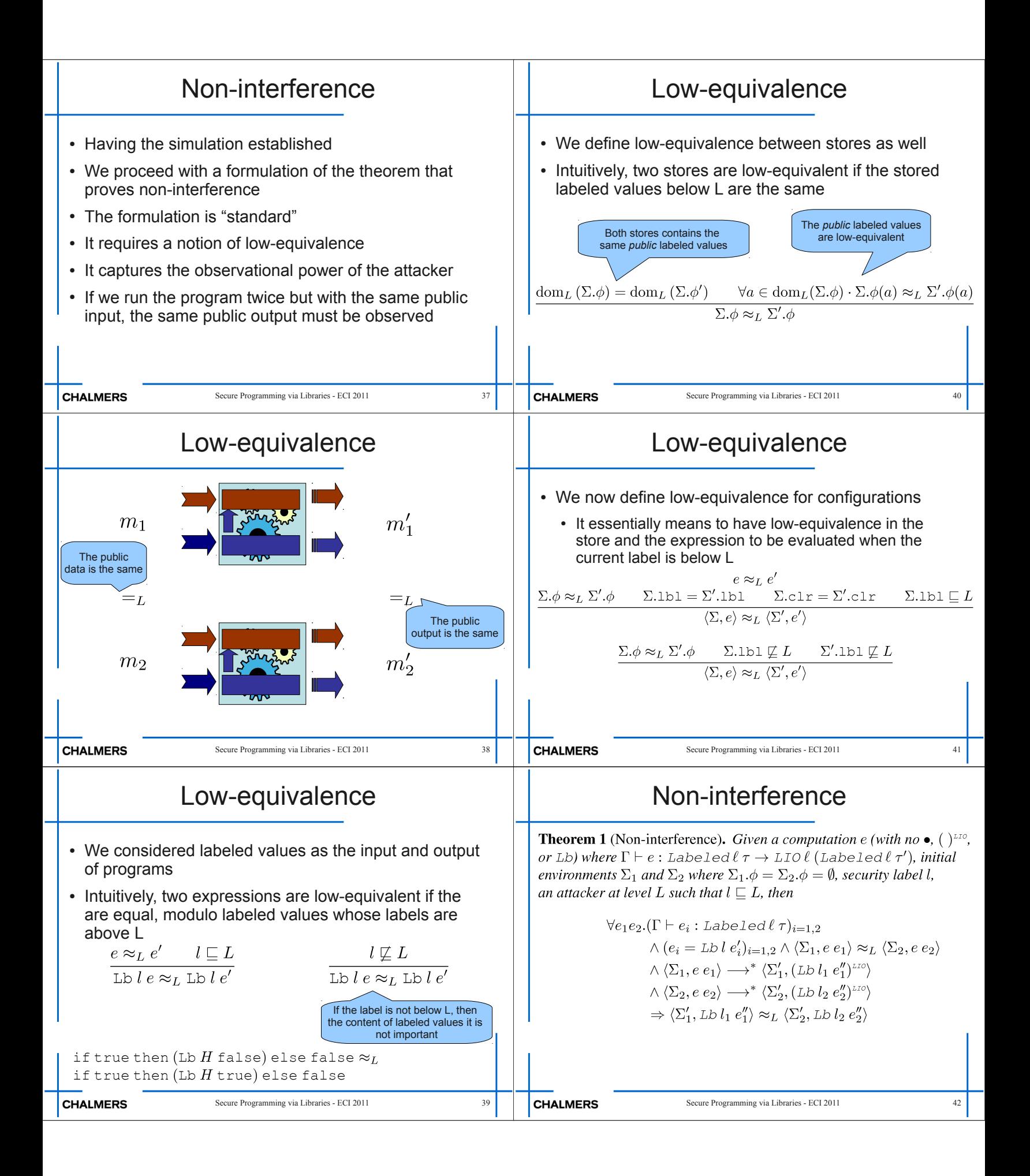

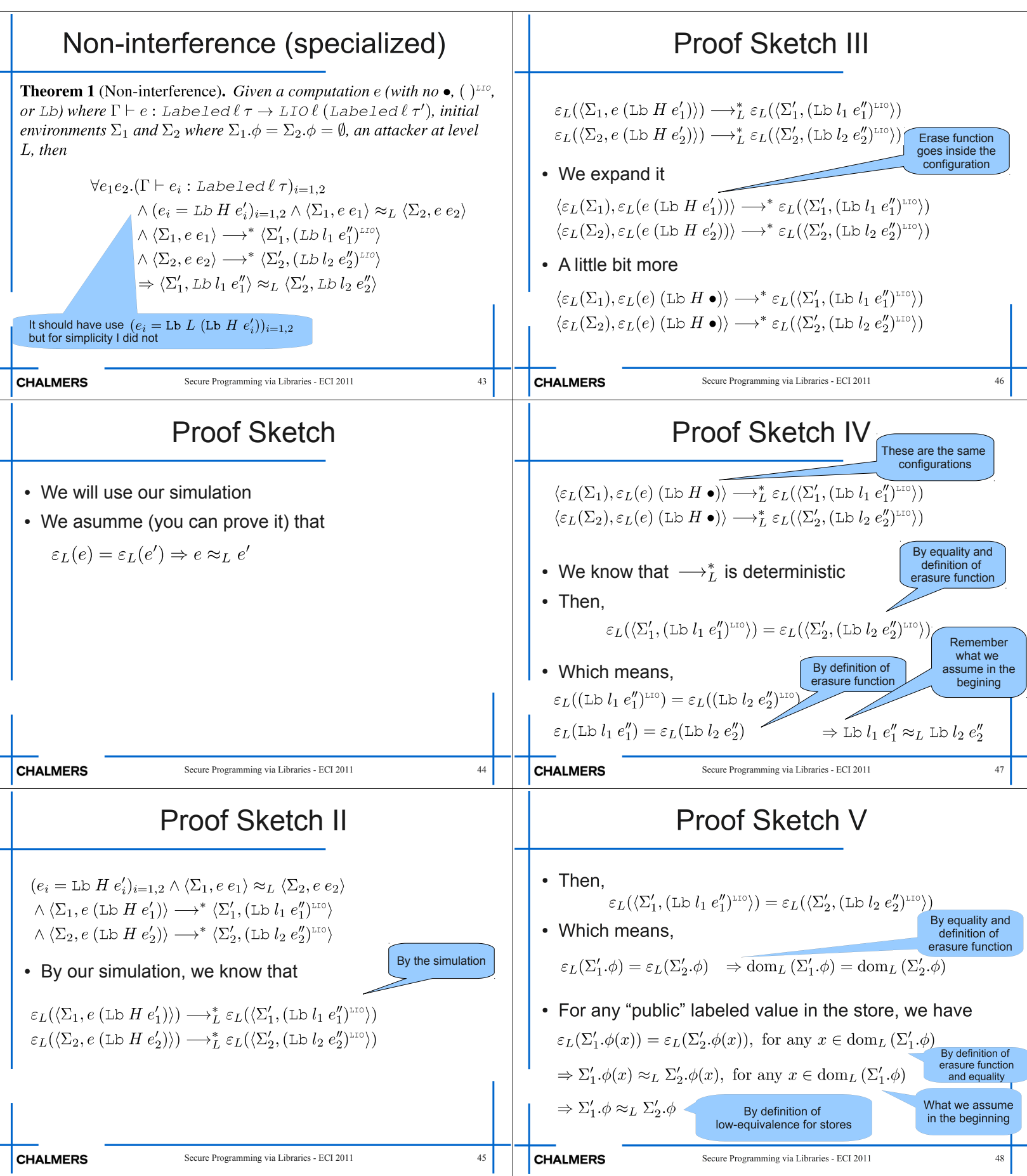

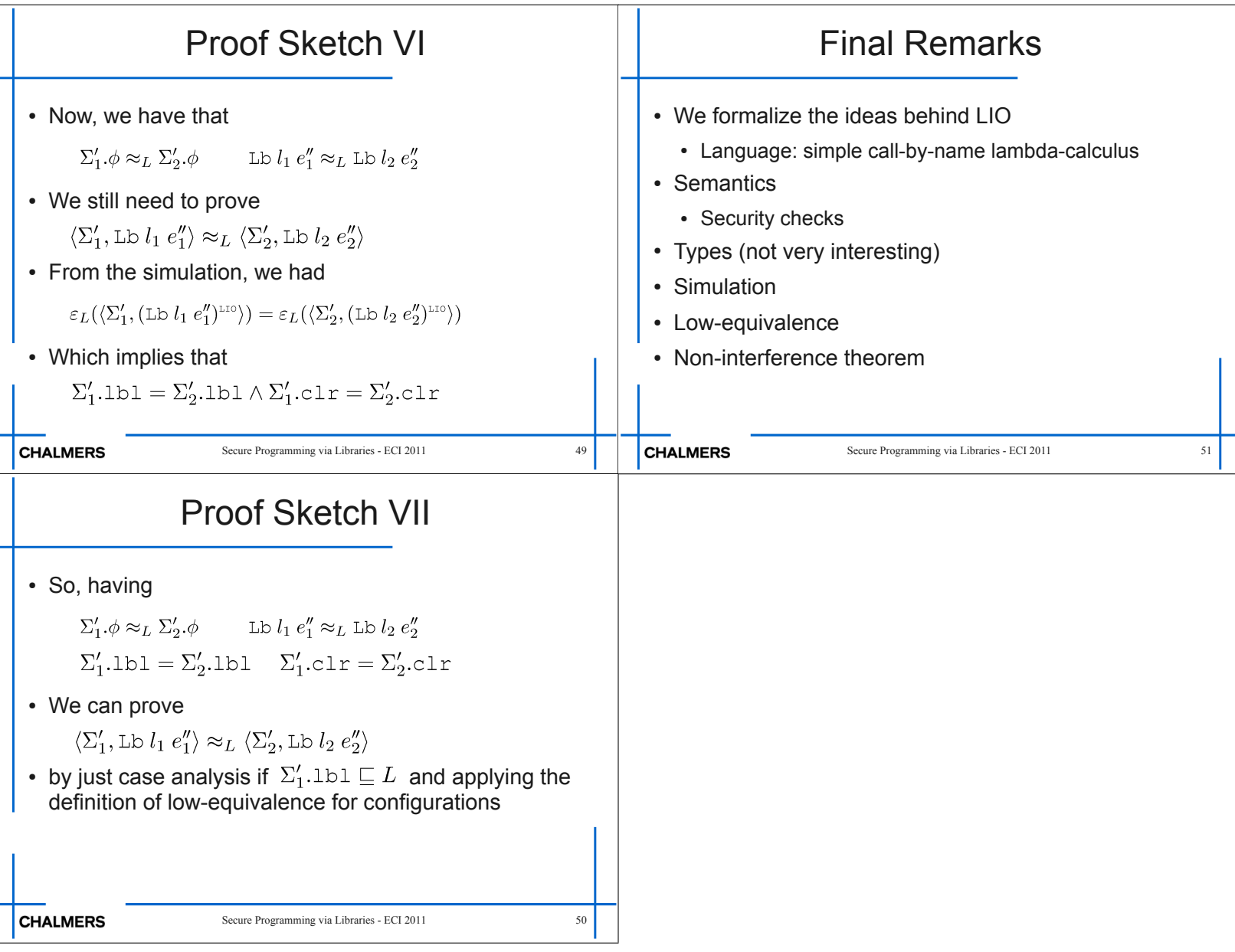

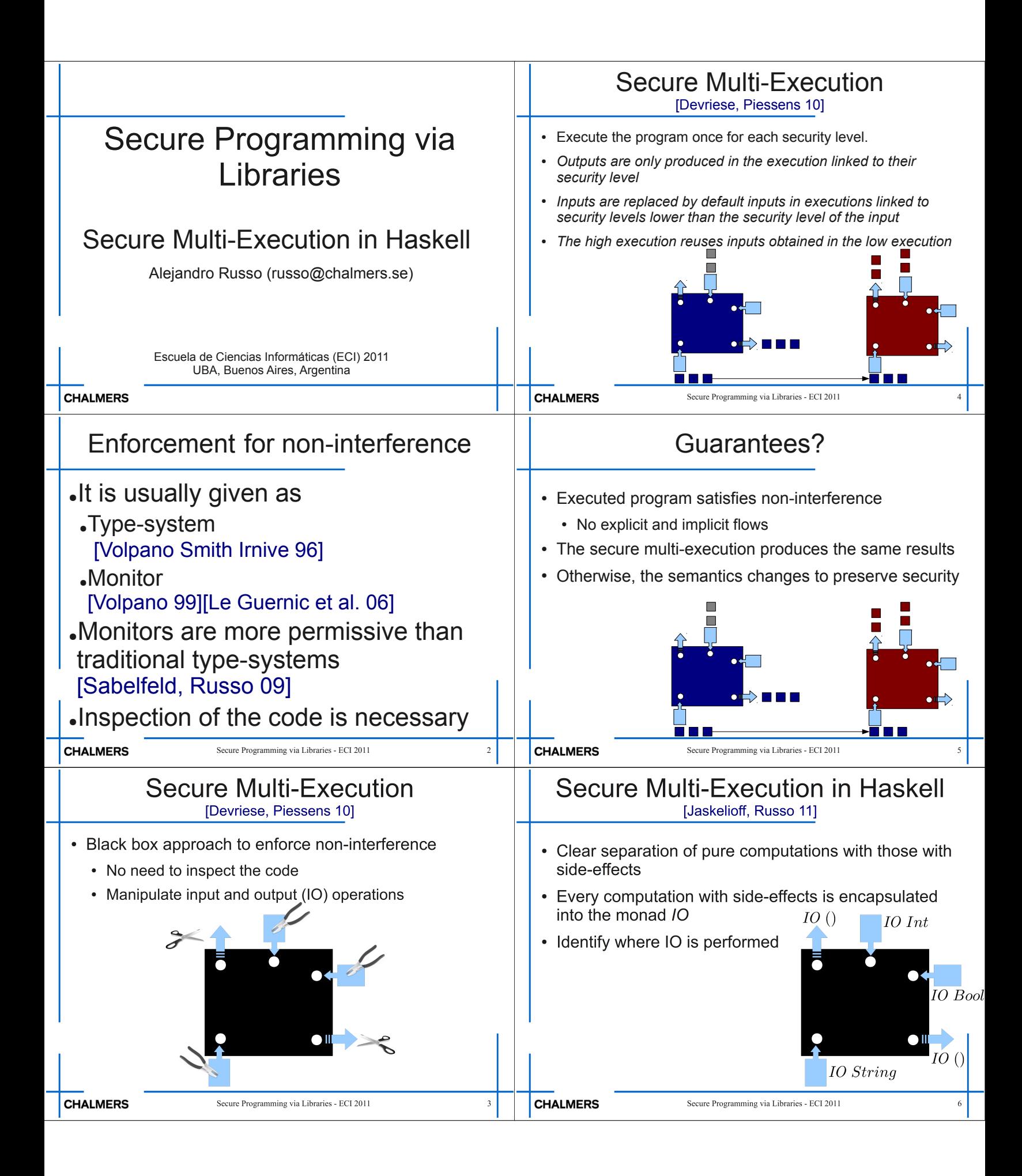

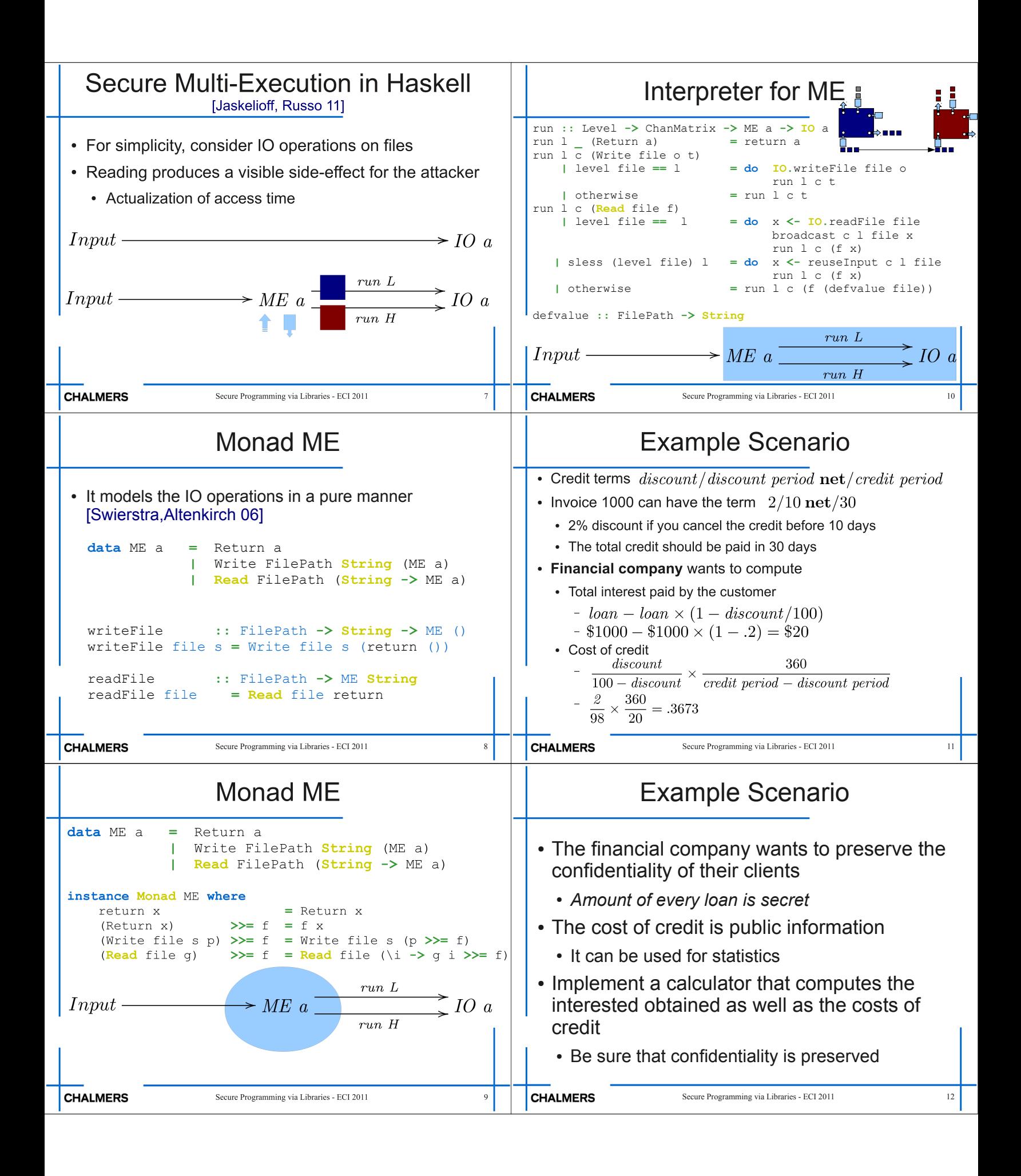

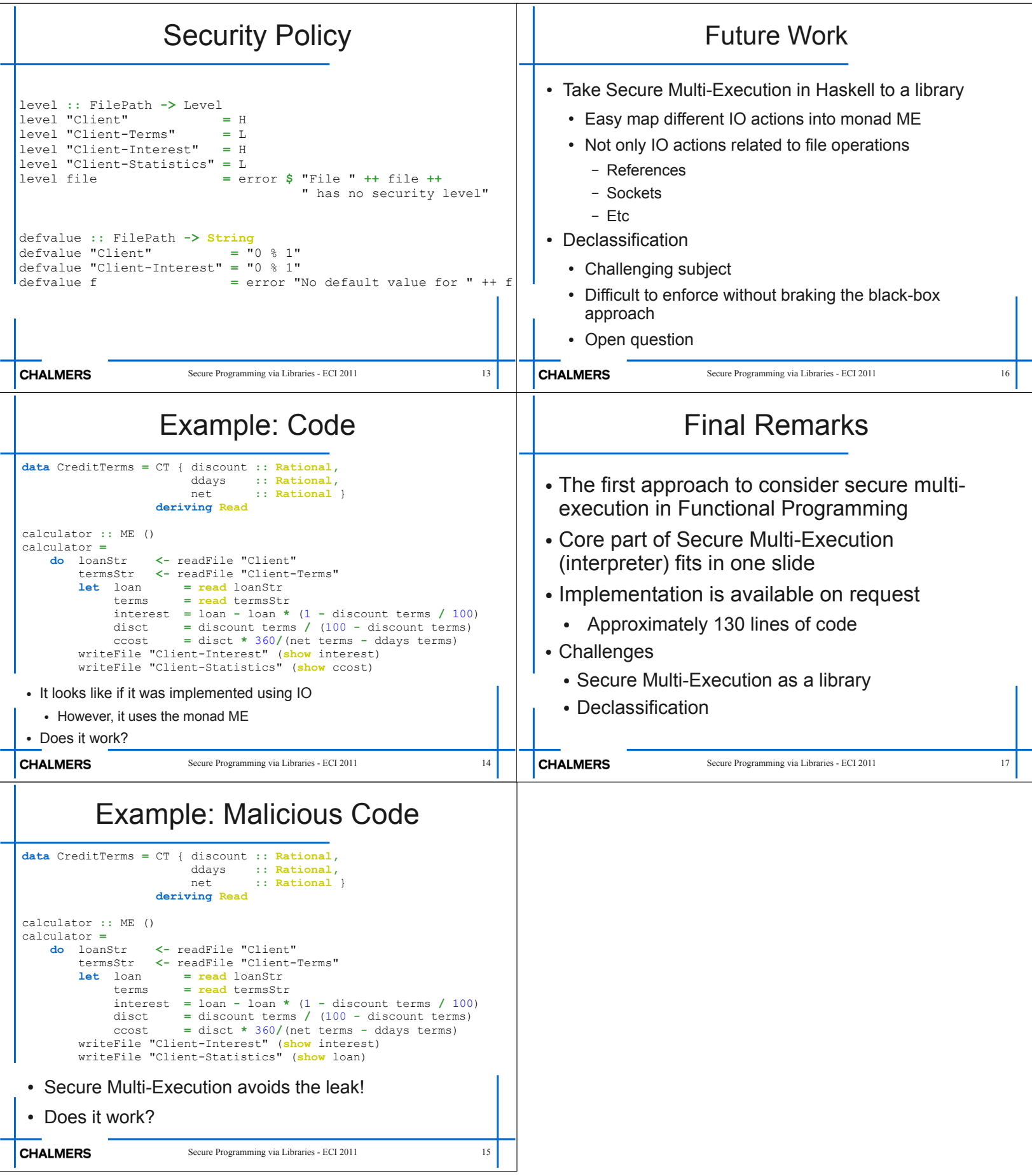